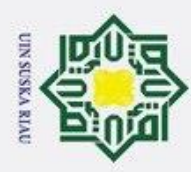

Ņ

**SISTEM PAKAR PENENTUAN JURUSAN MENGGUNAKAN**  $\pm$  $\omega$  $\overline{\mathbf{r}}$ cipta milik  $\subset$  $\overline{z}$  $\circ$ s n Ka 刀 nei

**METODE** *FORWARD CHAINING* **PADA SMA NEGERI 1**

**LAREH SAGO HALABAN**

**TUGAS AKHIR**

Diajukan Sebagai Salah Satu Syarat untuk Memperoleh Gelar Sarjana Komputer pada Program Studi Sistem Informasi

Oleh:

**RILA FAZZATUL HUSNA 11753200141**

**FAKULTAS SAINS DAN TEKNOLOGI**

**PEKANBARU 2022**

# **UNIVERSITAS ISLAM NEGERI SULTAN SYARIF KASIM RIAU**

### Hak Cipta Dilindungi Undang-Undang

- 
- Dilarang mengutip sebagian atau seluruh karya tulis ini tanpa mencantumkan dan menyebutkan sumber
- $\omega$ ō Pengutipan tidak merugikan kepentingan yang wajar UIN Suska Riau. Pengutipan hanya untuk kepentingan pendidikan, penelitian, penulisan karya ilmiah, penyusunan laporan, penulisan kritik atau tinjauan suatu masalah.
- 

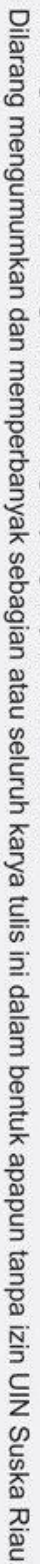

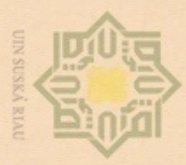

 $\omega$ 

 $\sigma$ 

. Pengutipan tidak merugikan kepentingan yang wajar UIN Suska Riau.

Hak Cipta Dilindungi Undang-Undang

milik

NIO

**Bysns** 

刀  $\overline{\omega}$  $\subset$ 

rsity of Sultan Syarif Kasim Riau

Dilarang mengutip sebagian atau seluruh karya tulis ini tanpa mencantumkan dan menyebutkan sumber

. Pengutipan hanya untuk kepentingan pendidikan, penelitian, penulisan karya ilmiah, penyusunan laporan, penulisan kritik atau tinjauan suatu masalah.

 $\overline{N}$ 

Dilarang mengumumkan dan memperbanyak sebagian atau seluruh karya tulis ini dalam bentuk apapun tanpa izin UIN Suska Riau

### **LEMBAR PERSETUJUAN**

SISTEM PAKAR PENENTUAN JURUSAN MENGGUNAKAN METODE FORWARD CHAINING PADA SMA NEGERI 1  $\bigcirc$ **LAREH SAGO HALABAN**  $\overline{e}$ 

**TUGAS AKHIR** 

Oleh:

### **RILA FAZZATUL HUSNA** 11753200141

Telah diperiksa dan disetujui sebagai laporan Tugas Akhir di Pekanbaru, pada tanggal 28 Juli 2022

**Ketua Program Studi** 

Eki Saputra, S.Kom., M.Kom. NIP. 198307162011011008

Pembimbing

Siti Monalisa, ST., M.Kom. NIP. 198502142015032004

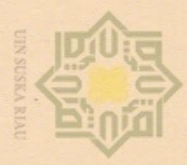

 $\omega$ 

Pengutipan

**Nutrul Synter** 

Dilarang mengumumkan dan memperbanyak sebagian

Pengutipan tidak merugikan kepentingan yang wajar UIN Suska Riau

kepentingan pendidikan,

penelitian ini tanpa

menca penullsal

atau seluruh karya tulis ini

 $\star$ 

ueboran

penulisan kritik atau tinjauan suatu masalar

dalam bentuk apapun tanpa izin UIN Suska Riau

Hak Cipta Dilindungi Undang-Undang Dilarang mengutip nete natgedes silutuh karya tulis

millk

 $rac{1}{2}$ 

sns

ika

w

### **LEMBAR PENGESAHAN**

### SISTEM PAKAR PENENTUAN JURUSAN MENGGUNAKAN **METODE FORWARD CHAINING PADA SMA NEGERI 1**  $\circ$ ipta **LAREH SAGO HALABAN**

### **TUGAS AKHIR**

Oleh:

### **RILA FAZZATUL HUSNA** 11753200141

ilau Telah dipertahankan di depan sidang dewan penguji sebagai salah satu syarat untuk memperoleh gelar Sarjana Komputer Fakultas Sains dan Teknologi Universitas Islam Negeri Sultan Syarif Kasim Riau di Pekanbaru, pada tanggal 06 Juli 2022

> Pekanbaru, 06 Juli 2022 Mengesahkan,

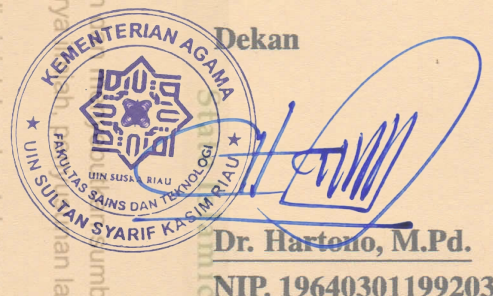

Dr. Hartono, M.Pd. NIP. 196403011992031003

**DEWAN PENGUJI:** 

**Ketua** 

: Syaifullah, SE., M.Sc.

: Siti Monalisa, ST., M.Kom. **Sekretaris** 

: Dr. Rice Novita, S.Kom., M.Kom. Anggota<sub>1</sub>

Anggota 2 : Mustakim, ST., M.Kom.

**Ketua Program Studi** 

Eki Saputra, S.Kom., M.Kom. NIP. 198307162011011008

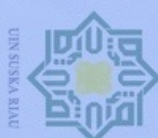

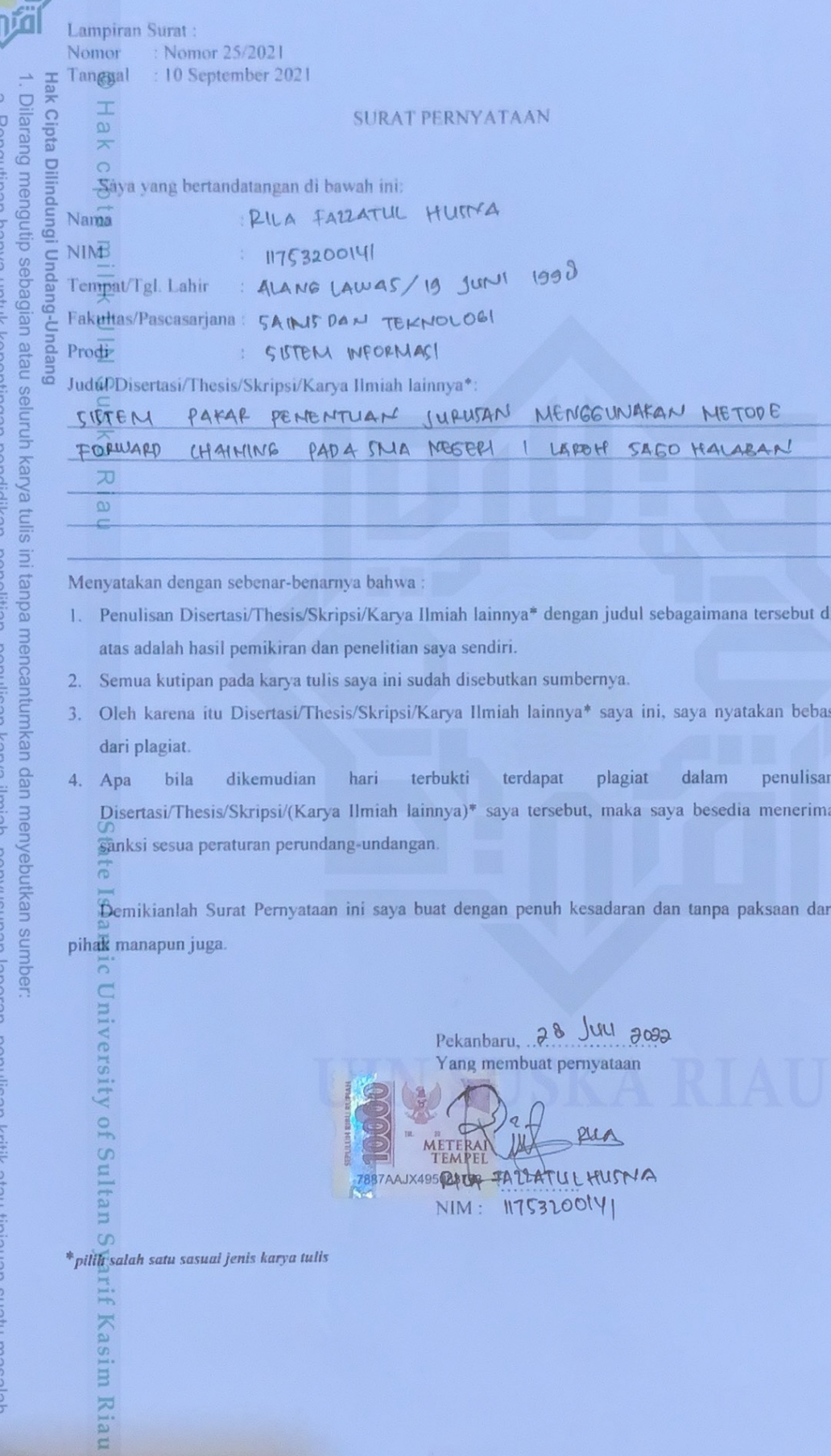

 $\uparrow$ 

b. Pengutipan tidak merugikan kepentingan yang wajar UIN Suska Riau.<br>2. Dilarang mengumumkan dan memperbanyak sebagian atau seluruh karya tulis ini dalam bentuk apapun tanpa izin UIN Suska Riau.

<span id="page-4-0"></span>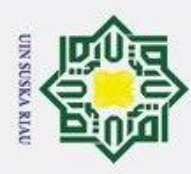

### LEMBAR HAK ATAS KEKAYAAN INTELEKTUAL

Ha Tugas Akhir yang tidak diterbitkan ini terdaftar dan tersedia di Perpustakaan Universitas Islam Negeri Sultan Syarif Kasim Riau adalah terbuka untuk umum, dengan ketentuan bahwa hak cipta ada pada penulis. Referensi kepustakaan diperkenankan dicatat, tetapi pengutipan atau ringkasan hanya dapat dilakukan atas izin penulis dan harus dilakukan mengikuti kaedah dan kebiasaan ilmiah serta menyebutkan sumbernya.

 $\subset$ Penggandaan atau penerbitan sebagian atau seluruh Tugas Akhir ini harus memperoleh izin tertulis dari Dekan Fakultas Sains dan Teknologi, Universitas Islam Negeri Sultan Syarif Kasim Riau. Perpustakaan dapat meminjamkan Tugas Akhir ini untuk anggotanya dengan mengisi nama, tanda peminjaman dan tanggal pinjam pada *form* peminjaman.

State Islamic University of Sultan Syarif Kasim Riau

Hak Cipta Dilindungi Undang-Undang Dilarang mengutip sebagian atau seluruh karya tulis ini tanpa mencantumkan dan menyebutkan sumber

 $\odot$ 

lau

a. Pengutipan hanya untuk kepentingan pendidikan, penelitian, penulisan karya ilmiah, penyusunan laporan, penulisan kritik atau tinjauan suatu masalah

b. Pengutipan tidak merugikan kepentingan yang wajar UIN Suska Riau.

UIN SUSKA RIAU

<span id="page-5-0"></span>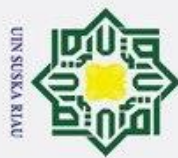

### LEMBAR PERNYATAAN

Ha Dengan ini saya menyatakan bahwa dalam Tugas Akhir ini tidak terdapat karya yang pernah diajukan untuk memperoleh gelar kesarjanaan di suatu Perguruan Tinggi, dan sepanjang pengetahuan saya juga tidak terdapat karya atau pendapat yang pernah ditulis atau diterbitkan oleh orang lain kecuali yang secara tertulis diacu dalam naskah ini dan disebutkan di dalam daftar pustaka.

v

UIN SUSKA RIAU

Pekanbaru, 06 Juli 2022 Yang membuat pernyataan,

RILA FAZZATUL HUSNA NIM. 11753200141

# State Islamic University of Sultan Syarif Kasim Riau

## Hak Cipta Dilindungi Undang-Undang

 $\odot$ 

 $\ddot{x}$ 

 $\frac{C}{Z}$ 

sns

ka  $\overline{\lambda}$  $\overline{a}$  $\subset$ 

Dilarang mengutip sebagian atau seluruh karya tulis ini tanpa mencantumkan dan menyebutkan sumber

a. Pengutipan hanya untuk kepentingan pendidikan, penelitian, penulisan karya ilmiah, penyusunan laporan, penulisan kritik atau tinjauan suatu masalah. b. Pengutipan tidak merugikan kepentingan yang wajar UIN Suska Riau.

2. Dilarang mengumumkan dan memperbanyak sebagian atau seluruh karya tulis ini dalam bentuk apapun tanpa izin UIN Suska Riau

<span id="page-6-0"></span>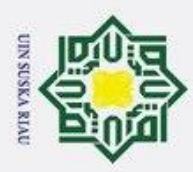

 $\odot$ 

Hak Cipta Dilindungi Undang-Undang

. Dilarang mengutip sebagian atau seluruh karya tulis ini tanpa mencantumkan dan menyebutkan sumber

### LEMBAR PERSEMBAHAN

H *Alhamdulillah*, puji syukur saya panjatkan kepada Allah SWT atas rahmat  $\omega$ dan nikmatnya, yang telah Engkau limpahkan. Serta menghadirkan orang-orang yang baik berada disekitar saya, memberikan semangat baik materi maupun non materi sehingga Tugas Akhir ini dapat diselesaikan dengan sebaik-baiknya.

 $\exists$ Tugas Akhir ini saya persembahkan kepada kedua orang terhebat yang sangat berarti dalam hidup saya yaitunya Ayahanda Yusril dan Ibunda Meldawati. Doa tulus yang dipanjatkan setelah sholat kepada anakmu ini seperti air yang mengalir. Pengorbanan, motivasi, kesabaran, ketabahan, semangat dan kasih sayang yang engkau berikan tak ternilai oleh apapun. Kalian adalah sebaik-baiknya panutan meskipun tak selalu sempura. Semoga menjadi salah satu kado terindah yang bisa membuat kalian selalu bangga terhadapku.

 $\overline{\omega}$ Untuk Uda Alfizon dan Alfizen terimakasih sudah mendukung saya selalu baik materi maupun non materi. Kakak saya Febrita, terima kasih sudah mendengarkan keluh kesah saya selama ini dan untuk Abang saya Bendri terima kasih sudah mau saya repotkan sampai saat ini. Mama Wazif terima kasih banyak sudah menjadi *support* sistem terbaik untuk saya. Mudah-mudahan Allah SWT memberikan kemudahan disetiap urusan yang kalian lakukan.

Untuk teman seperjuangan menjalani Tugas Akhir ini terima kasih banyak sudah mendengarkan keluh kesah, tangis dan tawa selama ini. Untuk kalian yang katanya Wanita Tidak Jomblo terimakasih banyak untuk tetap berada disamping saya selama ini. InsyaAllah akan ada masanya kebahagian itu untuk kita. Semoga Allah SWT membalas kebaikan Bapak, Ibu, Abang, Teman, Adik yang selalu berkontribusi dalam Tugas Akhir ini.

### UIN SUSKA RIAU

a. Pengutipan hanya untuk kepentingan pendidikan, penelitian, penulisan karya ilmiah, penyusunan laporan, penulisan kritik atau tinjauan suatu masalah

lamic University of Sultan Syarif Kasim Riau

<span id="page-7-0"></span>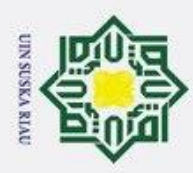

 $\odot$ 

Hak Cipta Dilindungi Undang-Undang

. Dilarang mengutip sebagian atau seluruh karya tulis ini tanpa mencantumkan dan menyebutkan sumber

### KATA PENGANTAR

 $\pm$ *Alhamdulillah*, puji syukur kehadirat Allah SWT yang telah memberikan  $\omega$ nikmat, rahmat dan karunia-Nya sehingga penulis dapat menyelesaikan penelitian sekaligus penulisan laporan Tugas Akhir dengan topik "Sistem Pakar Penentuan Jurusan Menggunakan Metode *Forward Chaining* pada SMA Negeri 1 Lareh Sago Halaban". *Shalawat* beserta salam penulis panjatkan kepada Nabi Muhammad SAW dengan mengucapkan *"Allahummasolli 'alamuhammad, wa'alaalimuhammad"* yang telah menjadi suri tauladan bagi kita semua.

 $\mathbf{z}$ Laporan Tugas Akhir ini merupakan salah satu prasyarat untuk memenuhi persyaratan akademis dalam rangka meraih gelar kesarjanaan di Program Studi Sistem Informasi, Fakultas Sains dan Teknologi Universitas Islam Negeri Sultan Syarif Kasim Riau. Selama menyelesaikan laporan Tugas Akhir ini, penulis mendapatkan pengetahuan, bimbingan, dan dukungan, serta arahan yang menuju kebaikan dari semua pihak. Untuk itu, pada kesempatan ini penulis ingin menyampaikan ucapan terimakasih kepada kedua orang tua Ayahanda Yusril dan Ibunda Meldawati yang terus memberikan doa, nasehat, dan dukungan kepada penulis. Penulis juga mengucapkan terima kasih untuk:

- 1. Bapak Prof. Dr. Hairuna, M.Ag sebagai Rektor Universitas Islam Negeri Sultan Syarif Kasim Riau.
- 2. Bapak Dr. Hartono, M.Pd sebagai Dekan Fakultas Sains dan Teknologi.
- 3. Bapak Eki Saputra, S.Kom., M.Kom sebagai Ketua Program Studi Sistem Informasi.
- Informasi.<br>4. Ibu Siti Monalisa, ST., M.Kom selaku Dosen Pembimbing Tugas Akhir yang telah banyak meluangkan waktu, memberikan masukan dan motivasi, arahan dan bimbingan yang sangat membantu dalam menyelesaikan Laporan Tugas Akhir ini. Franch and the banyak meluangkan waktu, memberikan masukan dan motivasi,<br>arahan dan bimbingan yang sangat membantu dalam menyelesaikan Lapo-<br>ran Tugas Akhir ini.<br>Ibu Dr. Rice Novita, S.Kom., M.Kom sebagai Penguji 1 pada se
	- posal penulis yang sudah memberikan masukan serta arahan yang membangun demi terciptanya Tugas Akhir ini menjadi lebih baik.
- 6. Bapak Mustakim, ST., M.Kom sebagai Penguji 2 pada pada seminar propos-<br>
al penulis yang telah memberikan masukan serta arahan yang membangun<br>
demi terciptanya Tugas Akhir ini menjadi lebih baik.<br>
Bapak Tengku Khairil Ah al penulis yang telah memberikan masukan serta arahan yang membangun demi terciptanya Tugas Akhir ini menjadi lebih baik.
	- 7. Bapak Tengku Khairil Ahsyar, S.Kom., M.Kom selaku Dosen Koordinator Tugas Akhir dan Kepala Laboratorium Prodi Sistem Informasi yang telah banyak memberikan ilmu kepada penulis.

8. Ibu Dr. Amirah Diniaty, M.Pd.Kons selaku pakar yang terlibat dalam Tugas

2. Dilarang mengumumkan dan memperbanyak sebagian atau seluruh karya tulis ini dalam bentuk apapun tanpa izin UIN Suska Riau  $\sigma$ . Pengutipan tidak merugikan kepentingan yang wajar UIN Suska Riau

a. Pengutipan hanya untuk kepentingan pendidikan, penelitian, penulisan karya ilmiah, penyusunan laporan, penulisan kritik atau tinjauan suatu masalah

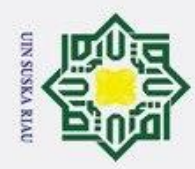

 $\omega$  $\sigma$ 

 $\odot$ 

H

ᄎ  $\circ$ 

 $\exists$ 

Akhir ini terima kasih sudah meluangkan waktunya, tenaga dan masukan yang diberikan dapat membantu penulis dalam pengerjaan Tugas Akhir ini. 9. Ibu Elvita Putri Anda, S.Psi.I, S.Pd, Gr yang sudah meluangkan waktu, tenaga dan pikiran serta membantu penulis dalam pengerjaan Tugas Akhir ini.

- 10. Seluruh dosen dan karyawan Program Studi Sistem Informasi Universitas Islam Negeri Sultan Syarif Kasim Riau.
- 11. Kakak dan abang penulis Alfizon, Alfizen, Febrita dan Bendri dan saudara- $\overline{\mathbf{x}}$ saudara penulis yang penulis sayangi.
- 12. Muhammad Akasyah sudah menjadi tempat pendengar, tempat keluh kesah, tempat segala hal selama ini.  $\omega$
- 13. Sahabat penulis Bob Yanora Husni, Indah Sasmita, Revilia Zafa, Dessi Cka ahyanti, Fhadilatul Juniati dan Nurul Fateha yang sudah banyak membanti  $\pi$ dalam segala hal.
- 14. Bang Ikhwana Lutfi, Bang Wahyu, Bang Erno Irwandi, Bang Fadil Roni, Iwan Kurniansyah, Ridho Saputra sudah mau mendengarkan keluh kesah adiknya dan atas bantuan serta motivasinya dalam pengerjaan Tugas Akhir ini.
- 15. Bang Alma Rozi, Kakak Sumiyati, Handoko Hauzingga, Abang Muhammad Andri, Abang Mukhtiar Arifandi yang sudah banyak membantu dan memotivasi penulis dalam pengerjaan laporan Tugas Akhir.
- 16. Angkatan 17 dan SIFORCE 17 sudah membersamai untuk sama-sama berjuang dikelas.

 $\mathbf{c}$ Tidak tertutup kemungkinan bahwasanya hasil dari laporan ini masih adanya kekurangan dan kesalahan serta jauh dari kata sempurna. Oleh karena itu, atas segala kerendahan hati akan selalu menerima saran dan masukan yang ditujukan untuk menyempurnakan laporan Tugas Akhir ini kedepannya, untuk mengirim ke alamat email 11753200141@students.uin-suka.ac.id. Akhir kata, mudah-mudahan laporan Tugas Akhir ini bisa bermanfaat untuk pembaca dan khususnya penulis sendiri.

> Pekanbaru, 28 Juli 2022 Penulis,

### RILA FAZZATUL HUSNA NIM. 11753200141

2. Dilarang mengumumkan dan memperbanyak sebagian atau seluruh karya tulis ini dalam bentuk apapun tanpa izin UIN Suska Riau Pengutipan tidak merugikan kepentingan yang wajar UIN Suska Riau

. Pengutipan hanya untuk kepentingan pendidikan, penelitian, penulisan karya ilmiah, penyusunan laporan, penulisan kritik atau tinjauan suatu masalah.

rsity of Sultan Syarif Kasim Riau

<span id="page-9-0"></span>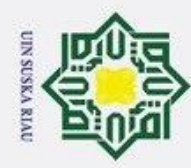

 $\omega$  $\overline{\mathbf{r}}$  $\circ$  $\bar{\sigma}$ e<sub>1</sub>

milik

 $\frac{C}{Z}$ 

 $\omega$  $\subseteq$  $\omega$ ka 刀  $\omega$  $\subset$ 

Dilarang mengutip sebagian atau seluruh karya tulis ini tanpa mencantumkan dan menyebutkan sumber

a. Pengutipan hanya untuk kepentingan pendidikan, penelitian, penulisan karya ilmiah, penyusunan laporan, penulisan kritik atau tinjauan suatu masalah Pengutipan tidak merugikan kepentingan yang wajar UIN Suska Riau

2. Dilarang mengumumkan dan memperbanyak sebagian atau seluruh karya tulis ini dalam bentuk apapun tanpa izin UIN Suska Riau

ersity of Sultan Syarif Kasim Riau

### SISTEM PAKAR PENENTUAN JURUSAN MENGGUNAKAN METODE *FORWARD CHAINING* PADA SMA NEGERI 1 I LAREH SAGO HALABAN

### RILA FAZZATUL HUSNA NIM: 11753200141

Program Studi Sistem Informasi Fakultas Sains dan Teknologi Universitas Islam Negeri Sultan Syarif Kasim Riau Jl. Soebrantas, No. 155, Pekanbaru

### ABSTRAK

Penerimaan siswa baru sudah sepenuhnya menggunakan sistem PPDB *Online* dengan penjurusan yang dilakukan ketika siswa menduduki tahun ajaran pertamanya di Kelas X. Penentuan jurusan dilakukan dengan membandingkan antara hasil sistem PPDB dengan hasil wawancara minat dan bakat dari Guru Bimbingan Konseling. Hasil minat dan bakat siswa ini sebelumnya diketahui dengan melakukan wawancara dan mengisi angket secara langsung oleh siswa dan orang tua. Namun cara ini tidak efektif untuk dilakukan pada masa pandemi. Tujuan penelitian ini menghasilkan sebuah aplikasi pakar penjurusan menggunakan metode *Forward Chaining* sebagai basis pengetahuan. *Tools* yang digunakan dalam pembuatan aplikasi ini adalah *Android Studio Artic Fox 2020.3.1*. Bahasa pemrograman yang digunakan yaitu Java, dan minimal *operating system* yang digunakan pada *Smartphone* yaitu versi Oreo 8.1. Sistem pakar ini menggunakan pertanyaan yang sama dengan yang diajukan oleh guru BK pada saat pengisian angket dan wawancara langsung. Hasil penelitian ini berupa aplikasi pakar penjurusan yang dapat memberikan hasil keputusan penjurusan terhadap siswa berdasarkan perbandingan hasil angket yang sudah diisi siswa dan nilai raport.

UIN SUSKA RIAU

Kata Kunci: *Forward Chaining*, *Android*, Penentuan Jurusan, Sistem Pakar

<span id="page-10-0"></span>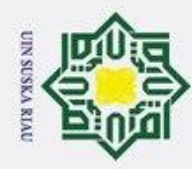

 $\omega$  $\overline{\mathbf{r}}$  $\circ$  $\bar{\sigma}$  $\overline{a}$ 

milik

 $\subset$  $\overline{z}$  $\omega$ Sn ka 刀  $\omega$ 

mic

University of Sultan Syarif Kasim Riau

Dilarang mengutip sebagian atau seluruh karya tulis ini tanpa mencantumkan dan menyebutkan sumber

- $\omega$
- Pengutipan hanya untuk kepentingan pendidikan, penelitian, penulisan karya ilmiah, penyusunan laporan, penulisan kritik atau tinjauan suatu masalah
- $\mathcal{N}$  $\sigma$ Pengutipan tidak merugikan kepentingan yang wajar UIN Suska Riau
- Dilarang mengumumkan dan memperbanyak sebagian atau seluruh karya tulis ini dalam bentuk apapun tanpa izin UIN Suska Riau

### *CARA MEMBUAT TUGAS AKHIR PROGRAM STUDI SISTEM INFORMASI MENGGUNAKAN LATEX* 工

### RILA FAZZATUL HUSNA NIM: 11753200141

*Department of Information System Faculty of Science and Technology State Islamic University of Sultan Syarif Kasim Riau Soebrantas Street, No. 155, Pekanbaru*

### *ABSTRACT*

*Admission of new students has fully used the PPDB Online system with majors carried out when students occupy their first academic year in Class X. The determination of majors is done by comparing the results of the PPDB system with the results of interviews with the interests and talents of the Counseling Guidance Teacher. The results of this student's interests and talents were previously known by conducting interviews and filling out questionnaires directly by students and parents. However, this method is not effective during a pandemic. The purpose of this research is to produce an expert application of majors using the Forward Chaining method as a knowledge base. The tools used in making this application are Android Studio Artic Fox 2020.3.1. The programming language used is Java, and the minimum operating system used on the Smartphone is the Oreo 8.1 version. This expert system uses the same questions that were asked by the BK teacher when filling out questionnaires and direct interviews. The results of this study are in the form of a majors expert application that can provide results of majors decisions to students based on the comparison of the results of questionnaires that have been filled in by students and the value of report cards. Keywords: Forward Chaining, Determination of Majors, Expert System*

### UIN SUSKA RIAU

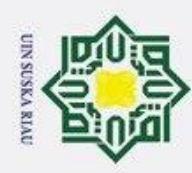

### DAFTAR ISI

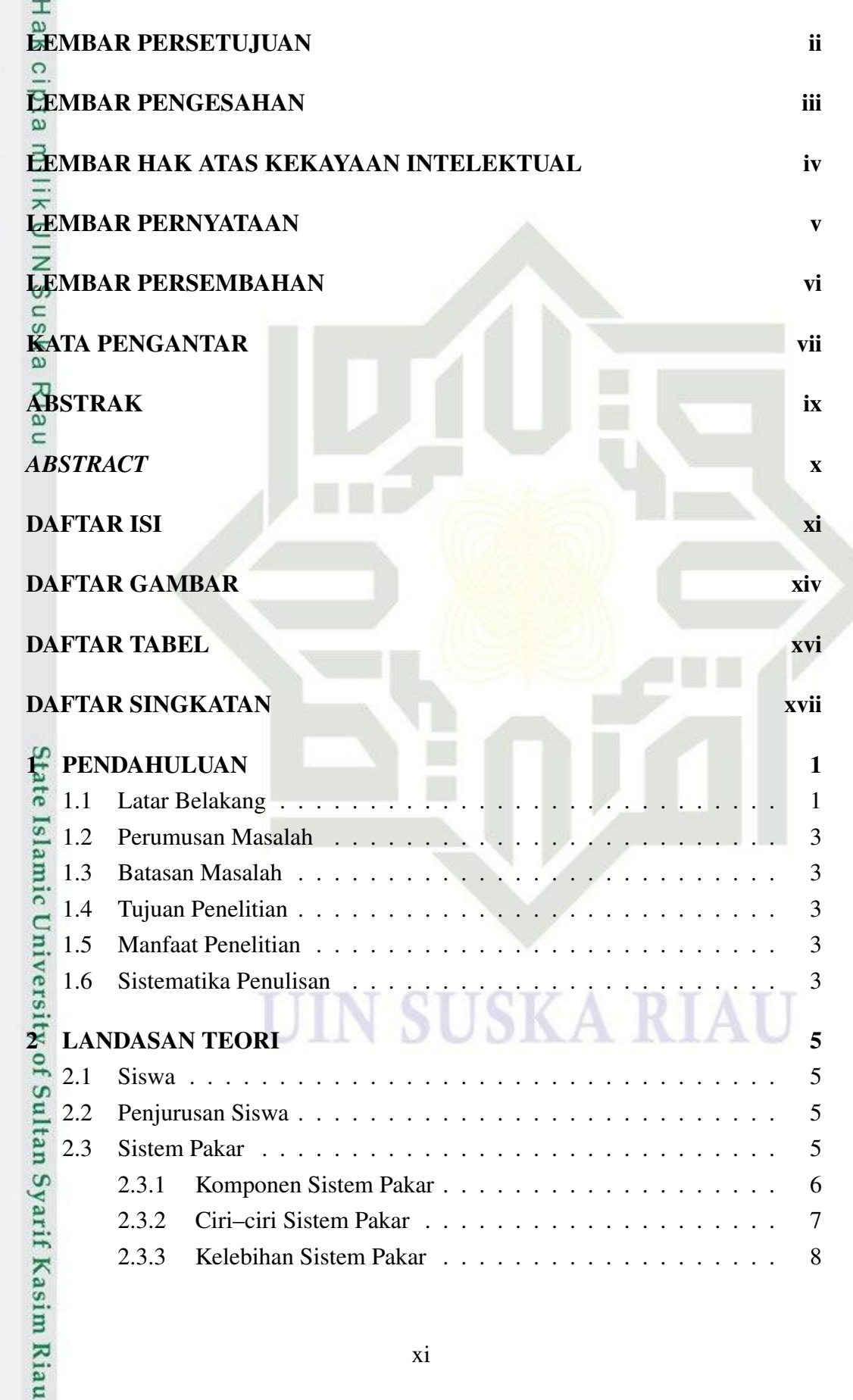

## Hak Cipta Dilindungi Undang-Undang

 $\circledcirc$ 

1. Dilarang mengutip sebagian atau seluruh karya tulis ini tanpa mencantumkan dan menyebutkan sumber:

b. Pengutipan tidak merugikan kepentingan yang wajar UIN Suska Riau. a. Pengutipan hanya untuk kepentingan pendidikan, penelitian, penulisan karya ilmiah, penyusunan laporan, penulisan kritik atau tinjauan suatu masalah.

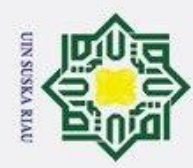

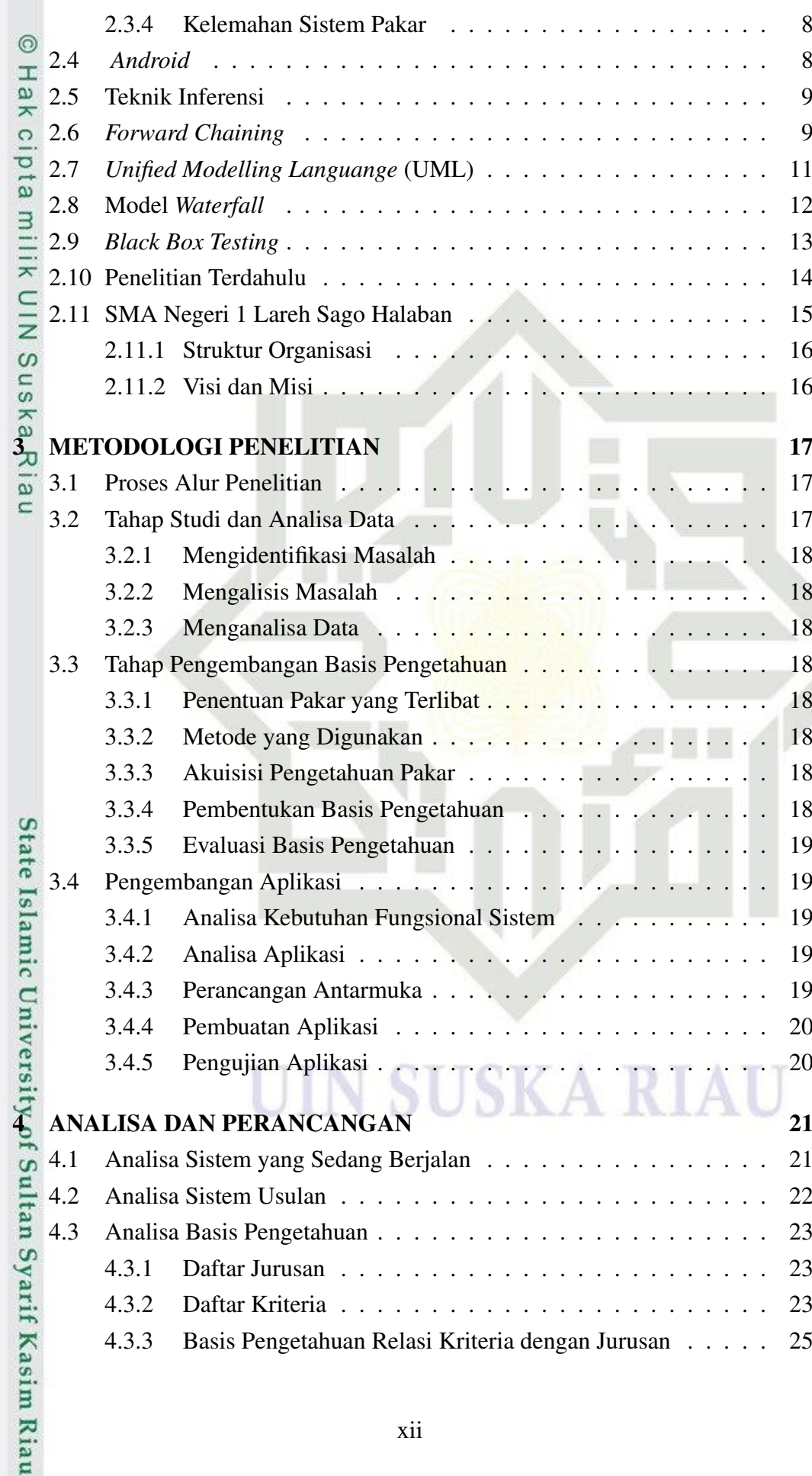

1. Dilarang mengutip sebagian atau seluruh karya tulis ini tanpa mencantumkan dan menyebutkan sumber:

- a. Pengutipan hanya untuk kepentingan pendidikan, penelitian, penulisan karya ilmiah, penyusunan laporan, penulisan kritik atau tinjauan suatu masalah. b. Pengutipan tidak merugikan kepentingan yang wajar UIN Suska Riau.
- 

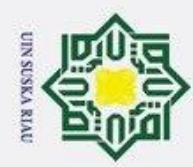

1. Dilarang mengutip sebagian atau seluruh karya tulis ini tanpa mencantumkan dan menyebutkan sumber:

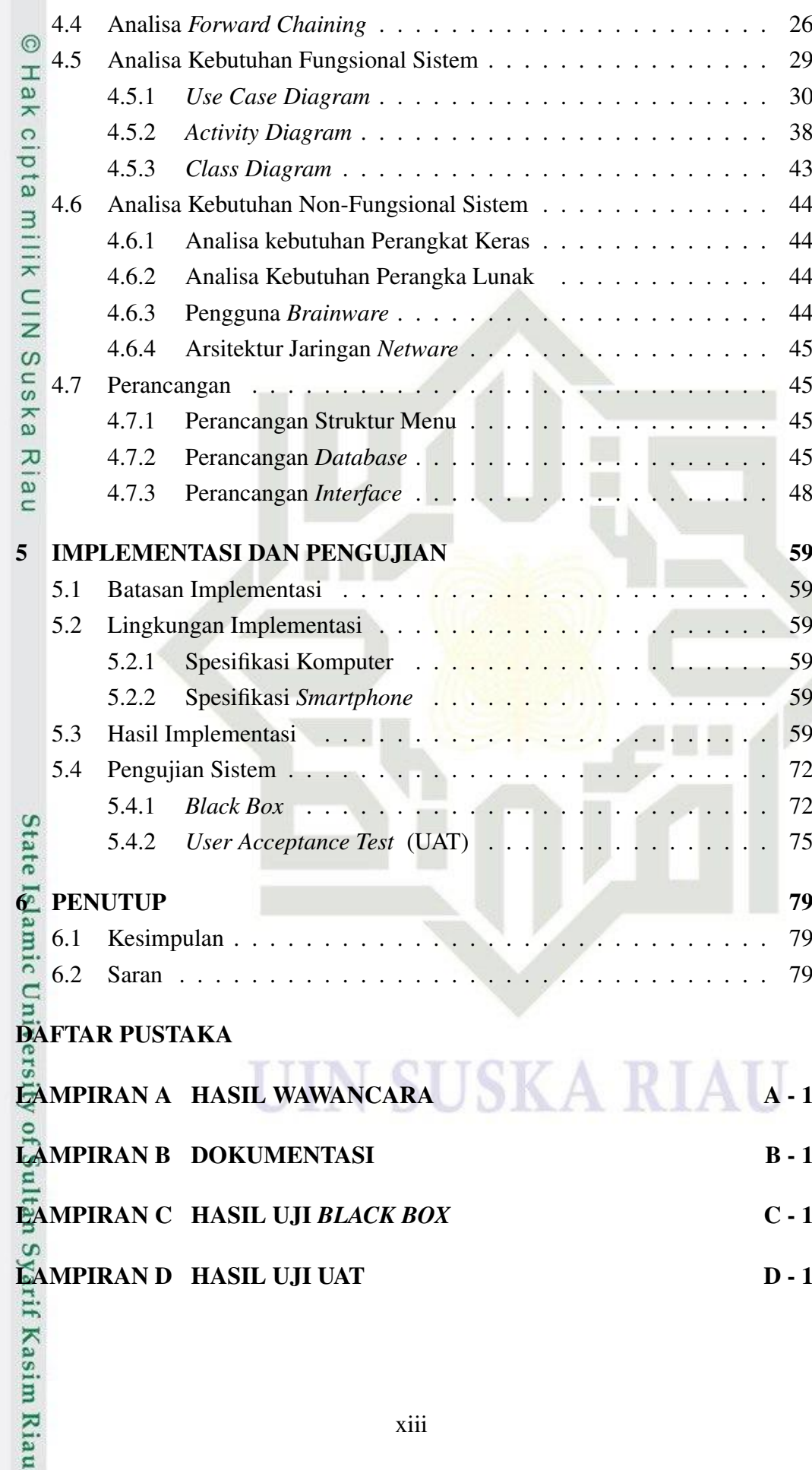

2. Dilarang mengumumkan dan memperbanyak sebagian atau seluruh karya tulis ini dalam bentuk apapun tanpa izin UIN Suska Riau. b. Pengutipan tidak merugikan kepentingan yang wajar UIN Suska Riau.

a. Pengutipan hanya untuk kepentingan pendidikan, penelitian, penulisan karya ilmiah, penyusunan laporan, penulisan kritik atau tinjauan suatu masalah.

<span id="page-14-0"></span>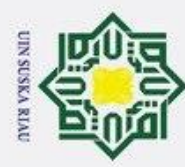

Ņ,

## Hak Cipta Dilindungi Undang-Undang

 $\odot$ 

H

 $\omega$  $\mathbf{x}$  $\circ$ ᅙ  $\overline{e}$ 

milik

 $\frac{C}{Z}$ 

 $\omega$ Sn ka 刀  $\overline{\omega}$  $\subset$ 

tate

5

lamic

University

 $\overline{a}$ 

Sultan

Syarif

Kasim

Riau

Dilarang mengutip sebagian atau seluruh karya tulis ini tanpa mencantumkan dan menyebutkan sumber

- $\omega$ Pengutipan hanya untuk kepentingan pendidikan, penelitian, penulisan karya ilmiah, penyusunan laporan, penulisan kritik atau tinjauan suatu masalah.
- Pengutipan tidak merugikan kepentingan yang wajar UIN Suska Riau
- Dilarang mengumumkan dan memperbanyak sebagian atau seluruh karya tulis ini dalam bentuk apapun tanpa izin UIN Suska Riau
- [3.1 Metodologi Penelitian](#page-34-0) . . . . . . . . . . . . . . . . . . . . . . . . [17](#page-34-0) 4.1 *Flowchart* Sistem Lama . . . . . . . . . . . . . . . . . . . . . . . 22 4.2 *Flowchart* Sistem Baru . . . . . . . . . . . . . . . . . . . . . . . . 22 4.3 *Use Case Diagram* Guru Bk . . . . . . . . . . . . . . . . . . . . . 30 4.4 *Use Case Diagram* Siswa . . . . . . . . . . . . . . . . . . . . . . 30 4.5 *Activity Diagram* Pakar . . . . . . . . . . . . . . . . . . . . . . . . 39 4.6 *Activity Diagram* Data Pribadi . . . . . . . . . . . . . . . . . . . . 39 4.7 *Activity Diagram* Ganti *Password* . . . . . . . . . . . . . . . . . . 40 4.8 *Activity Diagram* Nilai Siswa . . . . . . . . . . . . . . . . . . . . 40 4.9 *Activity Diagram* Hasil Angket . . . . . . . . . . . . . . . . . . . 41 4.10 *Activity Diagram* Hasil Jurusan . . . . . . . . . . . . . . . . . . . 41 4.11 *Activity Diagram* Penentuan Jurusan . . . . . . . . . . . . . . . . 42 4.12 *Activity Diagram* Tentang . . . . . . . . . . . . . . . . . . . . . . 42 4.13 *Activity Diagram* Bantuan . . . . . . . . . . . . . . . . . . . . . 43 4.14 *Class Diagram* . . . . . . . . . . . . . . . . . . . . . . . . . . . . 44 4.15 Struktur Menu . . . . . . . . . . . . . . . . . . . . . . . . . . . . 45 4.16 Tampilan *Login* . . . . . . . . . . . . . . . . . . . . . . . . . . . . 48 4.17 Daftar Guru BK . . . . . . . . . . . . . . . . . . . . . . . . . . . 49 4.18 Daftar Siswa . . . . . . . . . . . . . . . . . . . . . . . . . . . . . 49 4.19 Beranda Guru . . . . . . . . . . . . . . . . . . . . . . . . . . . . . 50 4.20 Tampilan Nilai Siswa . . . . . . . . . . . . . . . . . . . . . . . . . 50 4.21 Tampilan Hasil Angket . . . . . . . . . . . . . . . . . . . . . . . . 51 4.22 Tampilan Hasil Penjurusan . . . . . . . . . . . . . . . . . . . . . . 51 4.23 Tampilan Beranda Siswa . . . . . . . . . . . . . . . . . . . . . . . 52 4.24 Tampilan Pakar . . . . . . . . . . . . . . . . . . . . . . . . . . . . 52 4.25 Jika Memilih IPA . . . . . . . . . . . . . . . . . . . . . . . . . . . 53 4.26 Jika Memilih IPS . . . . . . . . . . . . . . . . . . . . . . . . . . . 53

DAFTAR GAMBAR

[2.1 Struktur Sistem Pakar](#page-23-0) . . . . . . . . . . . . . . . . . . . . . . . . [6](#page-23-0) 2.2 *[Forward Chaining](#page-28-0)* [\(Alvin, 2019\)](#page-39-0) . . . . . . . . . . . . . . . . . . . [11](#page-28-0) [2.3 Model](#page-29-0) *Waterfall* . . . . . . . . . . . . . . . . . . . . . . . . . . . [12](#page-29-0) [2.4 Proses Kerja](#page-31-0) *Black Box Testing* . . . . . . . . . . . . . . . . . . . [14](#page-31-0) [2.5 Struktur Organisasi](#page-33-0) . . . . . . . . . . . . . . . . . . . . . . . . . . [16](#page-33-0)

4.27 Peminatan Belajar . . . . . . . . . . . . . . . . . . . . . . . . . . 54

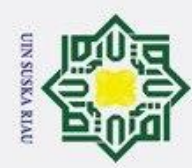

1. Dilarang mengutip sebagian atau seluruh karya tulis ini tanpa mencantumkan dan menyebutkan sumber:

- a. Pengutipan hanya untuk kepentingan pendidikan, penelitian, penulisan karya ilmiah, penyusunan laporan, penulisan kritik atau tinjauan suatu masalah. b. Pengutipan tidak merugikan kepentingan yang wajar UIN Suska Riau.
- 2. Dilarang mengumumkan dan memperbanyak sebagian atau seluruh karya tulis ini dalam bentuk apapun tanpa izin UIN Suska Riau.
- © Hak cipta milik UIN Suska Riau Hak Cipta Dilindungi Undang-Undang State Islamic University of Sultan Syarif Kasim Riau

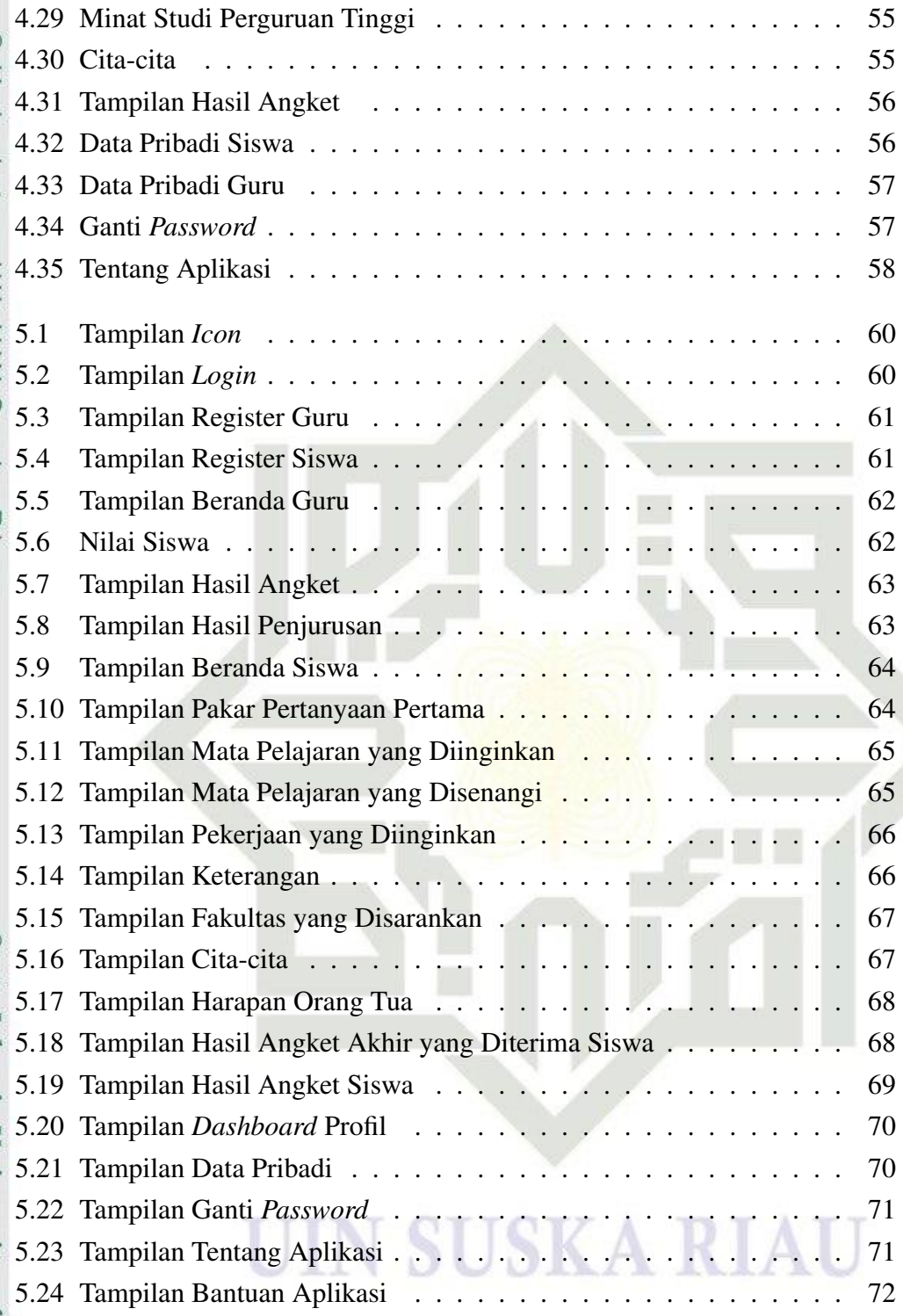

<span id="page-16-0"></span>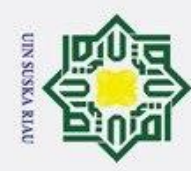

## Hak Cipta Dilindungi Undang-Undang 1. Dilarang mengutip sebagian atau seluruh karya tulis ini tanpa mencantumkan dan menyebutkan sumber:

- b. Pengutipan tidak merugikan kepentingan yang wajar UIN Suska Riau. a. Pengutipan hanya untuk kepentingan pendidikan, penelitian, penulisan karya ilmiah, penyusunan laporan, penulisan kritik atau tinjauan suatu masalah.
- 

### DAFTAR TABEL

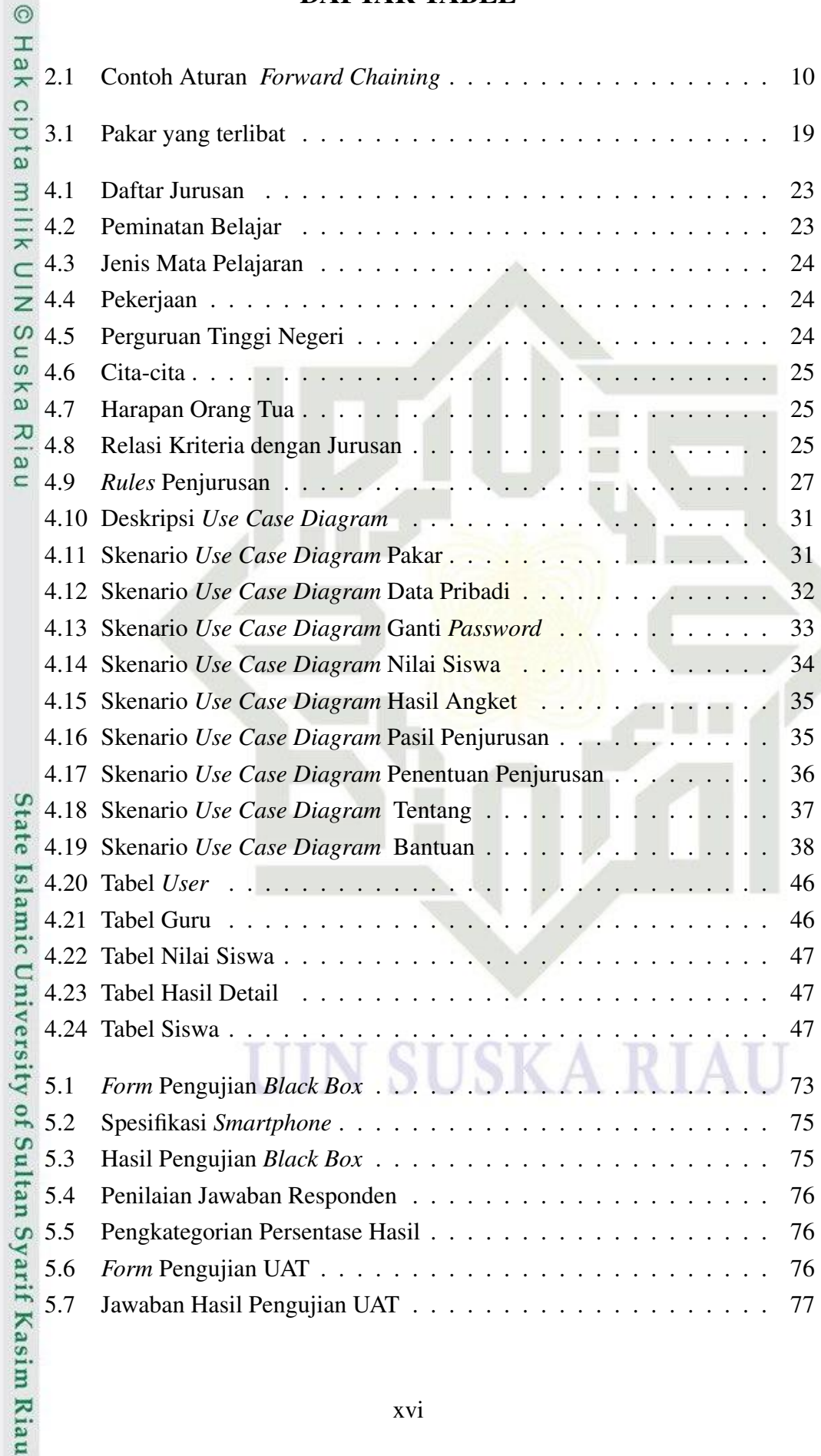

<span id="page-17-0"></span>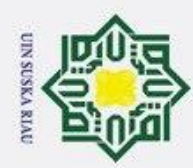

### DAFTAR SINGKATAN

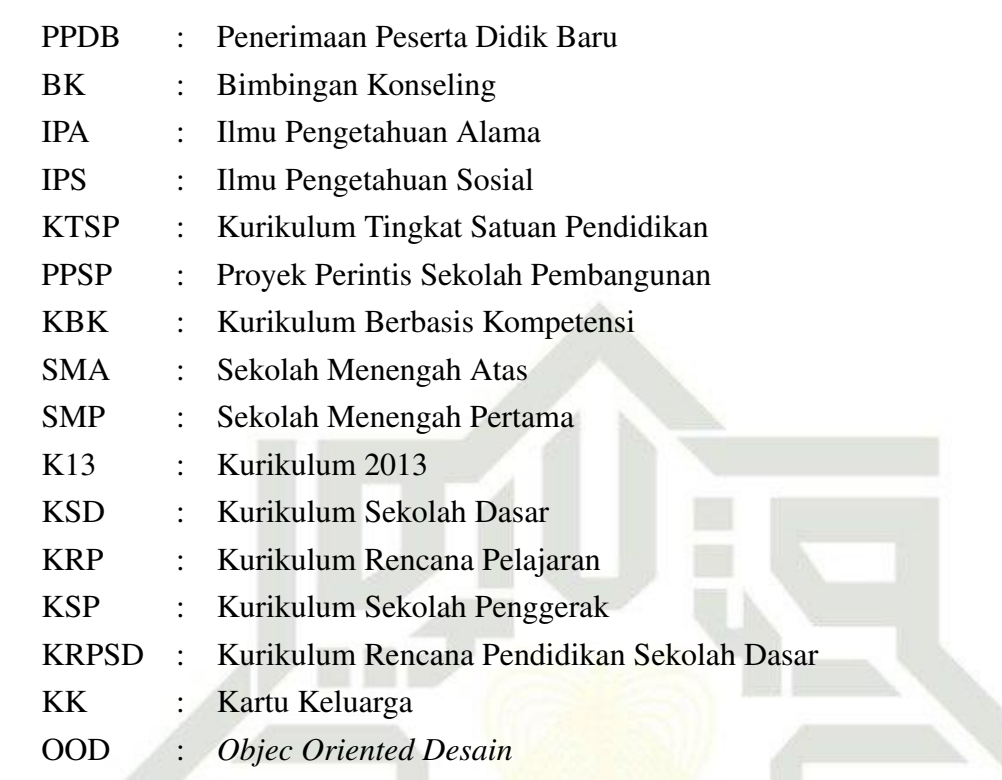

# State Islamic University of Sultan Syarif Kasim Riau

## Hak Cipta Dilindungi Undang-Undang

 $^{\circ}$ 

Hak cipta milik UIN Suska

Riau

. Dilarang mengutip sebagian atau seluruh karya tulis ini tanpa mencantumkan dan menyebutkan sumber:

a. Pengutipan hanya untuk kepentingan pendidikan, penelitian, penulisan karya ilmiah, penyusunan laporan, penulisan kritik atau tinjauan suatu masalah. b. Pengutipan tidak merugikan kepentingan yang wajar UIN Suska Riau.

2. Dilarang mengumumkan dan memperbanyak sebagian atau seluruh karya tulis ini dalam bentuk apapun tanpa izin UIN Suska Riau.

N ı

**SUSKA RIAU** 

<span id="page-18-0"></span>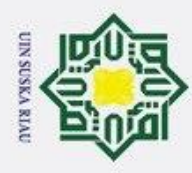

### BAB 1

### PENDAHULUAN

### 1.1 Latar Belakang

 $\odot$ 

 $\pm$  $\overline{\omega}$ 

Hak Cipta Dilindungi Undang-Undang

 $\circ$ Kurikulum di Indonesia sudah 12 kali dilakukan revisi semenjak tahun 1947 yakninya KRP tahun 1947, KRPSD tahun 1964, KSD tahun 1968, PPSP tahun 1973, KSP tahun 1975, Kurikulum tahun 1975, Kurikulum tahun 1984, Kurikulum tahun 1994, revisi Kurikulum 1994 tahun 1997, KBK tahun 2004, KTSP tahun 2006 dan terakhir Kurikulum 2013. K13 mulai diterapkan pada tahun 2019 dan sempurna diterapkan tahun 2020.

SMA Negeri 1 Lareh Sago Halaban salah satu sekolah yang menerapkan kurikulum 2013 ini dan juga merupakan satu-satunya SMA yang berada di Kecamatan Lareh Sago Halaban. Setiap tahun sekolah ini menerima siswa baru. Sekolah ini mempunyai dua konsentrasi jurusan yakninya IPA dan IPS dan telah menggunakan beberapa kurikulum sebelumnya. Sebelum menggunakan kurikulum 2013 sekolah ini menggunakan KTSP atau kurikulum 2006. Proses penjurusan terhadap siswa dilakukan pada saat siswa akan menduduki kelas 11. Dimana hingga saat ini mereka masih melakukan prosedur penjurusan dengan cara manual dan memakan waktu. Namun semenjak tahun 2019 SMA Negeri 1 Lareh Sago Halaban telah menerapkan kurikulum baru yakninya kurikulum 2013. Dimana penentuan jurusan dilakukan saat siswa memasuki tahun ajaran pertamanta dikelas sepuluh [\(Rahmadi](#page-41-0) [dan Mufti, 2019\)](#page-41-0). Pengambilan keputusan terhadap jurusan dilakukan dengan membandingkan antara hasil sistem PPDB dengan hasil wawancara minat dan bakat dari guru BK. Setelah hasil wawancara didapat, kemudian keputusan akhir dari jurusan yang diterima oleh siswa baru.

Mulai tahun 2020 SMA Negeri 1 Lareh Sago Halaban dalam penerimaan siswa baru sudah hampir sepenuhnya menggunakan sistem yang diberikan oleh pemerintah yakninya PPDB *Onlin*e. Dimana pada masing-masing sekolah sudah dibentuk sebuah panitia yang bertanggung jawab dalam penerimaan siswa baru semenjak tahun 2020. Sistem ini dimulai dari pendaftaran, penginputan berkas sampai dengan didapatkannya keputusan lulus atau tidaknya. Berkas selanjutnya akan diinputkan oleh siswa pada sistem PPDB berupa file pdf yaitu Foto, KK, Ijazah SMP, Raport 1,2,3,4, dan 5. Jika ada memasukkan dokumen prestasi baik itu akademik maupun non akademik dan dokumen tahfiz. Setelah datanya lengkap, selanjutnya akan diseleksi oleh sistem yang akan mendapatkan keputusan lulus atau tidaknya.

Data siswa yang lulus akan diserahkan oleh Tim PPDB kepada guru BK untuk tahap selanjutnya yaitu penyeleksian penjurusan siswa berdasarkan minat dan

2. Dilarang mengumumkan dan memperbanyak sebagian atau seluruh karya tulis ini dalam bentuk apapun tanpa izin UIN Suska Riau b. Pengutipan tidak merugikan kepentingan yang wajar UIN Suska Riau

a. Pengutipan hanya untuk kepentingan pendidikan, penelitian, penulisan karya ilmiah, penyusunan laporan, penulisan kritik atau tinjauan suatu masalah

asim Riau

. Dilarang mengutip sebagian atau seluruh karya tulis ini tanpa mencantumkan dan menyebutkan sumber

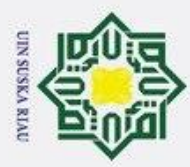

. Dilarang mengutip sebagian atau seluruh karya tulis ini tanpa mencantumkan dan menyebutkan sumber

bakat siswa. Dimana minat dan bakat ini diketahui dari hasil wawancara yang dilakukan antara guru BK dengan siswa dan orang tua. Pengisian angket masih secara manual dan hasil wawancara yang dilakukan secara langsung oleh guru BK. Setelah Selesai wawancara maka data akan diinputkan dengan menggunakan *Microsoft Office Excell* yang nantinya baru dibandingkan dengan data nilai dari siswa apakah siswa ini akan masuk ke IPA atau IPS. Berdasarkan wawancara yang sudah dilakukan dengan salah satu guru BK pada sekolah ini, cara yang digunakan sangatlah tidak efektif dikarenakan memerlukan waktu yang lama yakninya tidak bisa mewawancarai siswa tersebut dalam kurun waktu 1 hari, minimal sekolah ini memakan waktu kurang lebih 1 minggu. Tidak disarankan untuk melakukan pertemuan pada masa-masa pandemi. Maka dengan perkembangan tekonologi saat ini dirancanglah sebuah sistem pakar berbasis *android* yang nantinya sistem ini menampilkan pertanyaan yang sama dengan yang dilakukan oleh guru BK dalam wawancara tetapi tidak dilakukan dengan bertatap muka. Dengan adanya sistem ini nantinya dapat meminimalisir terjadinya pertemuan dan juga mempersingkat waktu bagi siswa maupun orang tua.

Penelitian dilakukan [Destiana dan Suleha](#page-39-0) [\(2016\)](#page-39-0) bahwa penelitian ini sistem pakar memakai algoritma *Forward Chaining* yang berbasis *web* untuk evaluasi psikologis remaja SMP. Tes ini dipakai untuk mengantisipasi ketakseimbangan antara ambisi orang tua dan anak dalam memilih studinya. [Purwanto, Ardian](#page-40-0)[syah, Wicaksono, dan Kusrini](#page-40-0) [\(2018\)](#page-40-0) Hasil pengujian membuktikan kalau sistem pakar untuk menentukan bakat anak dengan *Chaining* bisa mengurangi jumlah pertanyaan yang harus dijawab pengguna dan dapat menampilkan hasil bakat anak berdasarkan kriteria standar dari *United States Office of Education* ( USOE) Amerika Serikat dan bisa menampilkan ringkasan statistik dan bakat anak berdasarkan pulau atau provinsi di Indonesia. [Fakrurrozi, Fauziah, dan Andrianingsih](#page-39-0) [\(2022\)](#page-39-0) Sistem pakar ini memakai 2 metode yaitu *Forward Chaining* dan *certanty Factor*. *Forward chaining* untuk menangani fakta dari setiap pertanyaan yang diberikan oleh siswa. *Certainty Factor* dipakai guru guna menentukan penanganan yang diambil dalam konsultasi minat dan bakat siswa. Hasil pengujian setiap bidang yaitu: bidang kepribadian 49,67%, bidang karir 67,94%, bidang belajar 76,67%, dan bidang sosial 71,67%. [Mughniy, Wihandika, dan Prasetio](#page-40-0) [\(2018\)](#page-40-0) bahwa sistem rekomendasi penjurusan ini dimaksudkan guna memberikan rekomendasi potensi akademik siswa yang didasarkan pada kemampuan kognitif memakai INT. Sistem ini bisa mengklasifikasikan potensi berdasarkan kedekatan pada data *training* yang memiliki sembilam kecerdasan kognitif dan dua kelas penjurusan.

Berdasarkan Latar Belakang yang sudah dijelaskan, penulis akan membuat

a. Pengutipan hanya untuk kepentingan pendidikan, penelitan, penulisan karya ilmiah, penyusunan laporan, penulisan kritik atau tinjauan suatu masalah

**Kasim Riau** 

<span id="page-20-0"></span>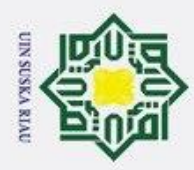

 $\omega$ 

Hak Cipta Dilindungi Undang-Undang Dilarang mengutip sebagian atau seluruh karya tulis ini tanpa mencantumkan dan menyebutkan sumber

 $\omega$ 

 $\overline{\mathbf{x}}$ 

satu sistem pakar menggunakan algoritma *Forward Chaining* untuk menentukan jurusan yang tepat bagi siswa baru pada SMA Negeri 1 Lareh Sago Halaban.

### 1.2 Perumusan Masalah

Rumusan Masalah penelitian ini bagaimana membangun pakar untuk pe-ㅎ nentuan jurusan SMA dengan menggunakan metode *forward chaining*.

### 1.3 Batasan Masalah

- Batasan Masalah pada penelitian ini yaitu:
- $\Xi$ 1. Sistem yang digunakan yakninya sistem pakar dengan menggunakan algo-
- ritma *Forward Chaining* berbasis *android*.  $\omega$
- 2. Metode yang dipakai dalam mengembangkan aplikasi adalah *Waterfall*.
- 3. *U*ML yang digunakan adalah *Use Case Diagram* dan *Activity Diagram*.
- 4. Data yang digunakan adalah data rekapitulasi pendaftar pada tahun ajaran  $\omega$ 2021/2022.
	- 5. Sistem ini nantinya memiliki 2 *user* yakninya guru BK dan siswa.
	- 6. Hasil yang terbentuk ada 2, yaitu IPA dan IPS.

### 1.4 Tujuan Penelitian

Tujuan Penelitian ini adalah menghasilkan sistem pakar penentuan jurusan guna membantu guru BK dalam menentukan jurusan pada SMA Negeri 1 Lareh Sago Halaban.

### 1.5 Manfaat Penelitian

- Manfaat dari penelitian ini adalah:
- Manfaat dari penelitian ini adalah:<br>  $\frac{1}{n}$ 1. Membantu guru BK dalam membuat keputusan yang tepat untuk menen- $[s]$ tukan jurusan bagi siswa.
- 2. Mengurangi pengambilan keputusan ketika penentuan jurusan hanya<br>berdasarkan pada nilai siswa saja.<br>2. Membantu memberikan saran jurusan yang sebanding dengan keterampilan,<br>minat dan bakat siswa.<br>2. Mengurangi terjadinya berdasarkan pada nilai siswa saja.
	- 3. Membantu memberikan saran jurusan yang sebanding dengan keterampilan, minat dan bakat siswa.
	- 4. Mengurangi terjadinya pemaksaan kehendak antara orang tua dengan anak.

### 1.6 Sistematika Penulisan

Sistematika penulisan laporan adalah sebagai berikut:

### BAB 1. PENDAHULUAN

Sultan Bab ini menjelaskan tentang (1) Latar Belakang, (2) Perumusan Masalah,  $\omega$ (3) Batasan Masalah, (4) Tujuan Penelitian, (5) Manfaat Penelitian, (6) Sistematika Penulisan **Kasim Riau** 

. Pengutipan hanya untuk kepentingan pendidikan, penelitian, penulisan karya ilmiah, penyusunan laporan, penulisan kritik atau tinjauan suatu masalah.

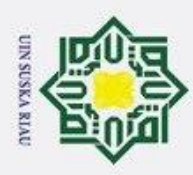

### BAB 2. LANDASAN TEORI

 $\odot$ BAB 2 berisi tentang: (1) Siswa, (2) Penjurusan Siswa, (3) Sistem Pakar,  $\mathbb{I}$ (4) *Android*, (5) Teknik Inferensi, (6) *Forward Chaining*, (7) *Unified Modelling Languange* (UML), (8) Model *Waterfall*, (9) *Black Box Testing*, (10) Penelitian Terdahulu, (11) SMA Negeri 1 Lareh Sago Halaban.

### BAB 3. METODOLOGI PENELITIAN

 $\equiv$ BAB 3 berisi tentang: (1) Proses Alur Penelitian, (2) Tahap Studi dan Analisa Data, (3) Tahap Pengembangan Basis Pengetahuan, (4) Pengembangan Aplikasi.

### BAB 4. ANALISA DAN PERANCANGAN

 $\overline{z}$ BAB 4 berisi tentang: (1) Analisa Sistem yang Sedang Berjalan, (2) Analisa  $\omega$ Sistem Usulan, (3) Analisa Basis Pengetahuan, (4) Teknik Inferensi, (5) Desain Tampilan Sistem.

### BAB 5. IMPLEMENTASI DAN PENGUJIAN  $\overline{\lambda}$

BAB 5 berisi tentang: (1) Implementasi Aplikasi, (2) Pengujian Sistem. BAB 6. PENUTUP

UIN SUSKA RIAU

BAB 6 berisi tentang: (1) Kesimpulan, (2) Saran.

# State Islamic University of Sultan Syarif Kasim Riau

Hak Cipta Dilindungi Undang-Undang

 $\omega$  $\equiv$ 

a. Pengutipan hanya untuk kepentingan pendidikan, penelitian, penulisan karya limiah, penyusunan laporan, penulisan kritik atau tinjauan suatu masalah. ö

. Pengutipan tidak merugikan kepentingan yang wajar UIN Suska Riau.

<span id="page-22-0"></span>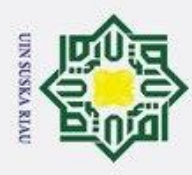

### BAB 2

### LANDASAN TEORI

### 2.1 Siswa

 $\odot$ 

 $\pm$ 

 $\overline{\omega}$ 

 $\omega$ 

Syarif Kasim Riau

Hak Cipta Dilindungi Undang-Undang

. Dilarang mengutip sebagian atau seluruh karya tulis ini tanpa mencantumkan dan menyebutkan sumber

 $\mathbf{\nabla}$ Siswa adalah individu yang secara khusus diserahkan oleh kedua orang tuanya kepada sebuah lembaga pendidikan sekolah tingkatan tertentu untuk mengikuti pembelajaran dengan kurikulum yang telah disediakan. Tujuannya adalah guna menjadikan individu tersebut menjadi insan berilmu pengetahuan, berketerampilan, berpengalaman, berkepribadian, berakhlak mulia dan mandiri [\(Rochman, Sidik, dan](#page-41-0) [Nazahah, 2018\)](#page-41-0).

Secara ringkas, siswa adalah orang yang pergi ke suatu lembaga pendidikan untuk mendapatkan atau mempelajari beberapa tipe pendidikan [\(Yanti dan Tantoro,](#page-41-0)  $2017$ ).

### 2.2 Penjurusan Siswa

Penjurusan merupakan proses memilih program *study* berdasarkan kriteria dari sekolah [\(Pratiwi dan Zain, 2014\)](#page-40-0). Penjurusan bertujuan untuk mengarahkan peserta didik supaya lebih fokus mengembangkan keterampilan diri dan minat yang dimiliki. Jurusan yang tidak tepat bisa sangat berdampak negatif bagi karir siswa dimasa mendatang. [\(Nugroho, 2015\)](#page-40-0)

### 2.3 Sistem Pakar

Sistem pakar merupakan aplikasi berbasis komputer yang memecahkan masalah dengan cara yang sama seperti yang dilakukan para ahli [\(Ahsyar, Semi](#page-39-0)[nar, Hermadi, dan Suyatma, n.d.\)](#page-39-0). Pakar yang dimaksud yakni orang dengan bakat khusus yang dapat memecahkan kesulitan yang tidak bisa dilakukan oleh orang biasa. Sistem pakar memberikan nilai bagi teknologi dengan membantu pengelolaan era informasi yang semakin kompleks [\(Purba dkk., 2017\)](#page-40-0).

 $U_{n}$ Berikut ini adalah alasan utama mengapa sistem pakar dibuat untuk menggantikan seorang pakar [\(Himawan, 2017\)](#page-39-0):

 $\frac{1}{2}$ 1. Dapat menyediakan keterampilan profesional kapan saja dan di mana saja<br> $\frac{1}{2}$ 2. Mengotomatiskan tugas-tugas rutin yang biasanya membutuhkan seorang

- 2. Mengotomatiskan tugas-tugas rutin yang biasanya membutuhkan seorang of ahli.
	-
- Seorang ahli memiliki pilihan untuk pensiun atau berhenti.<br>54. Menggunakan keahlian seorang ahli membutuhkan biaya ya 4. Menggunakan keahlian seorang ahli membutuhkan biaya yang tinggi.

a. Pengutipan hanya untuk kepentingan pendidikan, penelitian, penulisan karya ilmiah, penyusunan laporan, penulisan kritik atau tinjauan suatu masalah

<span id="page-23-0"></span>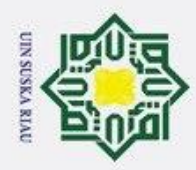

 $\omega$  $\sigma$ 

Ņ

bar 2.1

 $\pm$ 

Hak Cipta Dilindungi Undang-Undang

Dilarang mengutip sebagian atau seluruh karya tulis ini tanpa mencantumkan dan menyebutkan sumber

### 2.3.1 Komponen Sistem Pakar

Terdapat dua bagian utama dalam sistem pakar yang bisa dilihat pada Gam-

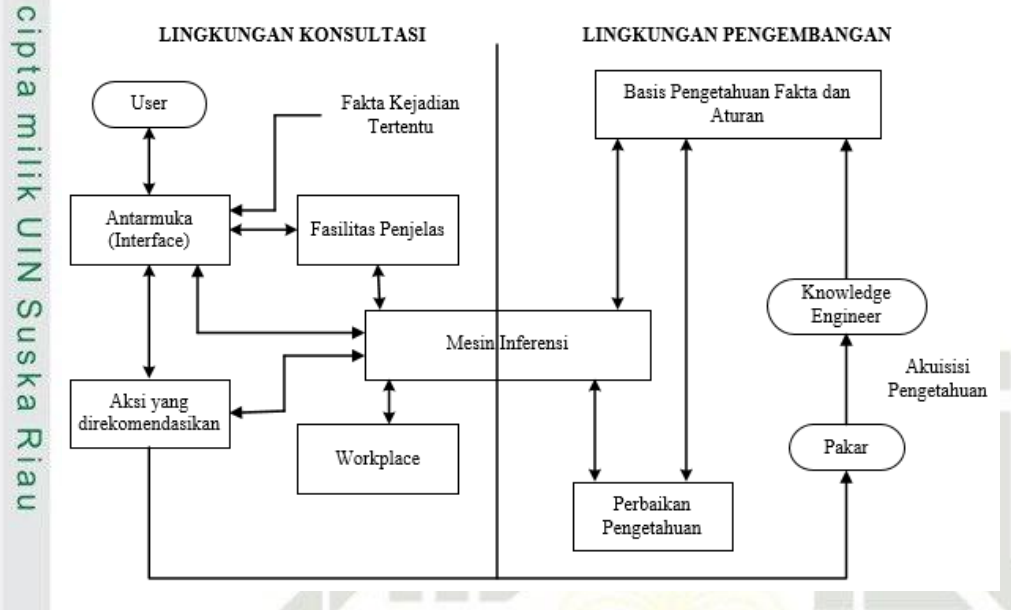

Gambar 2.1. Struktur Sistem Pakar

Berikut ini komponen-komponen yang harus dimiliki untuk mengembangkan sistem pakar sebagai program yang bisa melakukan berbagai hal yang dapat dikerjakan oleh seorang pakar.

1. *User Interface* (Antar Muka Pengguna )

*User Interface* merupakan cara bagi *user* dan aplikasi pakar untuk berkomunikasi satu sama lain. Kriteria utama untuk membuat antarmuka pengguna adalah mudah digunakan dan dioperasikan, yang ditampilkan merupakan tampilan yang interaktif, komunikatif, dan mudah dalam pemakaiannya.

adalah mudah digunakan dan diopera<br>
tampilan yang interaktif, komunikatif,<br>
2. *Knowledge Base* (Basis Pengetahuan)<br>
Pemahaman, perumusan, dan ketera<br>
bagian dari basis pengetahuan. Basi<br>
binasi ahli dan sumber informasi l Pemahaman, perumusan, dan keterampilan pemecahan masalah adalah bagian dari basis pengetahuan. Basis Pengetahuan ini berasal dari kombinasi ahli dan sumber informasi lainnya. Basis pengetahuan fleksibel dan dapat berkembang seiring waktu.

3. *Knowledge Engineer* (Akuisi Pengetahuan)

Pada tahap ini berusaha untuk menyerap pengetahuan pada tingkat ini sehingga dapat ditransfer ke basis pengetahuan nanti. Pengetahuan ahli dilengkapi dengan buku, *database*, makalah penelitian, dan pengalaman pribadi.

4. *Inference Machine* (Mesin Inferensi,)

Dilarang mengumumkan dan memperbanyak sebagian atau seluruh karya tulis ini dalam bentuk apapun tanpa izin UIN Suska Riau Pengutipan tidak merugikan kepentingan yang wajar UIN Suska Riau

Pengutipan hanya untuk kepentingan pendidikan, penelitian, penulisan karya ilmiah, penyusunan laporan, penulisan kritik atau tinjauan suatu masalah

**State** 

<span id="page-24-0"></span>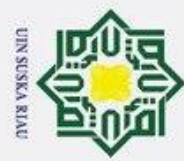

 $\sigma$ 

. Pengutipan tidak merugikan kepentingan yang wajar UIN Suska Riau

2. Dilarang mengumumkan dan memperbanyak sebagian atau seluruh karya tulis ini dalam bentuk apapun tanpa izin UIN Suska Riau

a. Pengutipan hanya untuk kepentingan pendidikan, penelitian, penulisan karya ilmiah, penyusunan laporan, penulisan kritik atau tinjauan suatu masalah.

 $\odot$ 

Ŧ

 $\omega$  $\overline{\phantom{1}}$  $\circ$ 

 $\frac{1}{2}$ 

 $\omega$ 

ka  $\pi$ ø.

7

# Sta

kinerja mereka, yang sangat penting dalam pembelajaran terkomputerisasi karena perangkat lunak akan mampu mengidentifikasi penyebab keberhasilan dan kegagalan. 8. Representasi Pengetahuan Representasi pengetahuan adalah seperangkat sistem yang didasarkan pada dua elemen: struktur data dan interpretasi proses untuk menyimpan struktur data menggunakan pengetahuan.

sistem.

- - Sistem pakar memiliki ciri-ciri sebagai berikut [\(Kusumadewi, 2003\)](#page-39-0):

Komponen ini berisi tentang sikap dan mekanisme penalaran yang digunakan oleh para profesional ketika berhadapan dengan masalah. Mesin inferensi merupakan perangkat lunak komputer yang menyiapkan mekanisme untuk penalaran tentang data dalam basis pengetahuan dan papan tulis dan

*Workplace* merupakan bagian dari sistem pakar yang menyimpan fakta fakta yang diperoleh selama proses konsultasi. *Workplace* dipakai guna mencatat hasil antara dan kesimpulan yang dicapai. Ada tiga jenis kepu-

Fasilitas Penjelasan merupakan elemen baru yang akan mengembangkan kemampuan sistem pakar. Bagi pemakainya, bagian ini menjelaskan alasan

Para ahli mempunyai kemampuan untuk memeriksa dan mengembangkan

tusan yang direkam: Rencana, Agenda, dan Solusi.

6. *Explanation Facility* (Fasilitas Penjelasan )

7. *Knowledge Refiniment* (Perbaikan Pengetahuan)

1. Dibatasi pada satu bidang

menarik kesimpulan.

menarik kesimpulan.<br>  $\frac{1}{\omega}$ <br>
5. *workplace* (Memori Kerja)<br>  $\frac{1}{\pi}$  *Workplace* merupakan bag<br>
fakta yang diperoleh selan

- **2.3.2 Ciri–ciri Sistem Pakar**<br>
Sistem pakar memiliki c<br> **2.1.** Dibatasi pada satu bidan<br>  $C^2$ . Mampu menghasilkan a<br> **3.** Mereka dapat menjelask<br>
dah dipahami. 2. Mampu menghasilkan anggapan untuk data yang kurang lengkap atau ambigu.
	- 3. Mereka dapat menjelaskan apa yang mereka katakan dengan cara yang mudah dipahami.
- 94. Berdasarkan seperangkat aturan atau pedoman.<br>
95. Dimaksudkan untuk dikembangkan secara bert<br>
6. Keluarannya adalah sebuah petunjuk atau nasih<br>
7. Output ditentukan oleh dialog pengguna.
	- 5. Dimaksudkan untuk dikembangkan secara bertahap.
	- 6. Keluarannya adalah sebuah petunjuk atau nasihat.
	-
- 7. *Output* ditentukan oleh dialog pengguna.<br>8. Ada perbedaan antara basis pengetahuan  $\frac{20}{10}$ . Dapat digunakan di berbagai komputer. 8. Ada perbedaan antara basis pengetahuan dan mesin inferensi.
- $\Xi$ 9. Dapat digunakan di berbagai komputer.<br>  $\Xi$ <br>  $\Xi$ <br>  $\Xi$ <br>  $\Xi$

<span id="page-25-0"></span>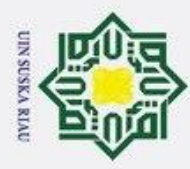

 $\omega$  $\sigma$ 

Hak Cipta Dilindungi Undang-Undang

 $\overline{\circ}$ 

Dilarang mengutip sebagian atau seluruh karya tulis ini tanpa mencantumkan dan menyebutkan sumber

 $\mathcal{L}$ 

### 2.3.3 Kelebihan Sistem Pakar

Terdapat banyak keuntungan untuk membangun sistem pakar, antara lain **I** [\(Himawan, 2017\)](#page-39-0):

- 1. Masyarakat biasa bisa mendapatkan keuntungan dari kompetensi di sektor tertentu tanpa harus di hadapan seorang ahli.
- 2. Mengembangkan produktivitas kerja, yaitu bertambah efisiensi tugas dan hasil solusi kerja. hasil solusi kerja.
	-
	- 4. Menyimpan pengetahuan dan keahlian para pakar.
- $\sum_{n=4}^{\infty}$ . Menghemat waktu dalam pengambilan keputusan.<br>  $\sum_{n=4}^{\infty}$ . Menyimpan pengetahuan dan keahlian para pakar.<br>  $\sum_{n=4}^{\infty}$ 5. Penyederhanaan solusi dalam kasus yang komplek 5. Penyederhanaan solusi dalam kasus yang kompleks dan berulang.
- $\frac{6}{9}$ 6. Pengetahuan seorang ahli dapat didokumentasikan untuk jangka waktu yang ka tidak terbatas.
- 7. Memungkinkan untuk menggabungkan berbagai bidang keahlian dari para  $\omega$ ahli yang berbeda.
	- 8. Memiliki kemampuan mengakses informasi.
	- 9. Mampu bekerja dengan data yang fragmentaris dan tidak pasti.

### 2.3.4 Kelemahan Sistem Pakar

Selain mempunyai kelebihan, sistem pakar juga mempunyai kelemahan, sebagai berikut:

- 1. Mahalnya harga yang dibutuhkan untuk membuat, memelihara dan mengembangkannya.
- 2. Sulitnya untuk mendapatkan pengetahuan, karena pendekatan yang dimiliki<br>
deh pakar tersebut tidak sama.<br>
53. Tidak mudah untuk seorang pakar dalam menjelaskan langkah-langkah oleh pakar tersebut tidak sama.
- 3. Tidak mudah untuk seorang pakar dalam menjelaskan langkah–langkah<br>mereka saat mengurus masalah.<br>3. Sistem pakar tidak sepenuhnya akurat dan diuji ulang dengan hati-hati sebelum digunakan mereka saat mengurus masalah.
- 4. Sistem pakar tidak sepenuhnya akurat dan diuji ulang dengan hati-hati sebelum digunakan.  $\Box$

### 2.4 *Android*

 $\overline{u}$ 

mise

Riau

*Android* adalah sistem operasi untuk perangkat seluler berbasis linux yang  $18$ melingkupi sistem operasi, *middleware*, dan aplikasi. *Android* memberi pengembang *platform* terbuka untuk membuat aplikasi mereka. Sistem operasi yang berjalan lebih dari satu miliar *smartphone* dan tablet di seluruh dunia pada *Android*. Setiap versi *Android* dinamai berdasarkan makanan penutup. Ini karena teknologi membuat hidup kita jadi menyenangkan [\(Putra, Nugroho, dan Puspitarini, 2016\)](#page-40-0). *Android* merupakan sebuah sistem operasi *smartphone* dan tablet. Sistem operasi dapat dianggap sebagai 'jembatan' antara perangkat (*device*) dan penggunanya, me-

. Pengutipan hanya untuk kepentingan pendidikan, penelitian, penulisan karya ilmiah, penyusunan laporan, penulisan kritik atau tinjauan suatu masalah.

<span id="page-26-0"></span>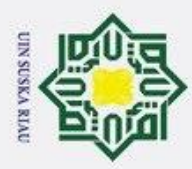

. Dilarang mengutip sebagian atau seluruh karya tulis ini tanpa mencantumkan dan menyebutkan sumber

mungkinkan pengguna untuk berinteraksi dengan perangkat dan menjalankan aplikasinya [\(Kuswanto dan Radiansah, 2018\)](#page-40-0).

 $\overline{\omega}$ *Android* memberi programmer platform yang stabil untuk programmer untuk membuat aplikasi mereka sendiri. Pada awalnya, Google Inc. membeli *Android* Inc, satu perusahaan baru yang menciptakan perangkat lunak untuk ponsel dan tablet. *Open Handset Alliance*, konsorsium dari 34 perusahaan yang terlibat dalam perangkat keras, perangkat lunak, dan telekomunikasi, termasuk *Google*, HTC, *Intel*, *Motorola, Qualcomm, T-Mobile*, dan Nvidia, dibentuk untuk membantu *Android* diluncurkan [\(Sesnika, Andreswari, dan Efendi, 2016\)](#page-41-0).

### 2.5 Teknik Inferensi

 $\overline{\omega}$ Sistem pakar menggunakan teknik inferensi untuk menghasilkan informasi baru dari data yang dikumpulkan sebelumnya. Proses inferensi dalam sistem pakar ditangani oleh modul yang disebut Mesin inferensi [\(Aribowo dan Khomsah, 2015\)](#page-39-0). Teknik inferensi adalah bagian dari sistem pakar yang menggunakan isi daftar aturan dalam urutan dan pola tertentu untuk melakukan penalaran. Mekanisme inferensi akan menguji aturan satu per satu selama proses konsultasi sampai kondisi aturan benar [\(Yudatama, 2008\)](#page-41-0).

Terdapat dua proses pengujian metode teknik inferensi yang penting dalam sistem pakar, yaitu *Forward Chaining* (runut maju ) dan *backward chaining* (runut balik). Ketika setiap aturan diuji, sistem memiliki kondisi yang terpenuhi benar atau salah. Dengan kata lain, runut dimulai dengan fakta terlebih dahulu untuk menguji hipotesis [\(Nurlaela, 2013\)](#page-40-0). Teknik inferensi *forward chaining* digunakan karena data dan fakta telah dikumpulkan selama proses penelitian, dan sistem dapat dibangun dari data atau fakta untuk menghasilkan kesimpulan atau solusi berdasarkan kumpulan data dan fakta. Dengan menggunakan teknik inferensi ini, juga dimungkinkan untuk sampai pada kesimpulan yang lebih khusus [\(Sasmito, 2017\)](#page-41-0).

### 2.6 *Forward Chaining*

asim Riau

*Forward Chaining* adalah salah satu teknik inferensi yang paling banyak digunakan. *Forward Chaining* juga dikenal sebagai *bottom-up reasoning* yang merupakan metode untuk menarik kesimpulan yang dimulai dengan data atau fakta saat ini dan kemudian berlanjut melalui premis ke kesimpulan. Data dipakai untuk menetapkan aturan mana yang harus digerakkan dalam teknik ini, dan kemudian aturan tersebut dieksekusi [\(Salisah, Lidya, dan Defit, 2015\)](#page-41-0).

 $\mathbf{Q}$ *Forward Chaining* merupakan metode pencarian yang diawali dengan data yang diketahui kemudian dicocokkan dengan data menggunakan bagian *IF* sesuai dengan aturan *IF-THEN*. Aturan akan diproses jika bagian *IF* berisi deskripsi yang

a. Pengutipan hanya untuk kepentingan pendidikan, penelitian, penulisan karya ilmiah, penyusunan laporan, penulisan kritik atau tinjauan suatu masalah.

<span id="page-27-0"></span>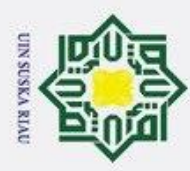

. Dilarang mengutip sebagian atau seluruh karya tulis ini tanpa mencantumkan dan menyebutkan sumber

 $\sim$ 

tepat. Setelah diproses, deskripsi baru *(THEN)* akan disimpan dalam *database*. Proses penentuan aturan kesamaan kemudian akan dimulai dengan orde pertama. Fungsi pencarian hanya aktif sekali. Ketika aturan yang akan diproses tidak ditemukan, pencarian akan berakhir. *Depth-First Search* (DFS), *Breadth-First Search* (BFS), dan *Best First Search* (BFS) adalah metode pencarian yang digunakan. Ketika data sudah masuk, proses pencarian akan dimulai, dan akan dilanjutkan untuk pengembangan temuan, serta pencarian informasi dengan memanfaatkan bagian *IF* berdasarkan *IF-THEN*. Para ahli akan membandingkan output dari prosedur *Forward Chaining* sebelum menambahkan atau memperbaikinya untuk mendapatkan output yang optimal [\(Adha, 2021\)](#page-39-0).

 $\overline{5}$ Menurut [Alvin](#page-39-0) [\(2019\)](#page-39-0) Metode *forward chaining* adalah suatu bentuk transmisi di mana fakta atau pernyataan dimulai atau dicocokkan dari sisi kiri terlebih dahulu (*IF*) dulu. *Forward chaining* adalah kumpulan beberapa kesimpulan yang mungkin tak terbatas untuk mencari solusi pada suatu masalah. Berikut ini contoh dari aturan *Forward Chaining* yang dapat dilihat pada Tabel 2.1 [\(Ismi, 2020\)](#page-39-0)

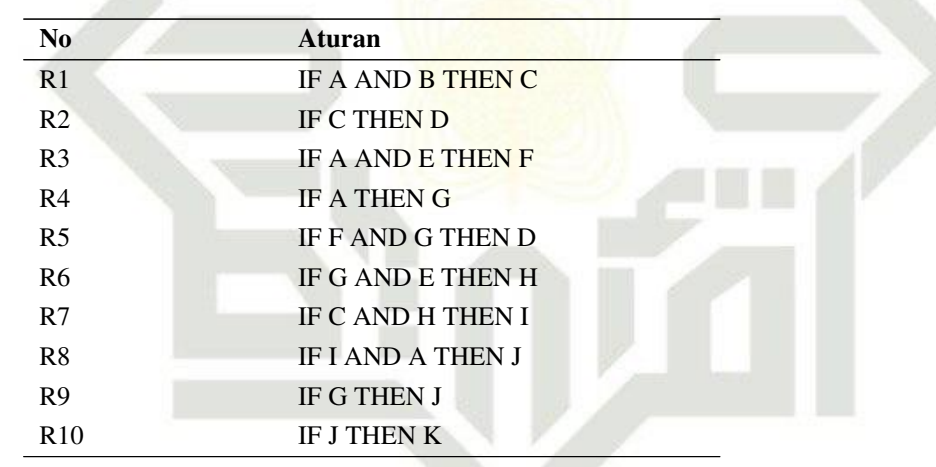

Tabel 2.1. Contoh Aturan *Forward Chaining*

State Islamic Univ *Forward Chaining* juga dapat dipakai untuk menyelidiki data yang ada, menjawab pertanyaan atau memecahkan masalah. *Forward chaining* adalah metode memecah proses benar yang panjang dan sulit dengan menyematkan setiap langkah setelah yang sebelumnya selesai. Akibatnya, proses bergerak maju dengan lancar dari awal hingga akhir. *Forward Chaining* bisa dilihat pada Gambar [2.2](#page-28-0)

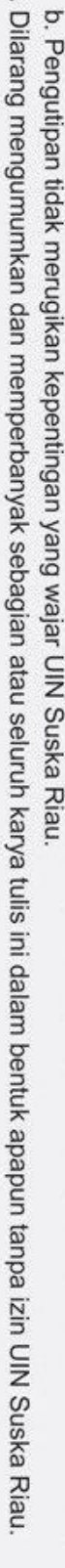

a. Pengutipan hanya untuk kepentingan pendidikan, penelitian, penulisan karya ilmiah, penyusunan laporan, penulisan kritik atau tinjauan suatu masalah

ltan Syarif Kasim Riau

<span id="page-28-0"></span>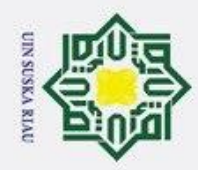

 $\omega$  $\sigma$ 

 $\odot$ 

H

 $\omega$  $\overline{\mathbf{r}}$ 

 $\circ$ 

 $\bar{\sigma}$  $\overline{a}$ 

milik

 $\subset$ 

### Observasi A → Aturan R1 → Fakta A → Aturan R3 → Fakta Baru Kesimpulan Observasi B → Aturan R2 → Fakta B → Aturan R2 Fakta C

Gambar 2.2. *Forward Chaining* [\(Alvin, 2019\)](#page-39-0)

### 2.7 *Unified Modelling Languange* (UML)

Sn *Unifield Modeling Language* adalah bahasa cara konkret yang digunakan dalam desain dan pengembangan perangkat lunak berorientasi objek. UML merupakan standar penulisan atau *blue print* yang melingkupi proses bisnis, kelas authoring dalam bahasa pemrograman tertentu, skema *database*, dan komponen sistem perangkat lunak [Prihandoyo](#page-40-0) [\(2018\)](#page-40-0). Model UML sistem perangkat lunak terdiri dari banyak model parsial, yang masing-masing menangani serangkaian masalah tertentu dengan tingkat detail yang tinggi [\(Medvidovic, Rosenblum, Redmiles, dan](#page-40-0) [Robbins, 2002\)](#page-40-0).

UML mendefinisikan notasi, *sintax*, dan semantik dengan cara yang sama seperti bahasa lain. Setiap bentuk memiliki makna tertentu, UML adalah sekumpulan bentuk khusus yang dapat digunakan untuk membuat berbagai diagram perangkat lunak. Notasi utama UML diturunkan dari 3 notasi sebelumnya yaitu: Grady Booch OOD, Jim Rumbaugh OMT, dan Ivar Jacobson OOSE (Rekayasa Perangkat Lunak Berorientasi Objek) adalah penulis utama catatan UML (Rekayasa Perangkat Lunak Berorientasi Objek) (Booch, 1996). Penggunaan UML tidak terbatas pada metodologi tertentu karena hanya berfungsi untuk melakukan pemodelan; meskipun demikian, UML paling sering digunakan dalam metode Berorientasi Objek. Terdapat macam–macam diagram UML yang sering diterapkan dalam pembangunan sistem, yaitu [\(Imron, Afidah, Nurhayati, Sulistiyah, dan Fatmawati,](#page-39-0)  $2\frac{1}{2}$ <br> $\frac{1}{2}$ <br> $\frac{1}{2}$ 

1. *Use Case Diagram*<br> *Use Case Diagram*<br>
dapat menggambar<br> *Use Case*, yang menggambar<br> *Use Case*, yang menggambar<br> *Ligaram*<br> *Activity Diagram*<br> *Activity Diagram*<br> **Example 1.1**<br> **Example 1.1** *Use Case Diagram* adalah deskripsi fungsionalitas sistem yang diharapkan dapat menggambarkan interaksi aktor dengan sistem. Terdapat aktor dalam *Use Case*, yang merupakan deskripsi dari orang atau sistem yang melakukan tugas dalam sistem.

2. *Activity Diagram*

*Activity Diagram* adalah sketsa bagaimana alur proses dari sebuah sistem.

. Pengutipan hanya untuk kepentingan pendidikan, penelitian, penulisan karya ilmiah, penyusunan laporan, penulisan kritik atau tinjauan suatu masalah.

<span id="page-29-0"></span>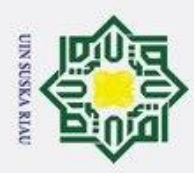

ō

Hak Cipta Dilindungi Undang-Undang

*State* dan *Massage* adalah komponen utama dalam sebuah *Activity Diagram.* Tahapan *Activity Diagram* dimanfaatkan atas kemampuannya memodelkan perilaku *Use Case Object* pada aplikasi yang akan dibuat.

### 2.8 Model *Waterfall*

 $\circledcirc$ 

I

 $\frac{1}{2}$ 

 $\overline{\omega}$ Winston Royce memperkenalkan model *Waterfall* kepada dunia sekitar tahun 1970 dan menjadikan metode ini sebagai metode pengembangan perangkat lunak terbanyak digunakan oleh peneliti dan pengembang sistem dikarenakan sifat metodenya yang linier. Dengan tahapan-tahapan pengembangan sistem berupa tahap perencanaan, hingga tahap terakhir dalam pengembangan sistem perangkat lunak yakni tahap pemeliharaan. Tahap berikutnya tidak akan dimulai sampai tahap sebelumnya telah selesai, dan tidak akan dapat kembali atau mengulang tahap sebelumnya (Händel, 1972). Tahapan model Waterfall dapat digambarkan Gambar 2.3.

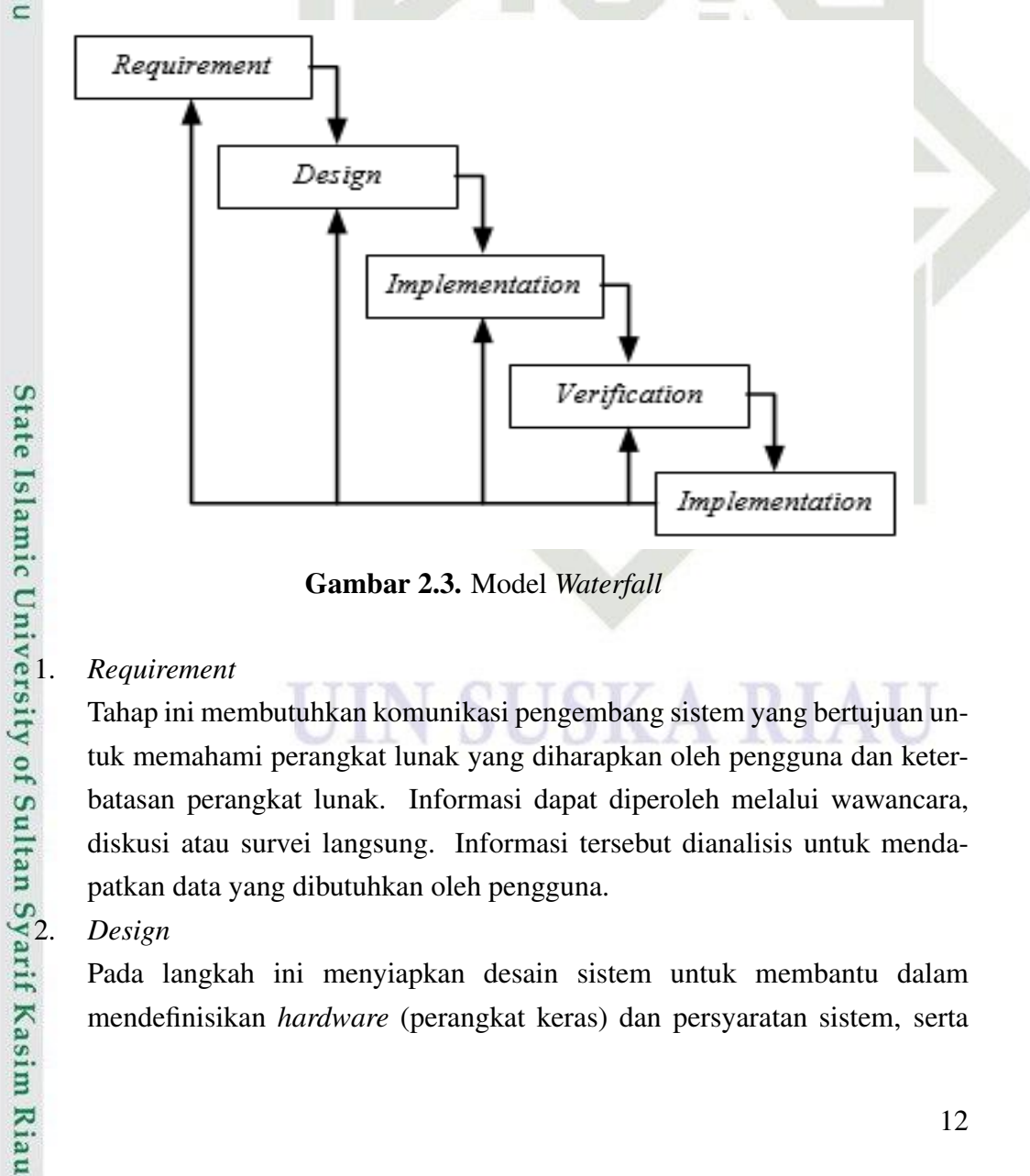

Gambar 2.3. Model *Waterfall*

Tahap ini membutuhkan komunikasi pengembang sistem yang bertujuan untuk memahami perangkat lunak yang diharapkan oleh pengguna dan keterbatasan perangkat lunak. Informasi dapat diperoleh melalui wawancara, diskusi atau survei langsung. Informasi tersebut dianalisis untuk mendapatkan data yang dibutuhkan oleh pengguna.

2. *Design*

Pada langkah ini menyiapkan desain sistem untuk membantu dalam mendefinisikan *hardware* (perangkat keras) dan persyaratan sistem, serta

2. Dilarang mengumumkan dan memperbanyak sebagian atau seluruh karya tulis ini dalam bentuk apapun tanpa izin UIN Suska Riau . Pengutipan tidak merugikan kepentingan yang wajar UIN Suska Riau

12

<span id="page-30-0"></span>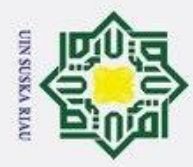

ak cipta

 $\frac{C}{Z}$ 

 $\omega$ 

ka  $\!pi$  $\overline{\omega}$  $\subset$ 

ın Syarif Kasim Riau

a. Pengutipan hanya untuk kepentingan pendidikan, penelitian, penulisan karya ilmiah, penyusunan laporan, penulisan kritik atau tinjauan suatu masalah

b. Pengutipan tidak merugikan kepentingan yang wajar UIN Suska Riau

2. Dilarang mengumumkan dan memperbanyak sebagian atau seluruh karya tulis ini dalam bentuk apapun tanpa izin UIN Suska Riau

arsitektur sistem secara keseluruhan.

3. *Implementation*

Sistem ini awalnya dibangun dalam program diskrit yang disebut unit, yang kemudian digabungkan pada tahap selanjutnya selama implementasi. *Implementation* adalah proses mengembangkan dan menguji setiap unit untuk fungsionalitas.

 $\frac{3}{\pm 4}$ . *Verification*<br> $\frac{3}{\pm 4}$ . *Sistem dive* 

Sistem diverifikasi dan diuji untuk melihat apakah memenuhi sebagian atau seluruh persyaratan sistem. Pengujian dapat dibagi menjadi pengujian unit, pengujian sistem, dan pengujian penerimaan.

5. *Maintenance*

Tahap akhir metode *Waterfall*. Program yang telah selesai diinstal dan pengakalan. Penjagaan memerlukan mengoreksi kesalahan yang tidak ditemukan pada langkah sebelumnya.

### 2.9 *Black Box Testing*

Metode pengujian *Black Box* adalah cara pengujian perangkat lunak tanpa harus memperhatikan seluk-beluk perangkat lunak. Pengujian ini hanya melihat nilai keluaran masing-masing berdasarkan nilai masukan. Tidak ada upaya untuk menentukan kode program apa yang digunakan dalam *output*. Teknik *Black Box Testing* melibatkan upaya memasukkan data ke dalam setiap bentuk program yang telah dibangun. Pengujian ini dibutuhkan untuk memastikan bahwa program beroperasi sesuai dengan spesifikasi perusahaan [\(Ningrum, Suherman, Aryanti, Prasetya,](#page-40-0) [dan Saifudin, 2019\)](#page-40-0). Menurut [Vikasari dkk.](#page-41-0) [\(2018\)](#page-41-0) *Black Box testing* merupakan salah satu pendekatan pengujian yang berfokus pada fungsionalitas perangkat lunak. Tes ini memberi gambaran umum tentang keadaan input dan cara bekerja pada proses dalam deskripsi fungsional program. *Black box testing* dipakai untuk mengetahui permasalahan seperti kesalahan fungsi, kesalahan pada *interface*, kesalahan struktur data serta kesalahan deklarasi dan terminasi. *Black box testing* mempunyai beberapa teknik pengujian, diantaranya *Equivalence Partitioning,Boundary Value Analysis, Robustness Testing, Behavior Testing,* dan *Cause-Effect Relationship Testing* [Yulistina, Nurmala, Supriawan, Juni, dan Saifudin](#page-41-0) [\(2020\)](#page-41-0). Berikut ini langkah–langkah kerja *Black Box Testing*, dilihat pada Gambar [2.4](#page-31-0) [\(Khan dkk.,](#page-39-0) [2011\)](#page-39-0):

<span id="page-31-0"></span>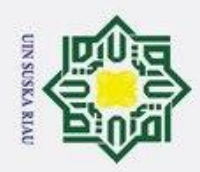

 $\omega$  $\sigma$ 

Dilarang mengutip sebagian atau seluruh karya tulis ini tanpa mencantumkan dan menyebutkan sumber

 $\odot$ 

H

 $\omega$  $\overline{\mathbf{r}}$  $\circ$ 

 $\bar{\sigma}$  $\overline{a}$ 

milik

 $\subset$  $\overline{z}$ 

ka 刀

 $\subset$ 

mist

Riau

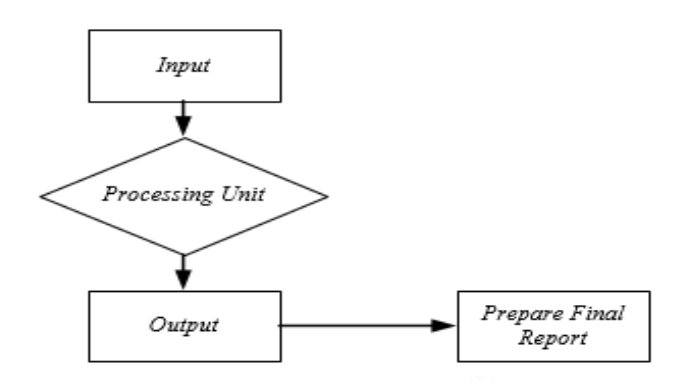

Gambar 2.4. Proses Kerja *Black Box Testing*

1. *Input*: Memeriksa ulang spesifikasi dan persyaratan sistem. Dokumentasi desain tingkat tinggi dan kode sumber untuk blok aplikasi juga diperiksa. Input yang valid dipilih dan input yang tidak valid ditolak.

2. *Processing Unit*: Pada pemrosesan, penguji membuat dan mengeksekusi kasus uji menggunakan input yang dipilih. *Load Testing, Stress Testing, Security Testing, Security Review* dan *Globalization Testing* dan akan diperbaiki saat diuji ulang jika ada masalah yang ditemukan.

3. *Output*: Setelah semua tes selesai, penguji menerima hasil yang diinginkan dan membuat laporan Tugas Akhir.

### 2.10 Penelitian Terdahulu

Penelitian terdahulu telah dilakukan oleh [Triyuniko](#page-41-0) [\(2019\)](#page-41-0) mengenai penerapan sistem pakar untuk menentukan jurusan di SMA memanfaatkan metode *Fuzzy Logic* yang berbasis *web*. Pada penelitian tersebut dalam pencarian hasil menggunakan metode *Fuzzy* untuk penjurusan siswa dengan pengolahan data *Input* nilai rata-rata IPA, IPS dan nilai IQ, untuk metode psikologi ditentukan berdasarkan tipe *Assimilator, Converger, Accomodator* dan *Diverger*. Dari hasil tersebut ditemukan persamaan dan perbedaan dalam penentuan jurusan serta mempunyai kelebihan dan kekurangan tersendiri.

Penelitian selanjutnya mengenai sistem pakar penentuan jurusan perguruan tinggi berdasarkan minat dan bakat yang dimiliki siswa SMA menggunakan metode *Forward Chaining*. Dari hasil penelitian tersebut bahwa sistem pakar dapat mengetahui informasi tentang kecerdasan yang dimiliki serta jurusan ang sesuai dengan kemampuan siswa [\(Mulyani, Hidayat, dan Ulfa, 2021\)](#page-40-0).

Kemudian penelitian yang dilakukan oleh [Kurniawan dan Merlina](#page-39-0) [\(2015\)](#page-39-0) mengenai sistem pakar berbasis *web* yang memanfaatkan metode *Forward Chaining* untuk mendiagnosa kerusakan yang dialami mobil daihatsu ayla. Dari hasil penelitian tersebut diperoleh bahwa sistem pakar dapat mendiagnosa kerusakan pa-

. Pengutipan hanya untuk kepentingan pendidikan, penelitian, penulisan karya ilmiah, penyusunan laporan, penulisan kritik atau tinjauan suatu masalah.

<span id="page-32-0"></span>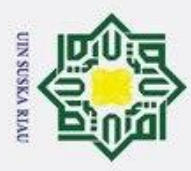

. Dilarang mengutip sebagian atau seluruh karya tulis ini tanpa mencantumkan dan menyebutkan sumber

da mobil meskipun tidak 100.

Penelitian selanjutnya, terkait sistem pakar untuk mendeteksi penyakit gigi  $\pm$ pada manusia dengan menerapkan metode *Forward chaining* yang telah dilakukan penelitian oleh [Nurlaela](#page-40-0) [\(2013\)](#page-40-0). Sistem yang dirancang untuk membantu dalam mendeteksi penyakit dengan basis pengetahuan yang dinamis. Penelitian yang dilaksanakan ini telah menghasilkan sebuah sistem pakar dengan kemampuan mendeteksi penyakit gigi pada manusia memanfaatkan komputer sebagai alat bantu untuk mengakses data.

[Fakrurrozi dkk.](#page-39-0) [\(2022\)](#page-39-0) Sistem pakar ini menggunakan 2 metode yaitu *Forward Chaining* dan *Certanty Factor*. *Forward chaining* dilakukan untuk mengatasi fakta dari setiap butir pertanyaan yang diberikan oleh siswa. *Certainty factor* digunakan guru untuk memberikan opsi atau piihan atas penanganan yang diambil pada saat konsultasi terhadap minat dan bakat siswa. Hasil pengujian setiap bidang yaitu: bidang kepribadian 49,67%, bidang karir 67,94%, bidang belajar 76,67%, dan bidang sosial 71,67%.

### 2.11 SMA Negeri 1 Lareh Sago Halaban

SMA Negeri 1 Lareh Sago Halaban merupakan salah satu sekolah menengah atas yang berada pada Kecamatan Lareh Sago Halaban. Sekolah ini menggunakan berbagai kurikulum semenjak didirikan. Dahulunya sekolah ini memiliki 3 konsentrasi jurusan yakninya IPA, IPS dan Bahasa. Namun seiring berkembangnya teknologi dan minat bakat siswa, konsentrasi jurusan bahasa kini dihapuskan dan tinggal 2 konsentrasi jurusan pada sekolah ini. Sebelum menggunakan K13, sekolah ini dulunya menggunakan Kurikulum 2006 atau KTSP dimana penjurusan pada Kurikulum 2006 dilakukan saat siswa memasuli kelas XI, namun dengan menggunakan Kurikulum 2013 sekolah ini menentukan jurusan pada saat siswa baru memasuki kelas X. Struktur SMA Negeri 1 Lareh Sago Halaban bisa dilihat pada Gambar [2.5.](#page-33-0)

UIN SUSKA RIAU

a. Pengutipan hanya untuk kepentingan pendidikan, penelitian, penulisan karya ilmiah, penyusunan laporan, penulisan kritik atau tinjauan suatu masalah

niversity of Sultan Syarif Kasim Riau

<span id="page-33-0"></span>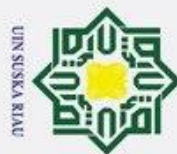

 $\mathcal{L}$ 

 $\odot$ 

H

 $\omega$  $\overline{\mathbf{r}}$  $\circ$  $\bar{\sigma}$  $\overline{a}$ 

milik

 $\subset$  $\bar{z}$  $\circ$ S ka 刀  $\overline{\omega}$ 

Dilarang mengutip sebagian atau seluruh karya tulis ini tanpa mencantumkan dan menyebutkan sumber

- Pengutipan hanya untuk kepentingan pendidikan, penelitan, penulisan karya ilmiah, penyusunan laporan, penulisan kritik atau tinjauan suatu masalah.
- $\omega$  $\sigma$ Pengutipan tidak merugikan kepentingan yang wajar UIN Suska Riau
- 
- . Dilarang mengumumkan dan memperbanyak sebagian atau seluruh karya tulis ini dalam bentuk apapun tanpa izin UIN Suska Riau

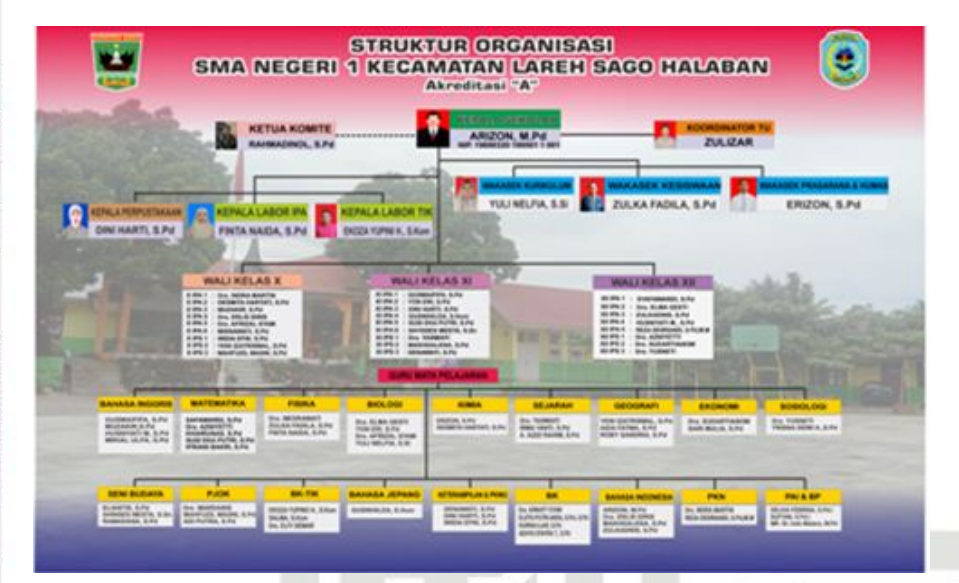

Gambar 2.5. Struktur Organisasi

### 2.11.1 Struktur Organisasi

2.11.2 Visi dan Misi

Visi dan misi dari SMA 1 Negeri Lareh Sago Halaban adalah Visi Cerdas, terampil, kompetitif, berkarakter dan berwawasan lingkungan. Misi

- 1. Melaksanakan pembelajaran efektif demi mengembangkan potensi peserta didik secara optimal, efektif dan efisien.
- 2. Melaksanakan pembinaan bakat dan minat peserta didik di bidang keagamaan, seni, olahraga dan sains.
- 3. Menumbuhkan semangat keunggulan kepada warga sekolah.<br>54. Menghargai dan melestarikan nilai-nilai budaya daerah yang
	- kemajuan kehidupan.
- 4. Menghargai dan melestarikan nilai-nilai budaya daerah yang positif untuk<br>
kemajuan kehidupan.<br>
5. Memotivasi peserta didik untuk berpartisipasi aktif dalam proses pembe-<br>
lajaran dan memberikan ruang yang cukup bagi pen 5. Memotivasi peserta didik untuk berpartisipasi aktif dalam proses pembelajaran dan memberikan ruang yang cukup bagi pengembangan prakarsa kreatifitas dan kemandirian sesuai dengan bakat, minat serta pengembangan fisik dan psikis peserta didik.
	- 6. Menciptakan hubungan yang sinergis dan mutualisme antara sekolah, orang tua, dan masyarakat demi terciptanya situasi yang kondusif bagi pembelajaran.
	- 7. Mengembangkan kecakapan hidup bagi peserta didik.
	- didikan.
- 8. Meningkatkan etos kerja dan sikap profesional pendidik dan tenaga kependidikan.<br>
19. Memelihara lingkungan sekolah yang sehat, bersih nyaman dan berwawasan adiwiyata.<br>
2. Memelihara lingkungan sekolah yang sehat, bersi 9. Memelihara lingkungan sekolah yang sehat, bersih nyaman dan berwawasan adiwiyata.

<span id="page-34-0"></span>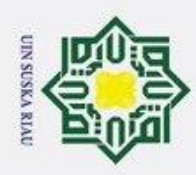

 $\odot$ 

 $\pm$ 

 $\omega$ 

Hak Cipta Dilindungi Undang-Undang

Dilarang mengutip sebagian atau seluruh karya tulis ini tanpa mencantumkan dan menyebutkan sumber

 $\sim$ 

### BAB 3

### METODOLOGI PENELITIAN

### 3.1 Proses Alur Penelitian

 $\circ$ Adapun tahapan yang dilakukan dalam penelitian Tugas Akhir ini dapat dilihat pada Gambar 3.1

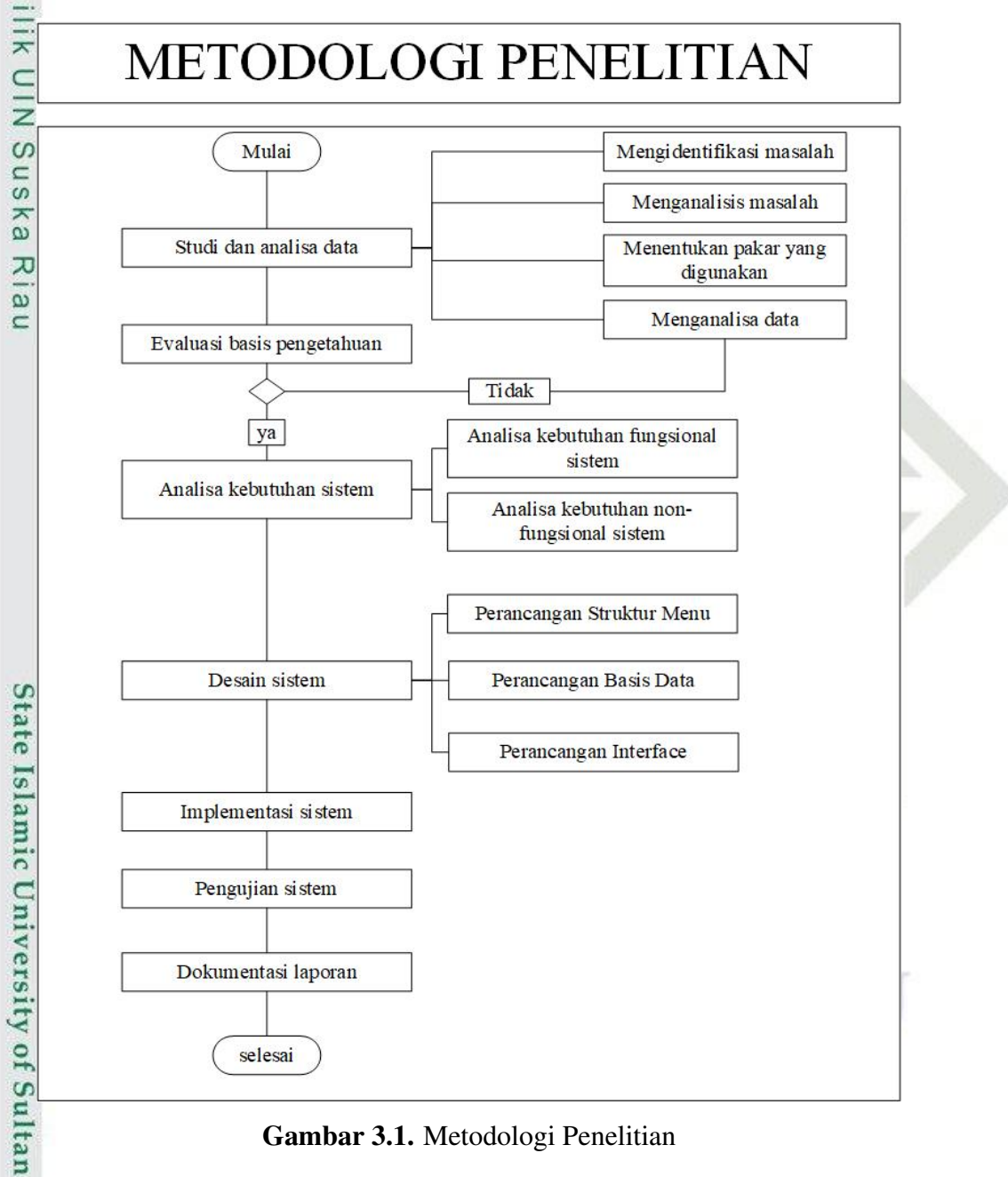

Gambar 3.1. Metodologi Penelitian

### 3.2 Tahap Studi dan Analisa Data

rif

sim Riau

Tahap ini dikerjakan untuk pengkajian atas permasalahan yang ada dengan melalui tahapan-tahapan:

Dilarang mengumumkan dan memperbanyak sebagian atau seluruh karya tulis ini dalam bentuk apapun tanpa izin UIN Suska Riau ō . Pengutipan tidak merugikan kepentingan yang wajar UIN Suska Riau. a. Pengutipan hanya untuk kepentingan pendidikan, penelitian, penulisan karya ilmiah, penyusunan laporan, penulisan kritik atau tinjauan suatu masalah.

<span id="page-35-0"></span>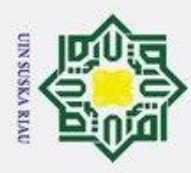

 $\bar{z}$ 

rarif

**Kasim Riau** 

Dilarang mengutip sebagian atau seluruh karya tulis ini tanpa mencantumkan dan menyebutkan sumber

### 3.2.1 Mengidentifikasi Masalah

Mengamati permasalahan yang ada pada proses penjurusan yang terjadi di Ŧ SMA Negeri 1 Lareh Sago Halaban.

### 3.2.2 Mengalisis Masalah

Setelah mengamati permasalahn yang ada maka permasalahn tersebut di- $\overline{\omega}$ analisis untuk mengetahui solusi yang terbaik nantinya.

### 3.2.3 Menganalisa Data

Menganalisis data yang telah ada untuk melakukan tahap selanjutnya.

### 3.3 Tahap Pengembangan Basis Pengetahuan

### 3.3.1 Penentuan Pakar yang Terlibat

 $\tilde{\omega}$ Pemilihan pakar pada penelitian ini dilingkupi oleh permasalahan yang ada penelitian ini. Pakar yang terlibat berdasarkan pada riwayat pendidikan dan pengalaman kerja sebanding dengan bidang keahlian.

### 3.3.2 Metode yang Digunakan

Penelitian ini menggunakan metode inferensi sebagai acuan mendapatkan hasil penjurusan secara akurat menggunakan inferensi *Forward Chaining* guna memperoleh hasil yang baik penelitian ini menerapkan inferensi *Forward Chaining* dikarenakan mempunyai *rule-if-then*.

### 3.3.3 Akuisisi Pengetahuan Pakar

Wawancara dilakukan terhadap pakar mengenai penjurusan yang ada pada sekolah tersebut dapat dilihat pada Lampiran A dan Lampiran B. Kemudian dilakukan pemindahan pengetahuan kedalam basis pengetahuan yang diimplementasikan ke sistem. Basis pengetahuan yang sudah dibuat akan dikonfirmasi lagi kepakar untuk memastikan keakuratan keputusan. Basis pengetahuan dibuat dengan metode *Forward Chaining*.

### 3.3.4 Pembentukan Basis Pengetahuan

Pembentukan basis pengetahuan adalah bentuk basis pengetahuan yang digunakan untuk manajemen pengetahuan. Basis pengetahuan yang penting dalam sistem ini berbentuk hasil wawancara terhadap pakar bagaimana kriteria terhadap penjurusan yang berlaku pada sekolah tersebut. Kemudian basis pengetahuan ini nantinya akan dipakai untuk pengambilan keputusan terhadap penjurusan yang diterima oleh siswa nantinya di dalam aplikasi.

a. Pengutipan hanya untuk kepentingan pendidikan, penelitian, penulisan karya ilmiah, penyusunan laporan, penulisan kritik atau tinjauan suatu masalah
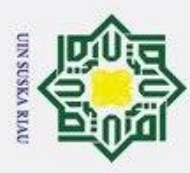

Dilarang mengutip sebagian atau seluruh karya tulis ini tanpa mencantumkan dan menyebutkan sumber

### 3.3.5 Evaluasi Basis Pengetahuan

Kegiatan ini dilaksanakan guna meyakinkan lagi basis pengetahuan sudah  $\mathbb{E}$ pantas dengan pengetahuan pakar. Mengumpulkan informasi dan data yang didalamnya berjumpa pengetahuan pakar, buku, jurnal, ataupun internet mengenai kriteria penjurusan pada sekolah adalah hal yang dilakukan dalam basis pengetahuan. Tujuannya adalah untuk memudahkan penulisan program yang mereferensikan basis oengetahuan dan mesin inferensi yang sitentukan saat menerapkan sistem.

### 3.4 Pengembangan Aplikasi

### 3.4.1 Analisa Kebutuhan Fungsional Sistem

 $\overline{0}$ Kebutuhan fungsional sistem seperti; sistem mampu menayangkan hasil penjurusan yang diterima oleh siswa berdasarkan angket yang diisi baik oleh siswa maupun orang tua siswa, bisa menunjukkan informasi *developer* dan siapa saja pakar yang terlibat, dan mampu mengarahkan pemakai dalam pemakaiann sistem ini. Penelitian ini melibatkan 2 pakar dapat dilihat pada Tabel 3.1.

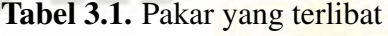

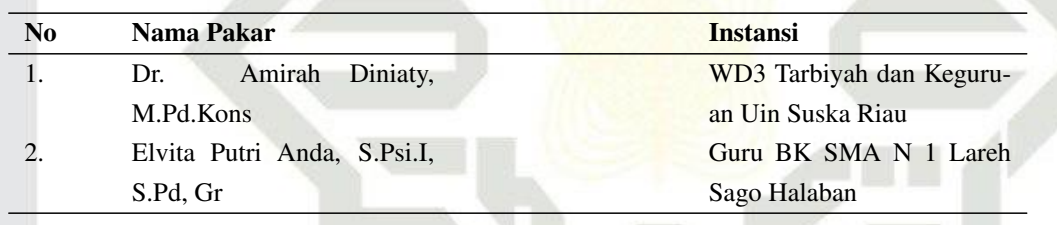

### 3.4.2 Analisa Aplikasi

Tahapan ini dikerjakan analisa mengenai kebutuhan aplikasi yaitu: siapa pemakai aplikasi, apa kebutuhan pemakai lalu bagaimana alur kerja aplikasi. Analisa dan pernacangan merupakan tahapan yang menggunakan metode berorientasi objek dengan memakai *tools unified modelling language* (UML). *Use Case* diagram, *Activity Diagram* dan *Class Diagram* adalah diagram UML ynag digunakan pada aplikasi.

### 3.4.3 Perancangan Antarmuka

Pemilihan warna, ukuran tombol, dan tata letak menu serta komponen pem- $\omega$ bangun antar muka lainnya merupakan aspek-aspek yang dilihat dalam perancangan antar muka. Aplikasi ini menggunakan *Mouckup Balsamiq* dalam perancangannya.<br>
Antara Sanada<br>
Ence<br>
Ence<br>
Ence<br>
The proper states and the same of the same of the same of the same of the same of the same of the same of the

a. Pengutipan hanya untuk kepentingan pendidikan, penelitian, penulisan karya ilmiah, penyusunan laporan, penulisan kritik atau tinjauan suatu masalah

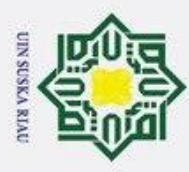

### 3.4.4 Pembuatan Aplikasi

*Gadget* dengan *Operating System* (OS) *android* adalah *Gadget* yang digu- $\pm$ nakan, *tools* yang dipakai adalah *Android* Studio Artic Fox 2020.3.1. Bahasa pemrograman yang digunakan yaitu Java, dan minimal *operating system* yang digunakan di *Smartphone* nantinya versi Oreo 8.1.

### 3.4.5 Pengujian Aplikasi

*Black Box Testing* dan *User Acceptance Test* (UAT) digunakan dalam pengujian aplikasi in. Pengujian *Black Box* dikerjakan untuk meneliti dan memeriksa batas kemampuan fungsi aplikasi beroperasi dimana akan dilanjutkan dengan tahapan *testing* melalui sepuluh buah *gadget* dengan kerendahan OS *android versi* Oreo 8.1. Sedangkan pengujian UAT dilaksanakan dengan kiat pengguna melakukan uji coba aplikasi secara langsung.

UIN SUSKA RIAU

# State Islamic University of Sultan Syarif Kasim Riau

Hak Cipta Dilindungi Undang-Undang

 $\overline{\omega}$  $\subset$ 

- a. Pengutipan hanya untuk kepentingan pendidikan, penelitian, penulisan karya limiah, penyusunan laporan, penulisan kritik atau tinjauan suatu masalah. b. Pengutipan tidak merugikan kepentingan yang wajar UIN Suska Riau.
- 2. Dilarang mengumumkan dan memperbanyak sebagian atau seluruh karya tulis ini dalam bentuk apapun tanpa izin UIN Suska Riau

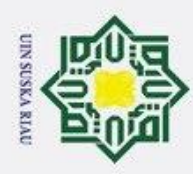

### BAB 6 **PENUTUP**

### 6.1 Kesimpulan

 $\odot$ 

 $\pm$ 

 $\overline{\omega}$ 

 $\omega$ 

Ka  $\overline{x}$ 

Hak Cipta Dilindungi Undang-Undang

Dilarang mengutip sebagian atau seluruh karya tulis ini tanpa mencantumkan dan menyebutkan sumber

 $\sigma$ Kesimpulan yang bisa diambil dari pembuatan aplikasi sistem pakar penjurusan pada sekolah menengah atas ini setelah dilakukan berbagai langkah mulai dari mengidentifikasi masalah, penentuan metode, perancangan dan pembuatan ap-

likasiadalah sebagai berikut:<br> $\Xi$ 1. Basis pengetahuan p 1. Basis pengetahuan pada sistem pakar penjurusan ini memakai metode *forward chaining*.

2. Aplikasi sistem pakar penjurusan dengan menggunakan metode *forwad chaining* ini mampu memberikan hasil keputusan penjurusan terhadap siswa berdasarkan hasil angket dan nilai raport siswa.

- 3. Berdasarkan hasil *blackbox testing* aplikasi berjalan 100%.
	- 4. Berdasarkan hasil *User Acceptance Testing* (UAT) aplikasi sistem pakar penentuan jurusan pada sekolah menengah atas dengan menggunakan metode *forward chaining* mendapatkan nilai 89,64%.

### 6.2 Saran

- 1. Pada penelitian selanjutnya diharapkan aplikasi ini bisa dijadikan referensi dan dapat dikembangkan lagi.
- 2. Pada penelitian selanjutnya aplikasi ini diharapkan pada aplikasi ini ditambahkan test IQ pada siswa.

### UIN SUSKA RIAU

a. Pengutipan hanya untuk kepentingan pendidikan, penelitian, penulisan karya ilmiah, penyusunan laporan, penulisan kritik atau tinjauan suatu masalah

State Islamic University of Sultan Syarif Kasim Riau

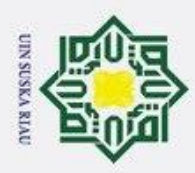

 $\odot$ 

Hak Cipta Dilindungi Undang-Undang

. Dilarang mengutip sebagian atau seluruh karya tulis ini tanpa mencantumkan dan menyebutkan sumber

### DAFTAR PUSTAKA

Adha, P. H. (2021). Menentukan opsi diet penderita obesitas menggunakan algoritma certainty factor dengan teknik inferensi forward chaining. *skripsi*.

Ahsyar, T. K., Seminar, K. B., Hermadi, I., dan Suyatma, N. E. (n.d.). Decision  $\overline{\omega}$ support system for selecting of meat product packaging.

Alvin, R. S., Doni Afriansyah. (2019). pnggunaan metode forward chaining dan  $\bar{x}$ certainty factor untuk sistem pakar diagnosa penyakit kanker darah ( leukemia  $\subset$ ).

 $\overbrace{66}$  base menggunakan probabilitas bayes dan mesin inferensi forward chaining. base menggunakan probabilitas bayes dan mesin inferensi forward chaining. Dalam *Seminar nasional informatika (semnasif)* (Vol. 1). ka

Destiana, H., dan Suleha, S. (2016). Sistem pakar evaluasi psikologis remaja pada lembaga indonesia creative centre jakarta. *Paradigma-Jurnal Komputer dan*  $\omega$ *Informatika*, *18*(2), 37–48.

Fakrurrozi, F., Fauziah, F., dan Andrianingsih, A. (2022). Sistem pakar bimbingan konseling menerapkan pola 17 plus dengan metode forward chaining dan certainty factor berbasis web. *Jurnal JTIK (Jurnal Teknologi Informasi dan Komunikasi)*, *6*(2), 185–192.

Händel, K. (1972). Alkoholwirkung in der resorptionsphase. POLIZEI TECH *VERKEHR*, *17*(1).

Himawan, R. B. (2017). sistem pakar dengan metode forward chaining untuk mendiagnosa penyakit chikungunya. *skripsi*, 1-49.  $\omega$ 

Imron, I., Afidah, M. N., Nurhayati, M. S., Sulistiyah, S., dan Fatmawati, F. (2019). Sistem pakar diagnosa kerusakan mesin sepeda motor transmission automatic  $\overline{1s}$ lamic dengan metode forward chaining studi kasus: Ahass 00955 mitra perdana. *Jurnal Ilmiah Universitas Batanghari Jambi*, *19*(3), 544–553.

Ismi, R. (2020). Aplikasi sistem pakar diagnosa kesulitan belajar menggunakan **ZV** metode forward chaining dan teorema bayes berbasis android. *skripsi*.

Khan, M., dkk. (2011). Different approaches to black box testing technique for G finding errors. *International Journal of Software Engineering & Applications*  $\overline{f}$ *(IJSEA)*, *2*(4).

Kurniawan, S., dan Merlina, N. (2015). Sistem pakar berbasis web dengan menggu-Itan nakan metode forward chaining untuk mendiagnosa kerusakan mobil daihat-Syari su ayla. *Pilar Nusa Mandiri: Journal of Computing and Information System*, *11*(2), 197–202.

Kusumadewi, S. (2003). Artificial intelligence (teknik dan aplikasinya.

a. Pengutipan hanya untuk kepentingan pendidikan, penelitian, penulisan karya ilmiah, penyusunan laporan, penulisan kritik atau tinjauan suatu masalah.

asim Riau

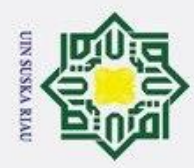

Dilarang mengutip sebagian atau seluruh karya tulis ini tanpa mencantumkan dan menyebutkan sumber

Kuswanto, J., dan Radiansah, F. (2018). Media pembelajaran berbasis android pada mata pelajaran sistem operasi jaringan kelas xi. *Jurnal Media Infotama*,  $\pm$  $\omega$ *14*(1).

Medvidovic, N., Rosenblum, D. S., Redmiles, D. F., dan Robbins, J. E. (2002).  $\sigma$ Modeling software architectures in the unified modeling language. *ACM*  $\overline{a}$ *Transactions on Software Engineering and Methodology (TOSEM)*, *11*(1),  $\overline{u}$  $2 - 57$ .

Mughniy, M., Wihandika, R. C., dan Prasetio, B. H. (2018). Sistem rekomendasi psikotes untuk penjurusan siswa sma menggunakan metode modified k-nearest  $\overline{z}$ neighbor. *Jurnal Pengembangan Teknologi Informasi dan Ilmu Komputer e-* $\infty$ Sn *ISSN*, *2548*, 964X.

Mulyani, E. D. S., Hidayat, C. R., dan Ulfa, T. C. (2021). Sistem pakar untuk

- 刀 menentukan jurusan kuliah berdasarkan minat dan bakat siswa sma dengan  $\omega$ menggunakan metode forward chaining. *CSRID (Computer Science Research*  $\subset$ *and Its Development Journal)*, *10*(2), 80–92.
- Ningrum, F. C., Suherman, D., Aryanti, S., Prasetya, H. A., dan Saifudin, A. (2019). Pengujian black box pada aplikasi sistem seleksi sales terbaik menggunakan teknik equivalence partitions. *Jurnal Informatika Universitas Pamulang*, *4*(4), 125–130.
- Nugroho, Y. S. (2015). Klasifikasi dan klastering penjurusan siswa sma negeri 3 boyolali. *Khazanah Informatika: Jurnal Ilmu Komputer dan Informatika*, *1*(1), 1–6.

Nurlaela, F. (2013). Sistem pakar untuk mendeteksi penyakit gigi pada manusia. *Speed-Sentra Penelitian Engineering dan Edukasi*, *5*(4).

Pratiwi, F. E., dan Zain, I. (2014). Klasifikasi pengangguran terbuka menggunakan amic cart (classification and regression tree) di provinsi sulawesi utara. *Jurnal Sains dan Seni ITS*, *3*(1), D54–D59.

Prihandoyo, M. T. (2018). Unified modeling language (uml) model untuk pengem-Ve bangan sistem informasi akademik berbasis web. *Jurnal Informatika: Jurnal* rsi *Pengembangan IT*, *3*(1), 126–129.

Purba, W., dkk. (2017). Perancangan sistem pakar diagnosa penyakit mata katarak menggunakan konsep metode runut mundur. *Jurnal Sistem Informasi dan* [ng] *Ilmu Komputer Prima (JUSIKOM PRIMA)*, *1*(1).

Purwanto, F. H., Ardiansyah, A., Wicaksono, K., dan Kusrini, K. (2018). Sistem pakar penentuan bakat anak berbasis android menggunakan metode backward chaining. Semnasteknomedia Online,  $6(1)$ , 2–9. pakar penentuan bakat anak berbasis android menggunakan metode backward chaining. *Semnasteknomedia Online*, *6*(1), 2–9.

Putra, D. W., Nugroho, A. P., dan Puspitarini, E. W. (2016). Game edukasi berba-

2. Dilarang mengumumkan dan memperbanyak sebagian atau seluruh karya tulis ini dalam bentuk apapun tanpa izin UIN Suska Riau  $\sigma$ Pengutipan tidak merugikan kepentingan yang wajar UIN Suska Riau

a. Pengutipan hanya untuk kepentingan pendidikan, penelitian, penulisan karya ilmiah, penyusunan laporan, penulisan kritik atau tinjauan suatu masalah.

mist

Riau

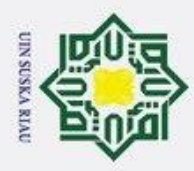

 $\odot$ 

 $\pm$ 

Hak Cipta Dilindungi Undang-Undang

sis android sebagai media pembelajaran untuk anak usia dini. *JIMP-Jurnal Informatika Merdeka Pasuruan*, *1*(1).

Rahmadi, B. A., dan Mufti, M. (2019). Sistem penjurusan ipa/ips menggunakan  $\frac{10}{10}$ algoritma k-nearest neighbor pada sma muhammadiyah 13 jakarta. Dalam *Seminar nasional sains dan teknologi informasi (sensasi)* (Vol. 2).

 $R_{\text{Qchman}}$ , Seminar nasional sains aan teknologi informasi (sensast) (vol. 2).<br>Rochman, A., Sidik, A., dan Nazahah, N. (2018). Perancangan sistem informasi Hilk administrasi pembayaran spp siswa berbasis web di smk al-amanah. *Jurnal Sisfotek Global*, *8*(1).

Salisah, F. N., Lidya, L., dan Defit, S. (2015). Sistem pakar penentuan bakat anak dengan menggunakan metode forward chaining. *Jurnal Ilmiah Rekayasa Dan*  $\omega$ S *Manajemen Sistem Informasi*, *1*(1), 62–66.

Sasmito, G. W. (2017). Sistem pakar diagnosis hama dan penyakit tanaman hor-

ᅎ tikultura dengan teknik inferensi forward dan backward chaining. *Jurnal*  $\omega$ *Teknologi dan Sistem Komputer*, *5*(2), 69–74.

 $\equiv$ 

Sesnika, N., Andreswari, D., dan Efendi, R. (2016). Aplikasi sistem pendukung keputusan pemilihan gedung serba guna di kota bengkulu dengan menggunakan metode smart berbasis android. *Rekursif: Jurnal Informatika*, *4*(1).

Triyuniko, F. (2019). Sistem pakar menentukan jurusan pada sma mengunakan metode fuzzy logic berbasis web. *Simtika*, *2*(1), 66–75.

Vikasari, C., dkk. (2018). Pengujian sistem informasi magang industri dengan metode blackbox testing boundary value analysis. *SYNTAX Jurnal Informatika*, *7*(1), 44–51.

Yanti, S. F., dan Tantoro, S. (2017). *Pengaruh pembelajaran aqidah akhlak terhadap perilaku siswa di madrasah aliyah negeri kampar timur* (Unpublished  $\overline{5}$ doctoral dissertation). Riau University.

Yudatama, U. (2008). Sistem pakar untuk diagnosis kerusakan mesin mobil panther Σí berbasis mobile. *Jurnal Teknologi*, *1*(2), 212–218.

Yulistina, S. R., Nurmala, T., Supriawan, R., Juni, S., dan Saifudin, A. (2020). Peniversity of Sultan Syarif Kasim Riau erapan teknik boundary value analysis untuk pengujian aplikasi penjualan menggunakan metode black box testing. *Jurnal Informatika Universitas Pamulang*, *5*(2), 129–135.

2. Dilarang mengumumkan dan memperbanyak sebagian atau seluruh karya tulis ini dalam bentuk apapun tanpa izin UIN Suska Riau ō . Pengutipan tidak merugikan kepentingan yang wajar UIN Suska Riau.

a. Pengutipan hanya untuk kepentingan pendidikan, penelitian, penulisan karya ilmiah, penyusunan laporan, penulisan kritik atau tinjauan suatu masalah.

. Dilarang mengutip sebagian atau seluruh karya tulis ini tanpa mencantumkan dan menyebutkan sumber

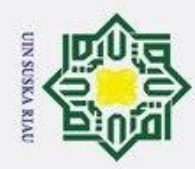

 $\odot$ 

I

 $\omega$  $\overline{\mathbf{r}}$  $\circ$ lpta

milik UIN

ka 刀  $\overline{\omega}$  $\equiv$ 

### LAMPIRAN A HASIL WAWANCARA

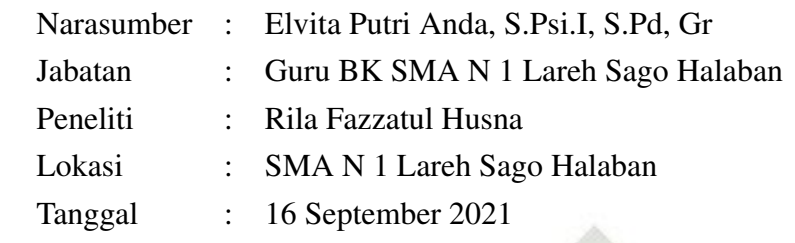

Hasil wawancara dengan guru BK SMA N 1 Lareh Sago HalabaN:

1. Pada tahun ini SMA N 1 Lareh Sago Halaban ada berapa jurusan ?

Tahun ini insyaallah kita masih akan membuat 2 jurusan sama dengan tahun sebelumnya. Memang dulu kita membuka 3 jurusan, tapi karena minat siswa yang kurang dan tidak terpenuhinya kuota untuk satu kelas, maka jurusan tersebut dihapuskan.

- 2. Untuk kurikulumnya menggunakan kurikulm tahun berapa ya bu? Untuk kurikulum semenjak tahun 2019 kita sudah menerapkan kurikulum 2013, dimana sebelumnya kita masih menggunakan kurikulum 2006 atau KTSP. K13 kita terapkan berdasarkan anjuran dari KEMENDIKBUD dan sekolah kita sudah menyanggupi untuk menggunakan kurikulum ini.
- 3. Bagaimana sistem penjurusan pada sekolah ini bu?

Sistem Penjurusan pada sekolah ini awalnya dilakukan setelah siswa masuk ke kelas XI karena menggunakan kurikulum 2006 atau KTSP, pada saat kelas X mereka masih gabung kelasnya jadi ada kelas unggul ada kelas reguler. Tapi semenjak tahun 2019 kita sudah menggunakan kurikulum 2013, bahwasanya pemilihan jurusan langsung dilakukan oleh siswa saat mereka mulai mendaftar SMAN 1 Lareh Sago Halaban. Pada tahun 2020 sudah menggunakan sebuah sistem untuk pendaftaran online oleh pemerintah. Sistem ini diberi nama PPDB Online. Dimana penjurusan dilakukan 2 tahapan yakninya pertama siswa akan melakukan pendaftaran disistem PPDB Online. Yang kedua wawancara minat dan bakat siswa oleh Guru BK. 9. Suk ke kelas Ali karena menggunakan kurikulum 2006 atau K.15P, pada saat<br>
alam kelas X mereka masih gabung kelasnya jadi ada kelas unggul ada kelas reg-<br>
alam xang pemjuk tahun 2019 kita sudah menggunakan kurikulum 201

ini bu?

Kriteria yang kita ambil dalam melakukan penjurusan terhadap siswa ada 7 yakninya, nilai Matematika, IPA, IPS, prestasi raport, minat, hasil test IQ siswa dan rekomendasi guru BK SMP.

5. Apa saja kendala yang dihadapi dalam menentukan jurusan pada sekolah ini

Hak Cipta Dilindungi Undang-Undang

Dilarang mengutip sebagian atau seluruh karya tulis ini tanpa mencantumkan dan menyebutkan sumber

- a. Pengutipan hanya untuk kepentingan pendidikan, penelitian, penulisan karya ilmiah, penyusunan laporan, penulisan kritik atau tinjauan suatu masalah . Pengutipan tidak merugikan kepentingan yang wajar UIN Suska Riau.
- 2. Dilarang mengumumkan dan memperbanyak sebagian atau seluruh karya tulis ini dalam bentuk apapun tanpa izin UIN Suska Riau

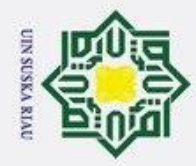

 $\mathcal{L}$ 

. Dilarang mengumumkan dan memperbanyak sebagian atau seluruh karya tulis ini dalam bentuk apapun tanpa izin UIN Suska Riau

Pengutipan tidak merugikan kepentingan yang wajar UIN Suska Riau

 $bu?$ 

Kendala yang kita hadapi saat penjurusan terutama pada masalah waktu

yang dibutuhkan begitu lama, yakninya 1-2 minggu mulai dari pendaftaran

sampai dengan didapatkannya jurusan siswa. Untuk tahapan wawancara sa-

Penjurusan dilakukan 2 tahapan yakninya pertama siswa akan melakukan pendaftaran disistem PPDB Online. Yang kedua wawancara minat dan bakat siswa oleh Guru BK. Untuk pendaftarannya dilakukan dengan memasukkan berkas yang dilakukan oleh siswa. Kemudian setelah berkas lengkap, maka

akan diproses dan akan diseleksi oleh sistem. Setelah tahapan seleksi selesai

oleh sistem, maka hasil dari siswa yang lulus akan diserahkan kepada gu-

ru BK untuk tahapan selanjutnya, yaitu tahapan wawancara. Pada tahapan

wawancara ini dilakukan bersaman dengan orang tua. Siswa dan orang tua nantinya akan mengisi angket. Setelah angket terisi akan diberikan kepada guru BK. Siswa kana menunggu sekitar 1 minggu untuk mendapatkan hasil

Lareh Sago Halaban, 16 September 2021

Elvita Putri Anda, S.Psi.I, S.Pd, Gr.

UIN SUSKA RIAU

Guru BK SMA N 1 LSH,

ngat tidak efektif untukdilakukan pada saat pandemi seperti sekarang ini.

Bagaimana alur penjursan pada sekolah ini bu?

 $\circledcirc$ 

I

 $\omega$ 

₹

6.

# State Islamic University of Sultan Syarif Kasim Riau

### Hak Cipta Dilindungi Undang-Undang

Dilarang mengutip sebagian atau seluruh karya tulis ini tanpa mencantumkan dan menyebutkan sumber

. Pengutipan hanya untuk kepentingan pendidikan, penelitan, penulisan karya ilmiah, penyusunan laporan, penulisan kritik atau tinjauan suatu masalah.

刀

 $\bar{\omega}$ 

akhir penjurusannya.

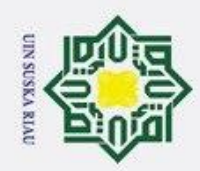

### **LAMPIRAN B DOKUMENTASI**

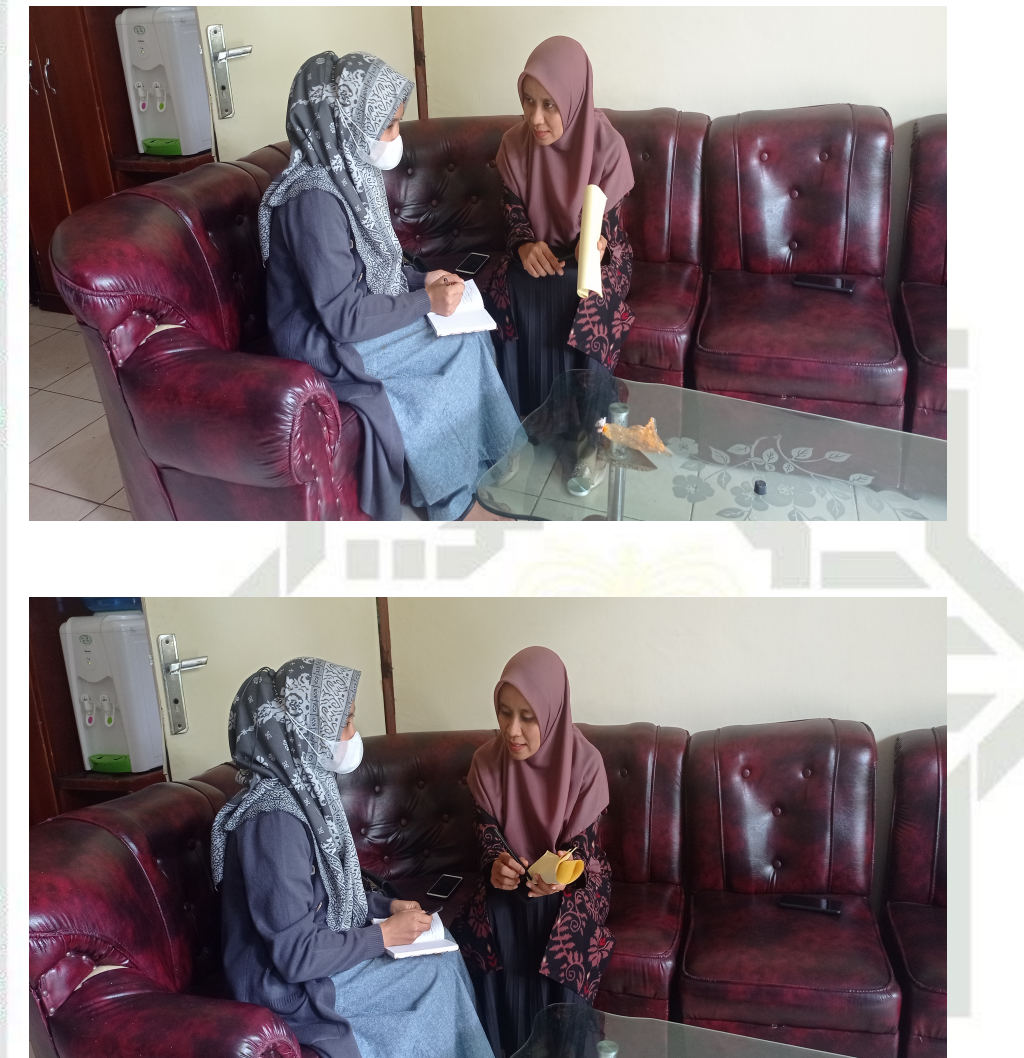

### **SUSKA RIAU** N

### $^{\circ}$ Hak cipta milik UIN Suska Riau

# State Islamic University of Sultan Syarif Kasim Riau

## Hak Cipta Dilindungi Undang-Undang

. Dilarang mengutip sebagian atau seluruh karya tulis ini tanpa mencantumkan dan menyebutkan sumber:

b. Pengutipan tidak merugikan kepentingan yang wajar UIN Suska Riau. a. Pengutipan hanya untuk kepentingan pendidikan, penelitian, penulisan karya ilmiah, penyusunan laporan, penulisan kritik atau tinjauan suatu masalah.

2. Dilarang mengumumkan dan memperbanyak sebagian atau seluruh karya tulis ini dalam bentuk apapun tanpa izin UIN Suska Riau.

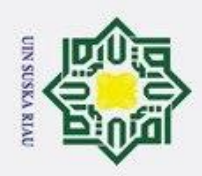

### $^{\circ}$ Hak cipta milik UIN Suska Riau

# State Islamic University of Sultan Syarif Kasim Riau

**SUSKA RIA** 

N

Hak Cipta Dilindungi Undang-Undang

. Dilarang mengutip sebagian atau seluruh karya tulis ini tanpa mencantumkan dan menyebutkan sumber:

b. Pengutipan tidak merugikan kepentingan yang wajar UIN Suska Riau. a. Pengutipan hanya untuk kepentingan pendidikan, penelitian, penulisan karya ilmiah, penyusunan laporan, penulisan kritik atau tinjauan suatu masalah.

2. Dilarang mengumumkan dan memperbanyak sebagian atau seluruh karya tulis ini dalam bentuk apapun tanpa izin UIN Suska Riau.

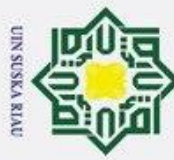

### LAMPIRAN C HASIL UJI *BLACK BOX*

 $\overline{\mathbf{r}}$ Pengujian yang dilakukan dengan menggunakan metode *Black Box* untuk  $\circ$ memperlihatkan fungsi menu sistem pakar bekerja dengan baik dengan mengisi form pertanyaan. Pengujian ini dilakukan dengan menggunakan 10 *smartphone* yang berbeda spesifikasi.

Tabel hasil pengujian *blackbox device* 1

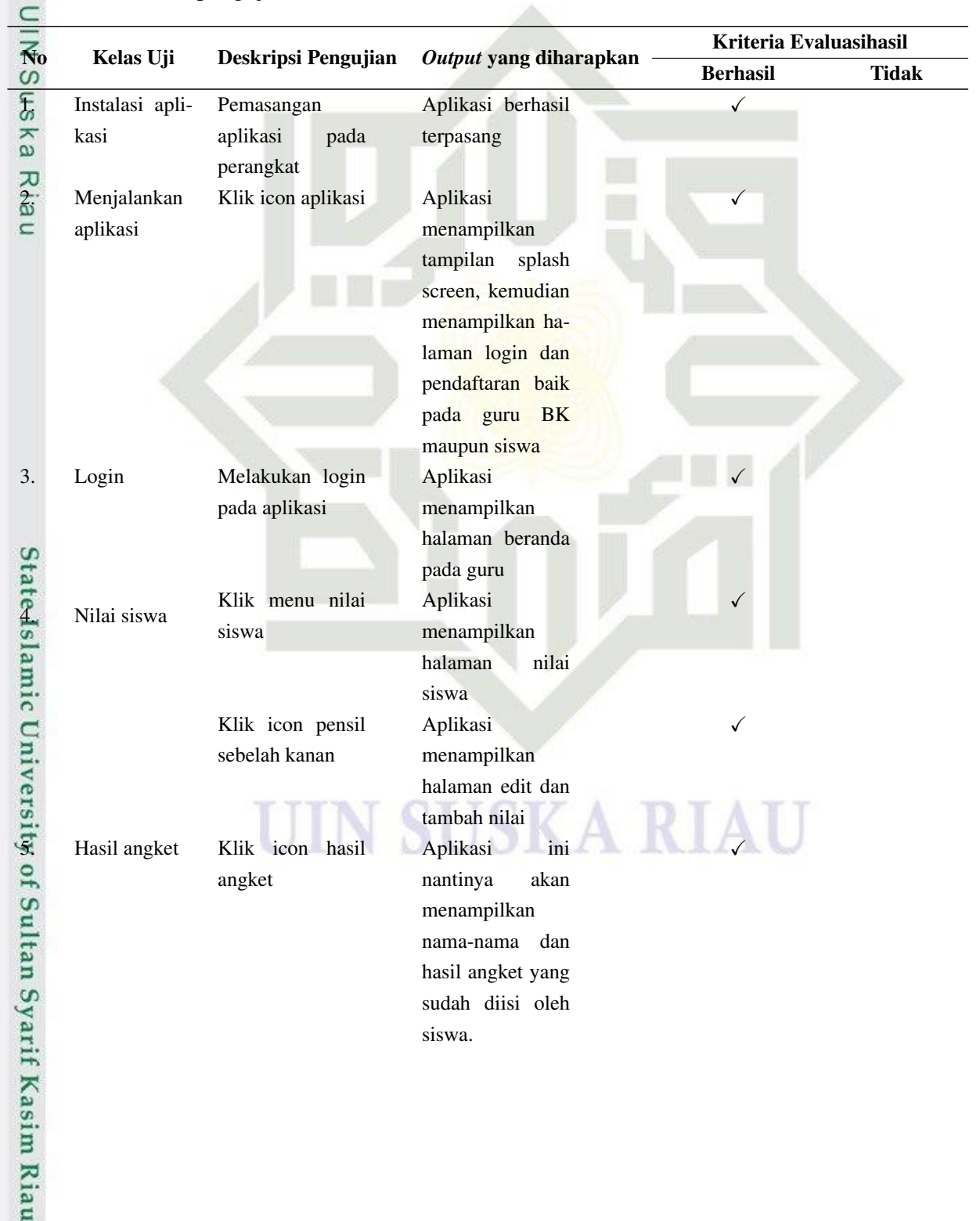

Hak Cipta Dilindungi Undang-Undang

 $^{\circ}$ 

 $\pm$  $\overline{\omega}$ 

 $\overline{\mathbf{r}}$ 

. Dilarang mengutip sebagian atau seluruh karya tulis ini tanpa mencantumkan dan menyebutkan sumber:

a. Pengutipan hanya untuk kepentingan pendidikan, penelitian, penulisan karya ilmiah, penyusunan laporan, penulisan kritik atau tinjauan suatu masalah. b. Pengutipan tidak merugikan kepentingan yang wajar UIN Suska Riau.

2. Dilarang mengumumkan dan memperbanyak sebagian atau seluruh karya tulis ini dalam bentuk apapun tanpa izin UIN Suska Riau

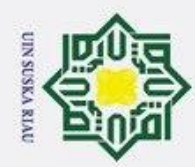

1. Dilarang mengutip sebagian atau seluruh karya tulis ini tanpa mencantumkan dan menyebutkan sumber:

- a. Pengutipan hanya untuk kepentingan pendidikan, penelitian, penulisan karya ilmiah, penyusunan laporan, penulisan kritik atau tinjauan suatu masalah.
- b. Pengutipan tidak merugikan kepentingan yang wajar UIN Suska Riau.
- 
- 2. Dilarang mengumumkan dan memperbanyak sebagian atau seluruh karya tulis ini dalam bentuk apapun tanpa izin UIN Suska Riau.

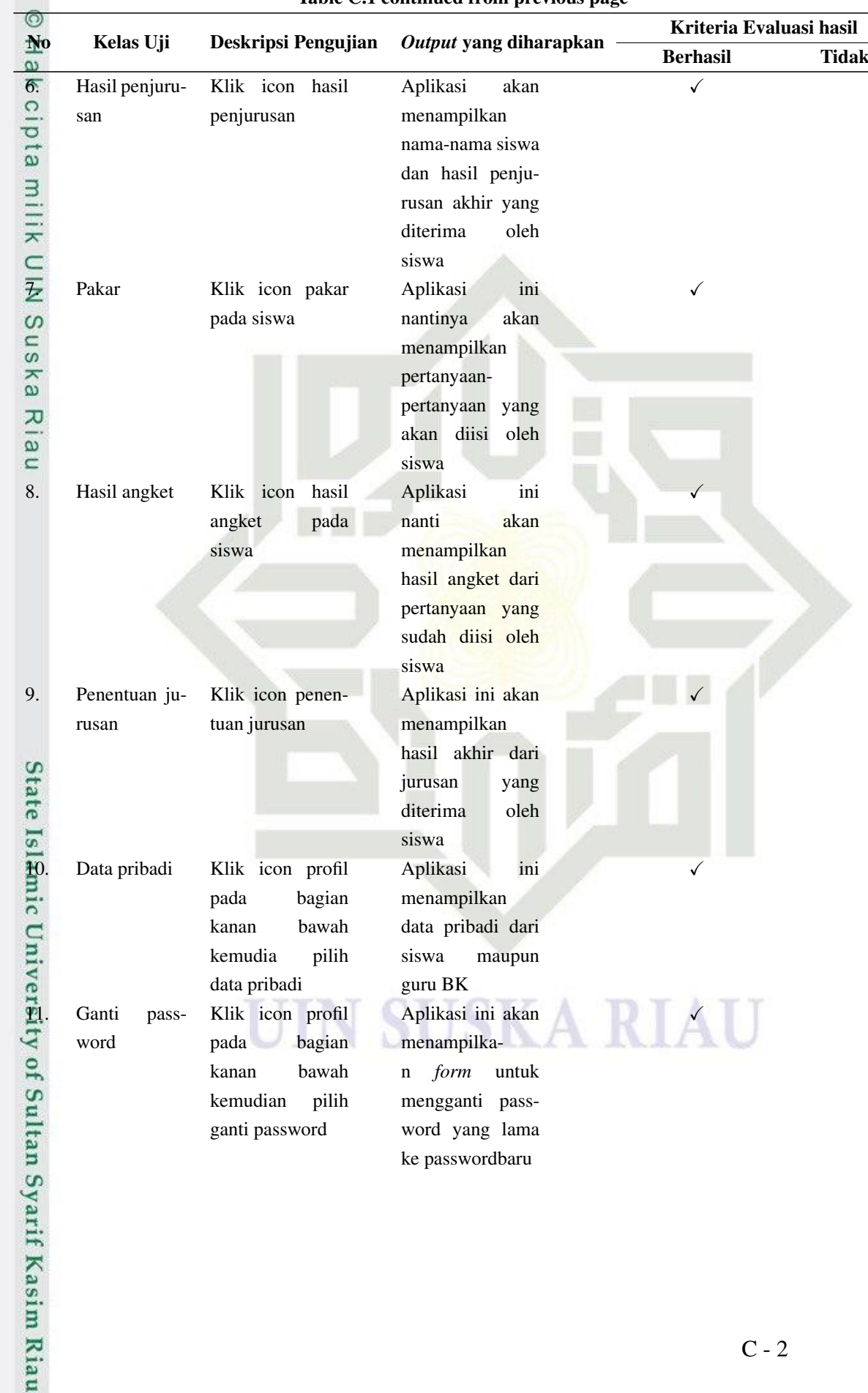

### Table C.1 continued from previous page

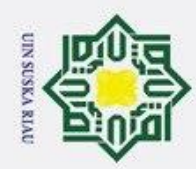

 $\overline{\mathbf{C}}$ 

 $^{\circ}$ 

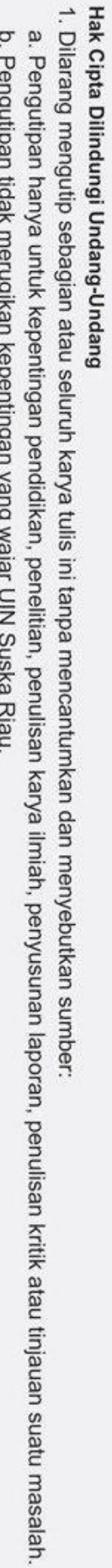

2. Dilarang mengumumkan dan memperbanyak sebagian atau seluruh karya tulis ini dalam bentuk apapun tanpa izin UIN Suska Riau.

Table C.1 continued from previous page

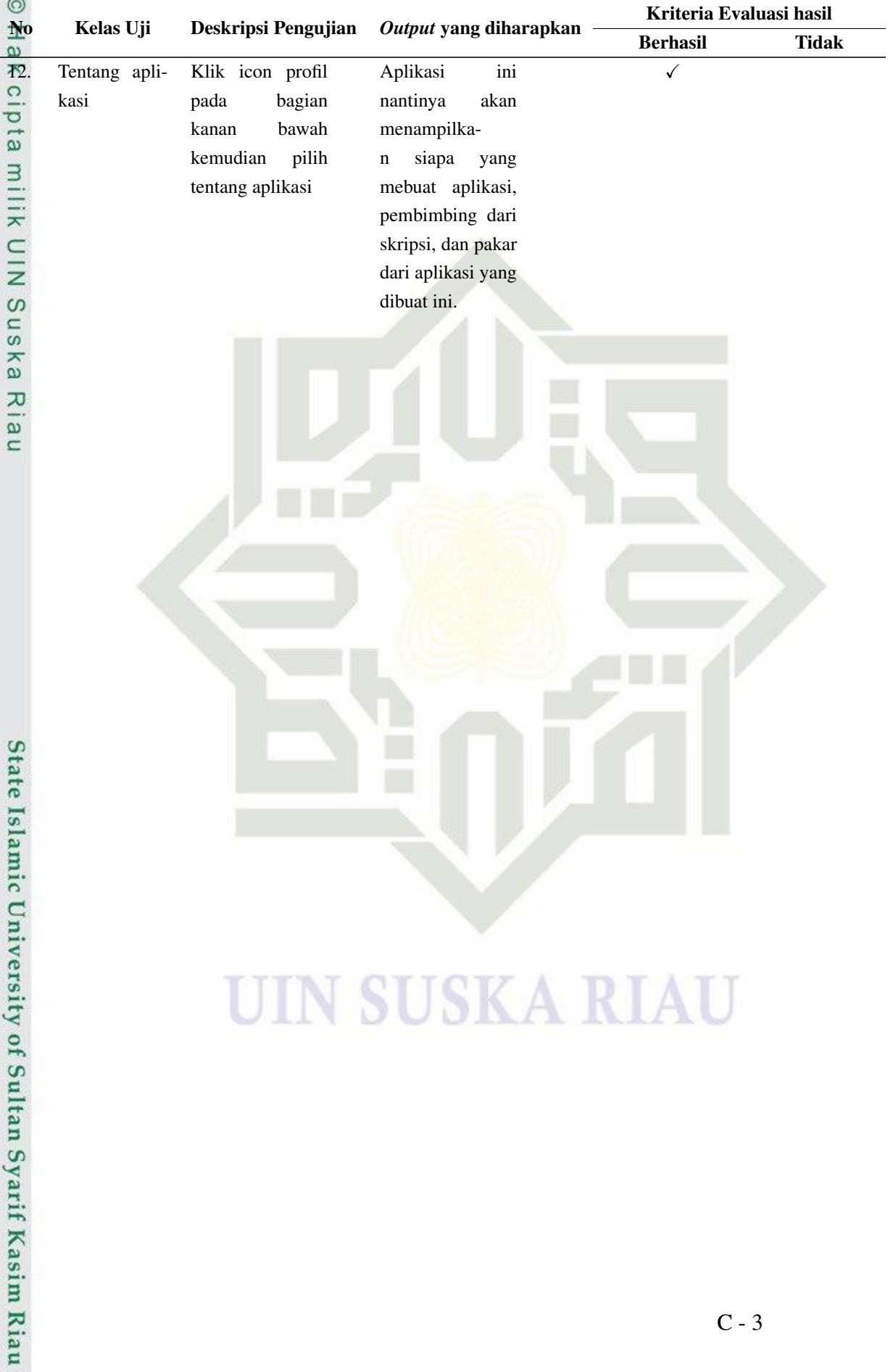

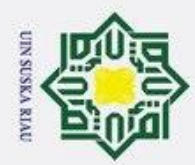

1. Dilarang mengutip sebagian atau seluruh karya tulis ini tanpa mencantumkan dan menyebutkan sumber:

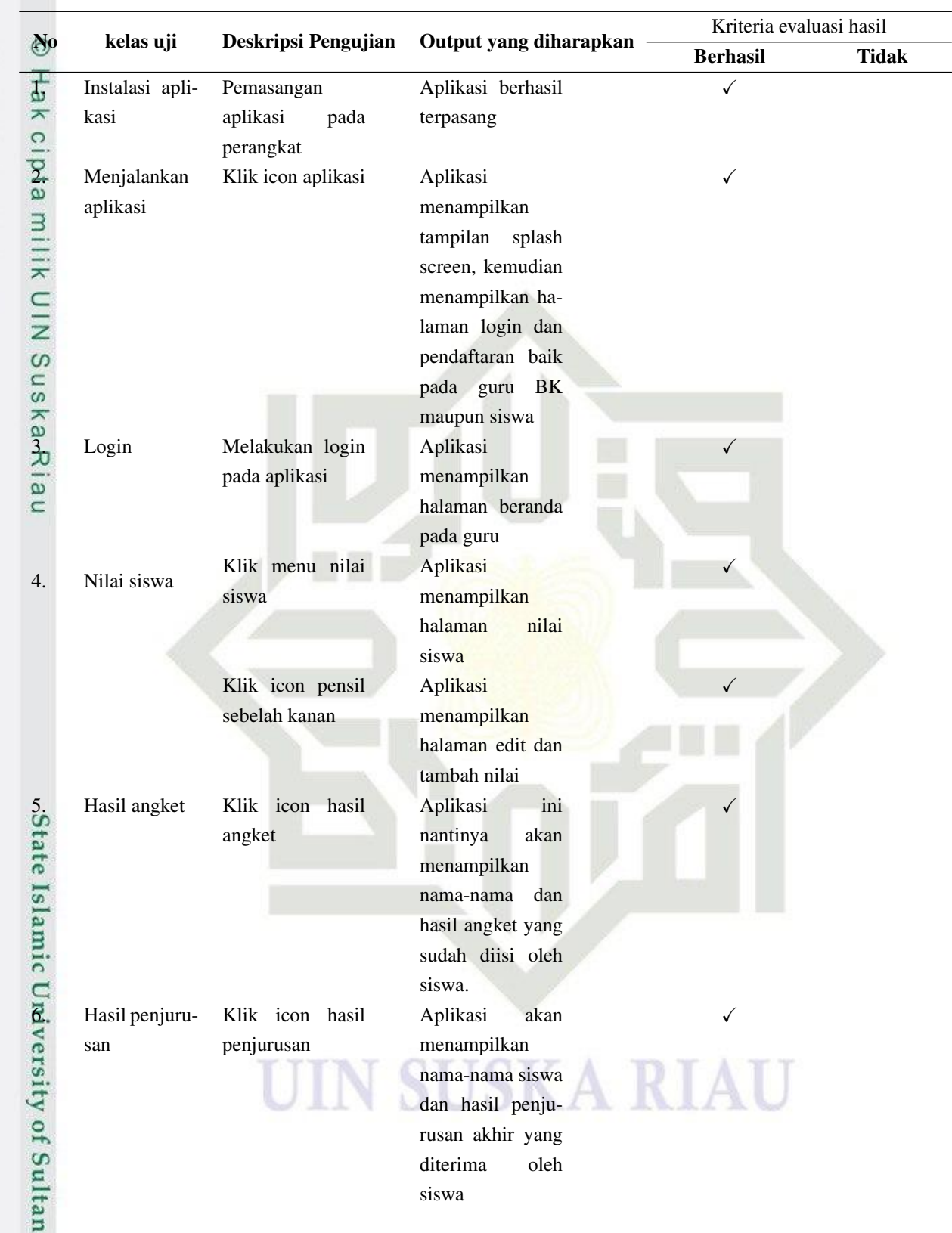

2. Dilarang mengumumkan dan memperbanyak sebagian atau seluruh karya tulis ini dalam bentuk apapun tanpa izin UIN Suska Riau. b. Pengutipan tidak merugikan kepentingan yang wajar UIN Suska Riau.

a. Pengutipan hanya untuk kepentingan pendidikan, penelitian, penulisan karya ilmiah, penyusunan laporan, penulisan kritik atau tinjauan suatu masalah.

Syarif Kasim Riau

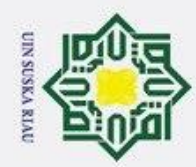

1. Dilarang mengutip sebagian atau seluruh karya tulis ini tanpa mencantumkan dan menyebutkan sumber:

b. Pengutipan tidak merugikan kepentingan yang wajar UIN Suska Riau. a. Pengutipan hanya untuk kepentingan pendidikan, penelitian, penulisan karya ilmiah, penyusunan laporan, penulisan kritik atau tinjauan suatu masalah.

2. Dilarang mengumumkan dan memperbanyak sebagian atau seluruh karya tulis ini dalam bentuk apapun tanpa izin UIN Suska Riau.

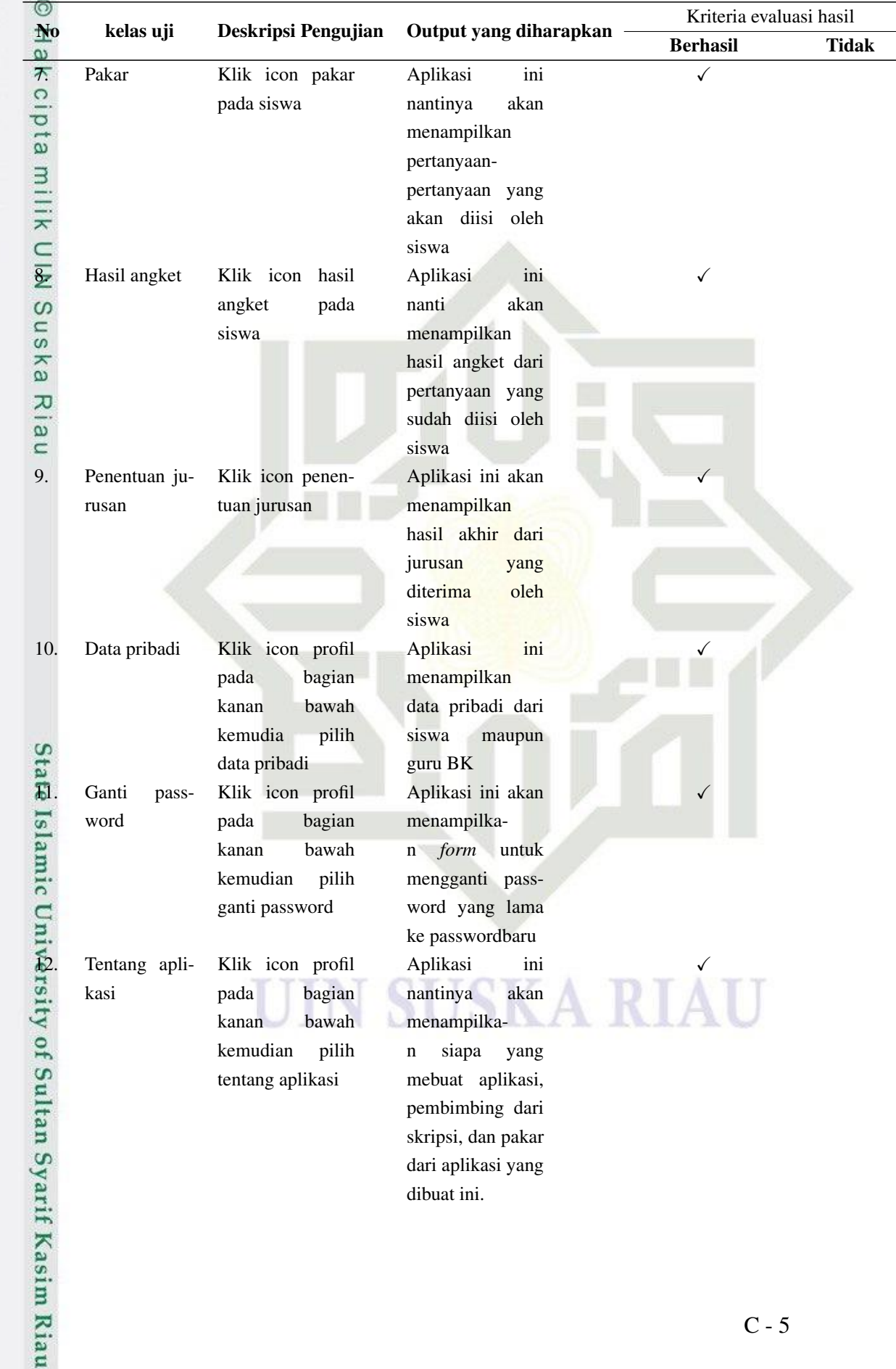

### Table C.2 continued from previous page

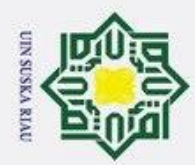

1. Dilarang mengutip sebagian atau seluruh karya tulis ini tanpa mencantumkan dan menyebutkan sumber:

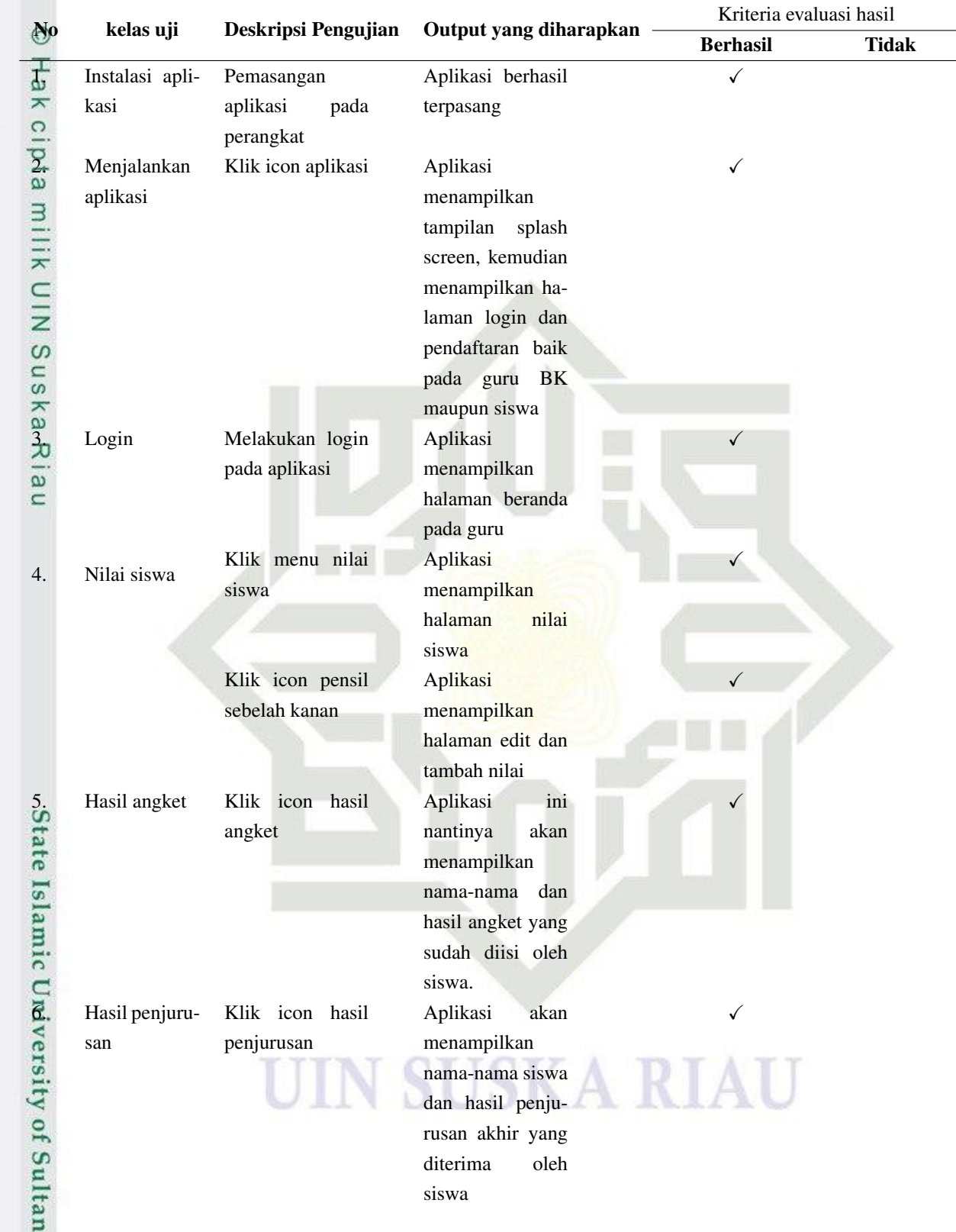

2. Dilarang mengumumkan dan memperbanyak sebagian atau seluruh karya tulis ini dalam bentuk apapun tanpa izin UIN Suska Riau. b. Pengutipan tidak merugikan kepentingan yang wajar UIN Suska Riau.

a. Pengutipan hanya untuk kepentingan pendidikan, penelitian, penulisan karya ilmiah, penyusunan laporan, penulisan kritik atau tinjauan suatu masalah.

Syarif Kasim Riau

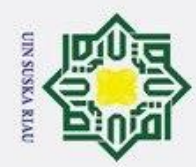

1. Dilarang mengutip sebagian atau seluruh karya tulis ini tanpa mencantumkan dan menyebutkan sumber:

- a. Pengutipan hanya untuk kepentingan pendidikan, penelitian, penulisan karya ilmiah, penyusunan laporan, penulisan kritik atau tinjauan suatu masalah.
- 2. Dilarang mengumumkan dan memperbanyak sebagian atau seluruh karya tulis ini dalam bentuk apapun tanpa izin UIN Suska Riau.
	- b. Pengutipan tidak merugikan kepentingan yang wajar UIN Suska Riau.

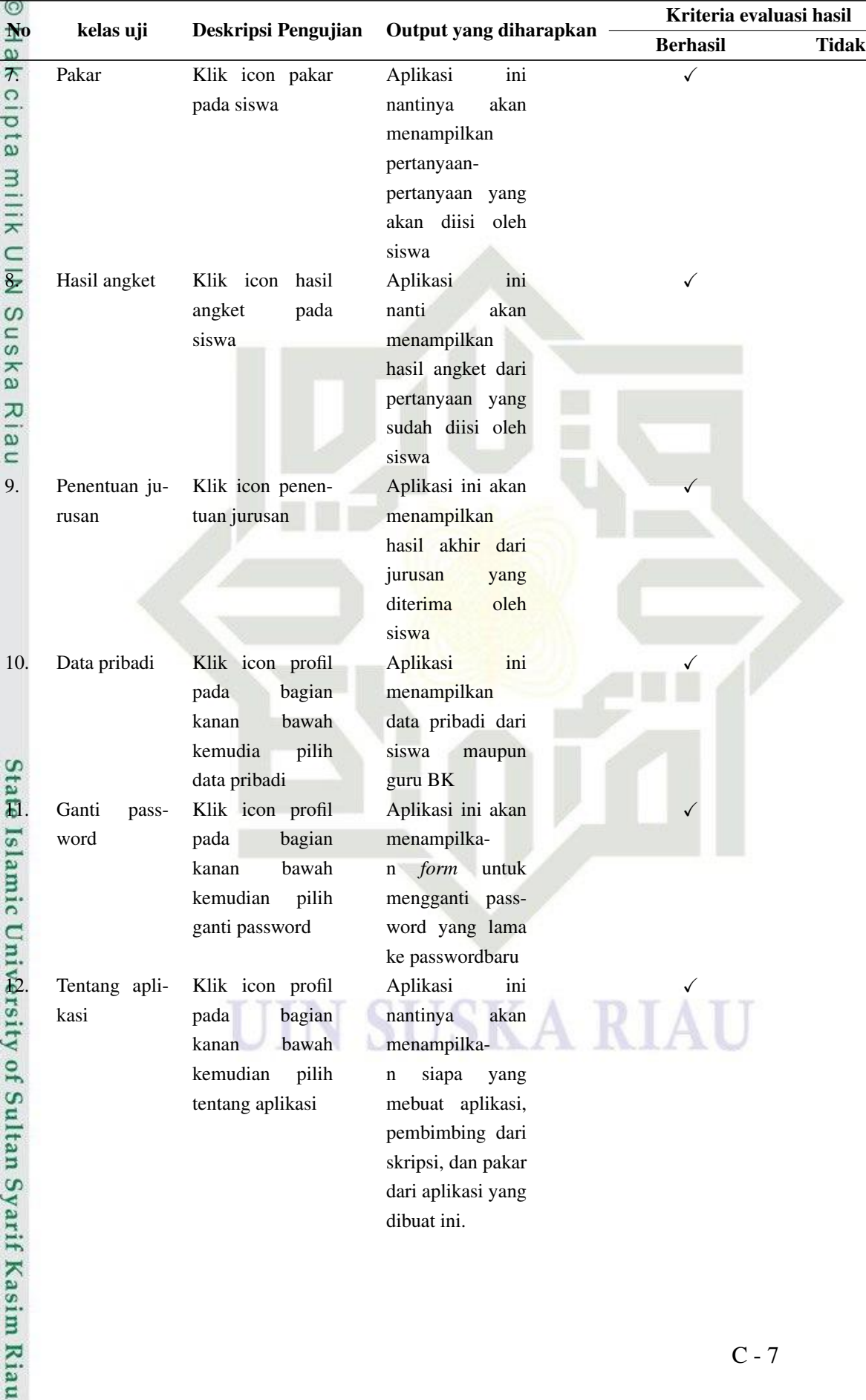

### Table C.3 continued from previous page

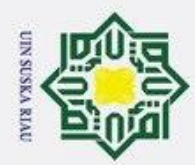

1. Dilarang mengutip sebagian atau seluruh karya tulis ini tanpa mencantumkan dan menyebutkan sumber:

a. Pengutipan hanya untuk kepentingan pendidikan, penelitian, penulisan karya ilmiah, penyusunan laporan, penulisan kritik atau tinjauan suatu masalah.

Syarif Kasim Riau

2. Dilarang mengumumkan dan memperbanyak sebagian atau seluruh karya tulis ini dalam bentuk apapun tanpa izin UIN Suska Riau.

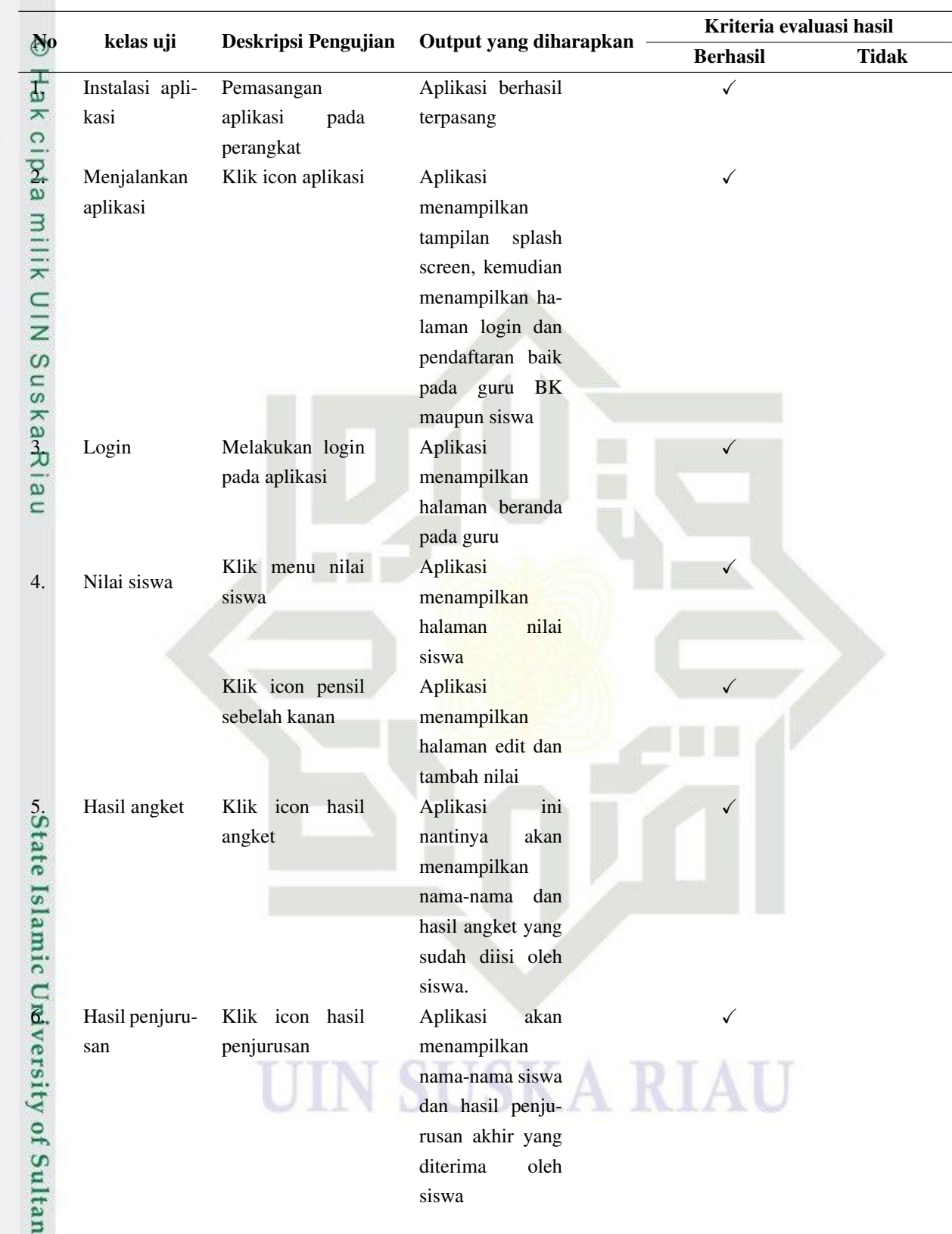

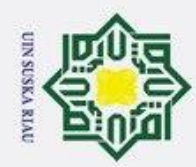

1. Dilarang mengutip sebagian atau seluruh karya tulis ini tanpa mencantumkan dan menyebutkan sumber:

- a. Pengutipan hanya untuk kepentingan pendidikan, penelitian, penulisan karya ilmiah, penyusunan laporan, penulisan kritik atau tinjauan suatu masalah.
- 
- b. Pengutipan tidak merugikan kepentingan yang wajar UIN Suska Riau.
- 2. Dilarang mengumumkan dan memperbanyak sebagian atau seluruh karya tulis ini dalam bentuk apapun tanpa izin UIN Suska Riau.

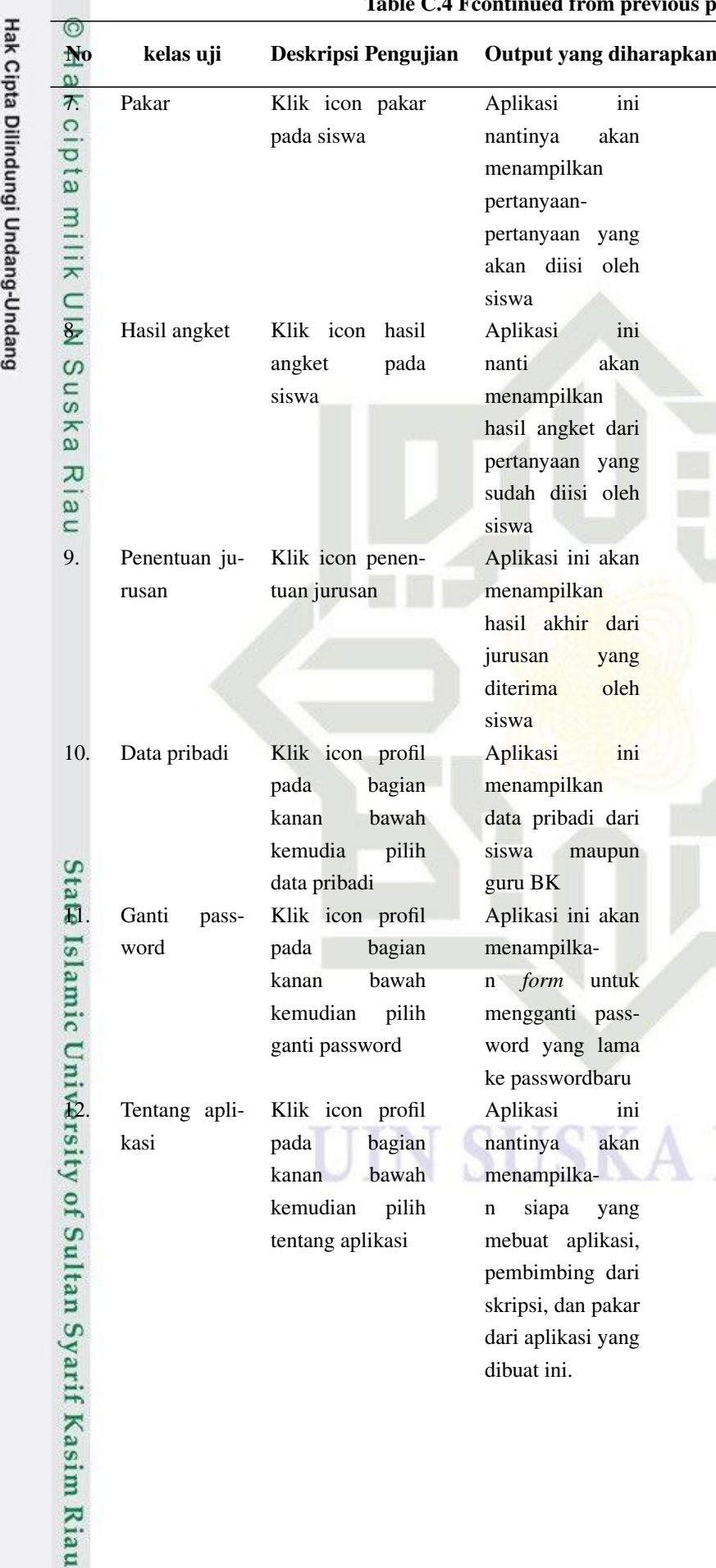

### continued from previous page

dari aplikasi yang

dibuat ini.

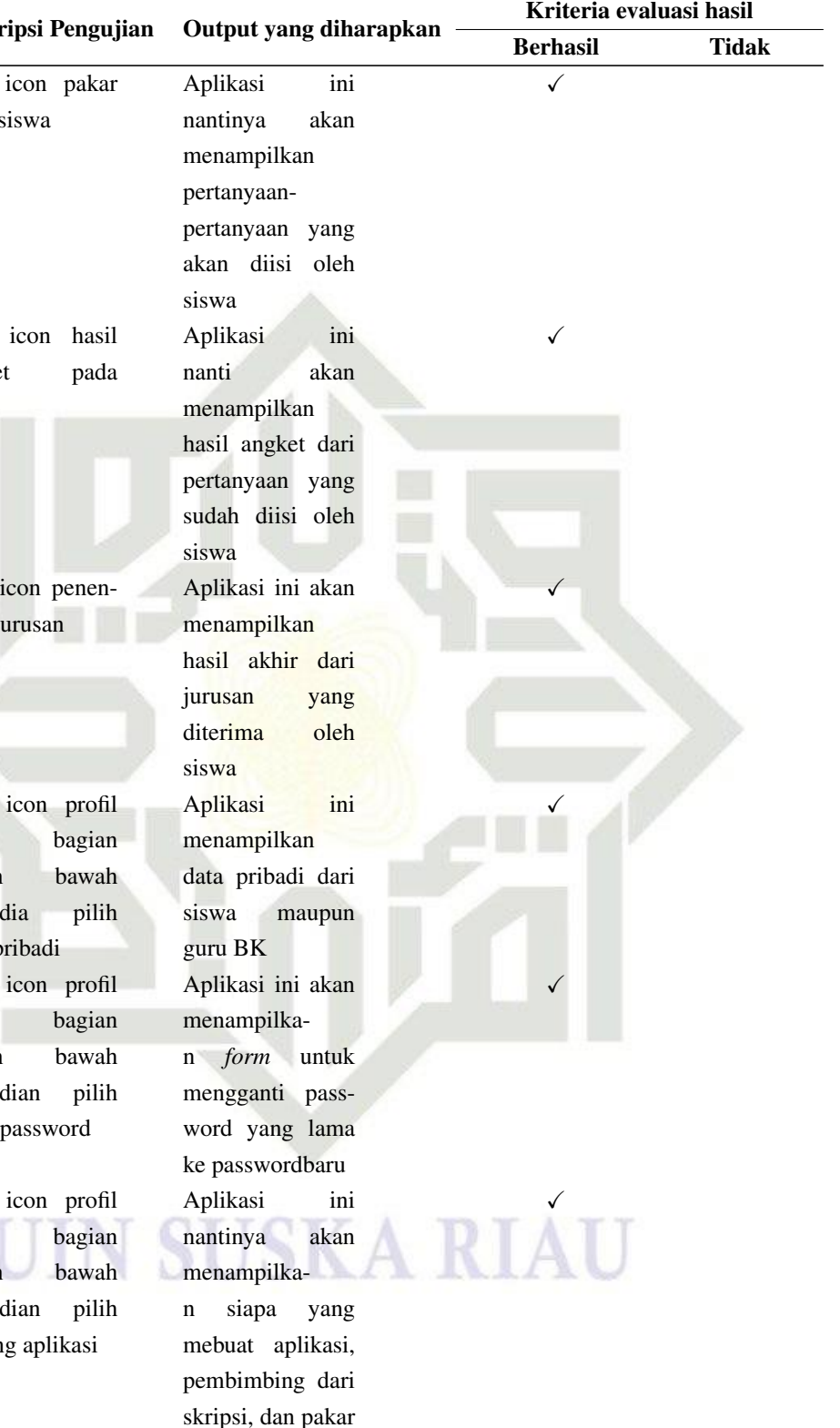

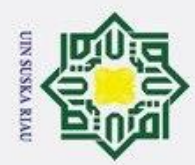

1. Dilarang mengutip sebagian atau seluruh karya tulis ini tanpa mencantumkan dan menyebutkan sumber:

a. Pengutipan hanya untuk kepentingan pendidikan, penelitian, penulisan karya ilmiah, penyusunan laporan, penulisan kritik atau tinjauan suatu masalah.

Syarif Kasim Riau

2. Dilarang mengumumkan dan memperbanyak sebagian atau seluruh karya tulis ini dalam bentuk apapun tanpa izin UIN Suska Riau.

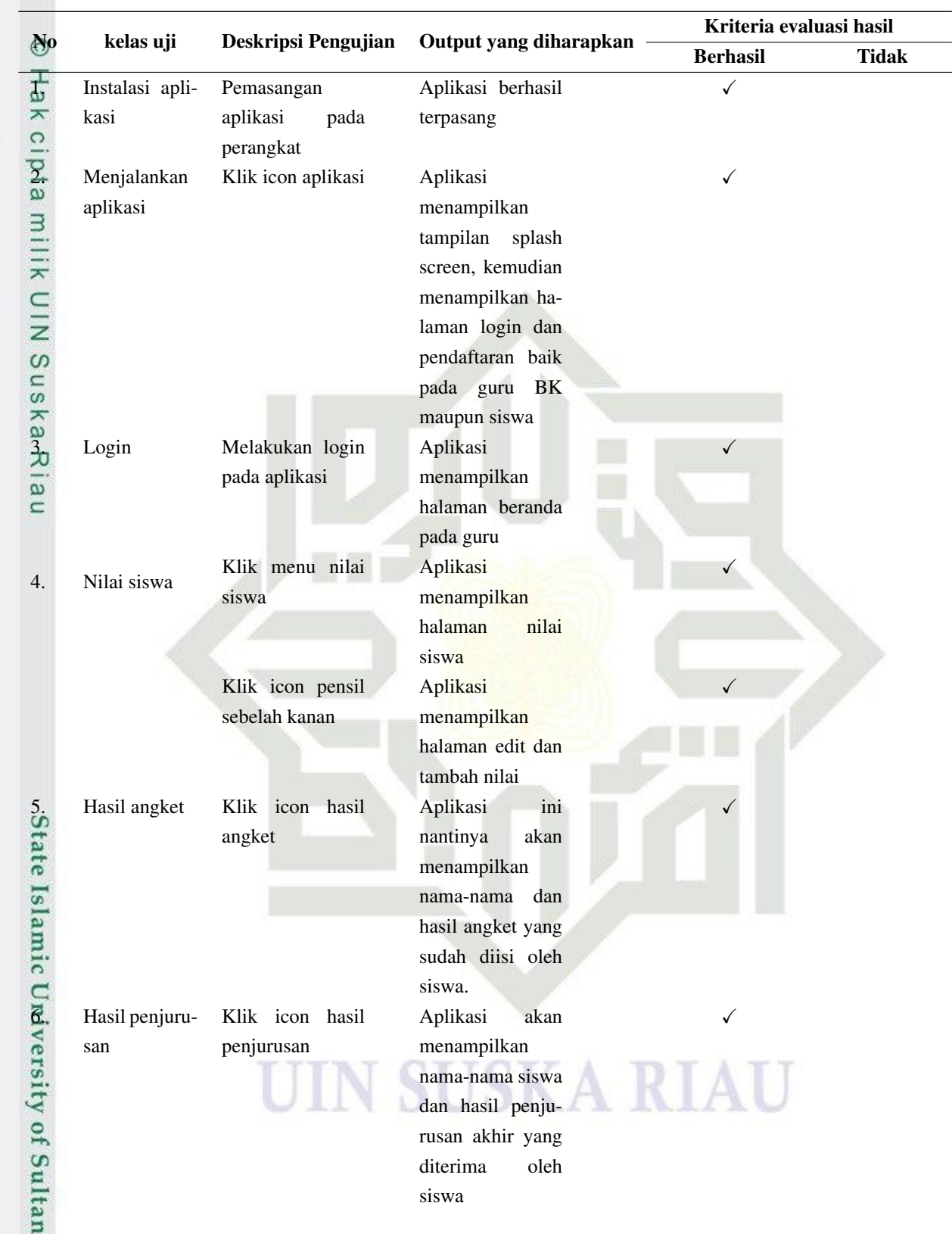

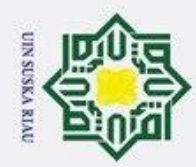

1. Dilarang mengutip sebagian atau seluruh karya tulis ini tanpa mencantumkan dan menyebutkan sumber:

a. Pengutipan hanya untuk kepentingan pendidikan, penelitian, penulisan karya ilmiah, penyusunan laporan, penulisan kritik atau tinjauan suatu masalah.

b. Pengutipan tidak merugikan kepentingan yang wajar UIN Suska Riau.

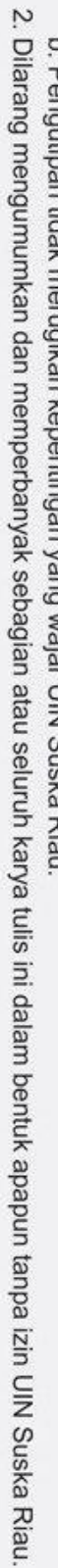

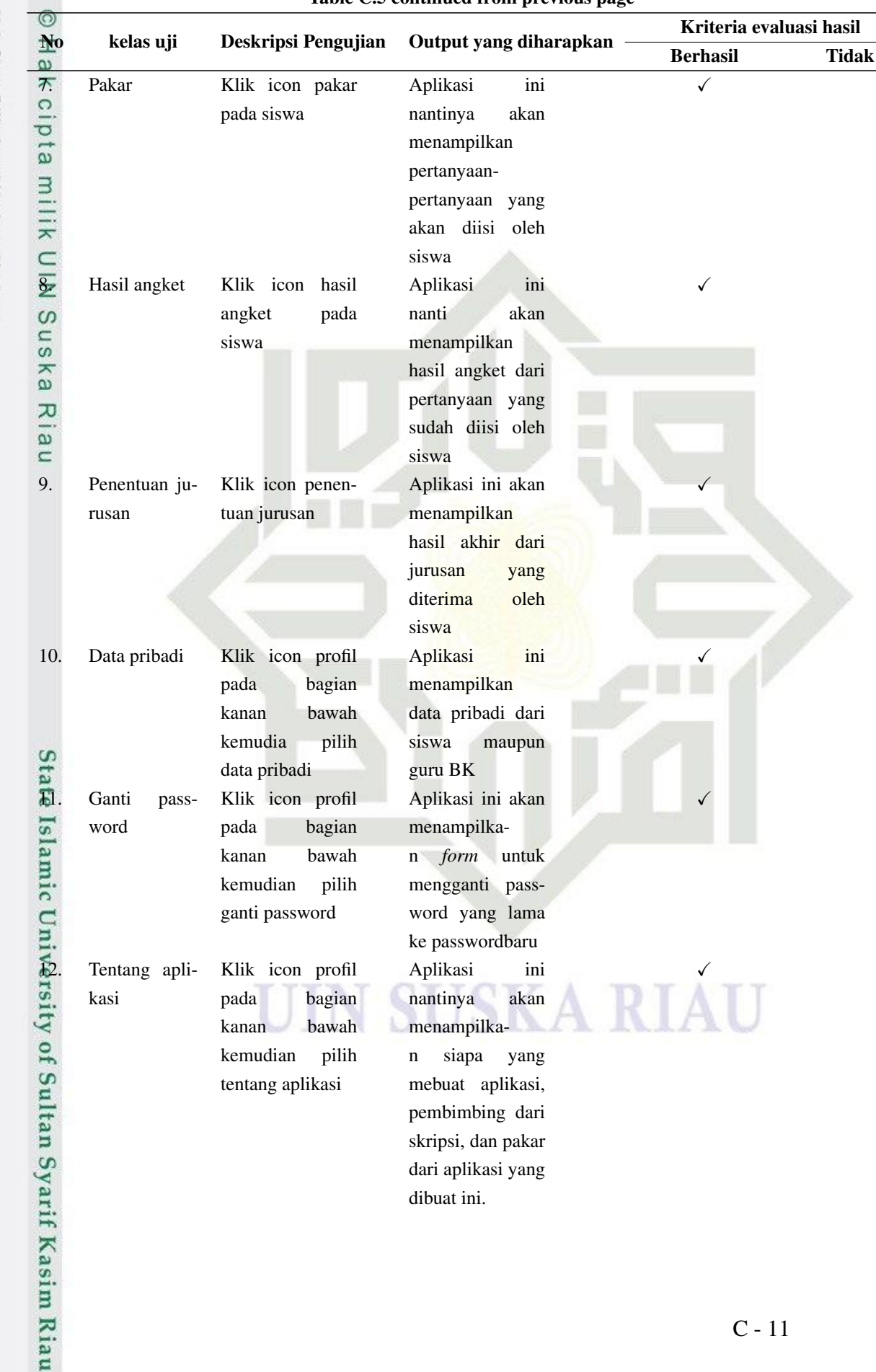

### Table C.5 continued from previous page

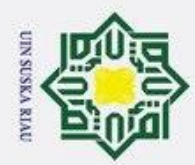

1. Dilarang mengutip sebagian atau seluruh karya tulis ini tanpa mencantumkan dan menyebutkan sumber:

a. Pengutipan hanya untuk kepentingan pendidikan, penelitian, penulisan karya ilmiah, penyusunan laporan, penulisan kritik atau tinjauan suatu masalah.

Syarif Kasim Riau

2. Dilarang mengumumkan dan memperbanyak sebagian atau seluruh karya tulis ini dalam bentuk apapun tanpa izin UIN Suska Riau.

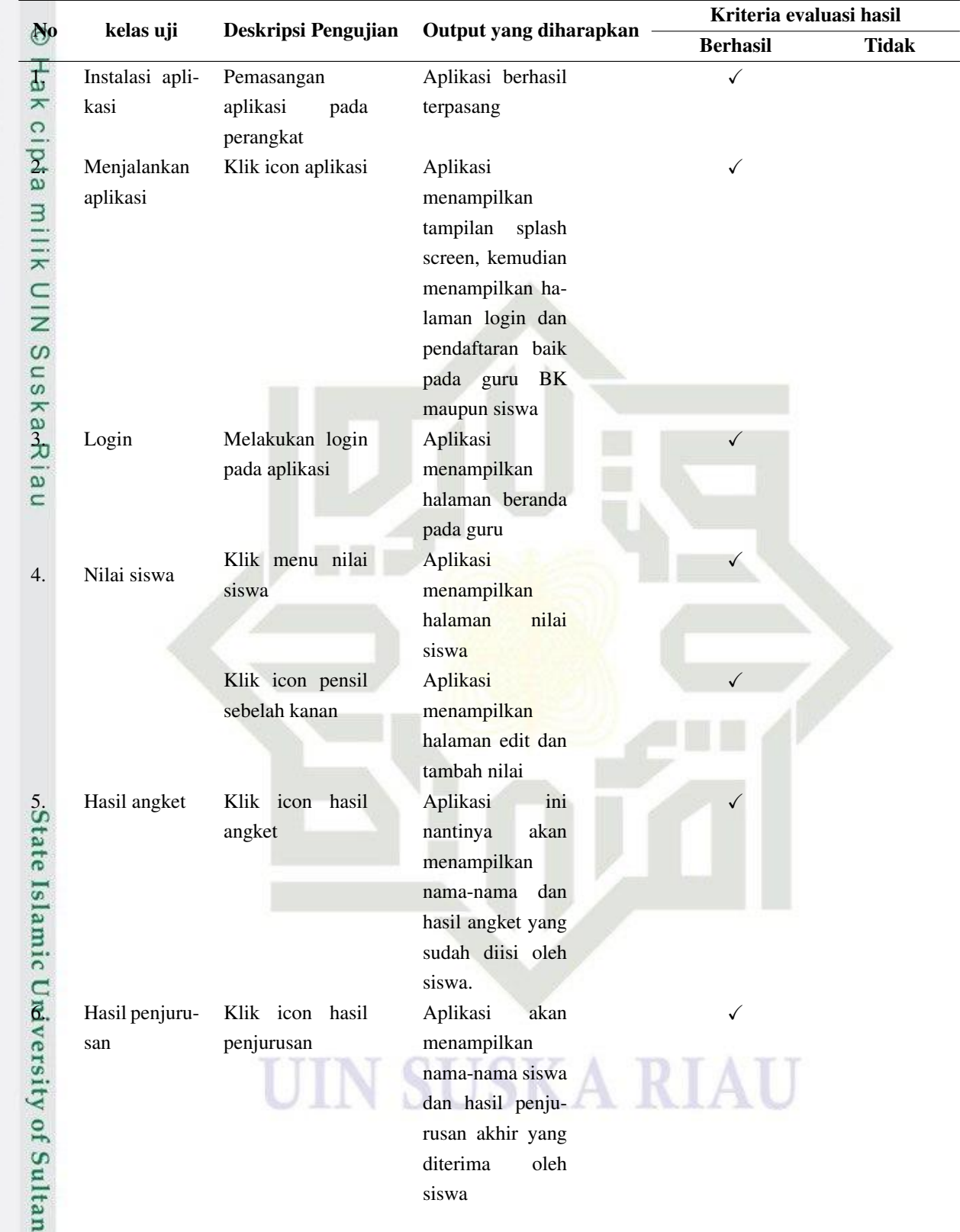

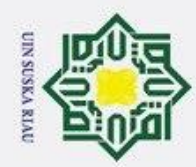

1. Dilarang mengutip sebagian atau seluruh karya tulis ini tanpa mencantumkan dan menyebutkan sumber:

- a. Pe b. Pe Ĕ
- 2. Dilarang mengumumkan dan memperbanyak sebagian atau seluruh karya tulis ini dalam bentuk apapun tanpa izin UIN Suska Riau.

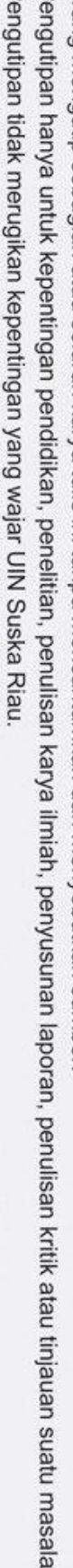

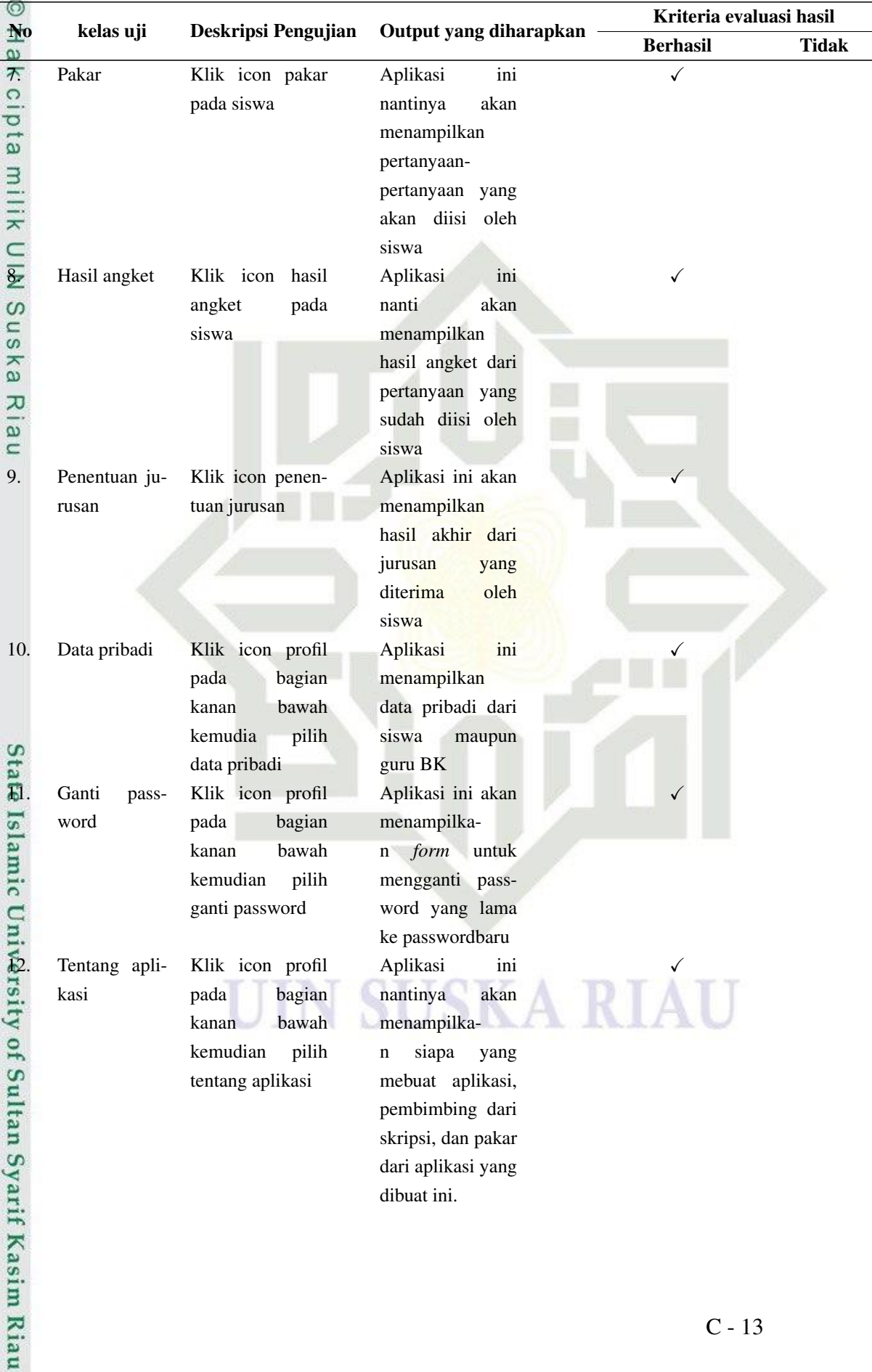

### Table C.6 continued from previous page

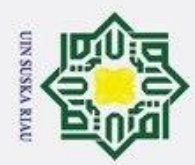

1. Dilarang mengutip sebagian atau seluruh karya tulis ini tanpa mencantumkan dan menyebutkan sumber:

a. Pengutipan hanya untuk kepentingan pendidikan, penelitian, penulisan karya ilmiah, penyusunan laporan, penulisan kritik atau tinjauan suatu masalah.

Syarif Kasim Riau

2. Dilarang mengumumkan dan memperbanyak sebagian atau seluruh karya tulis ini dalam bentuk apapun tanpa izin UIN Suska Riau.

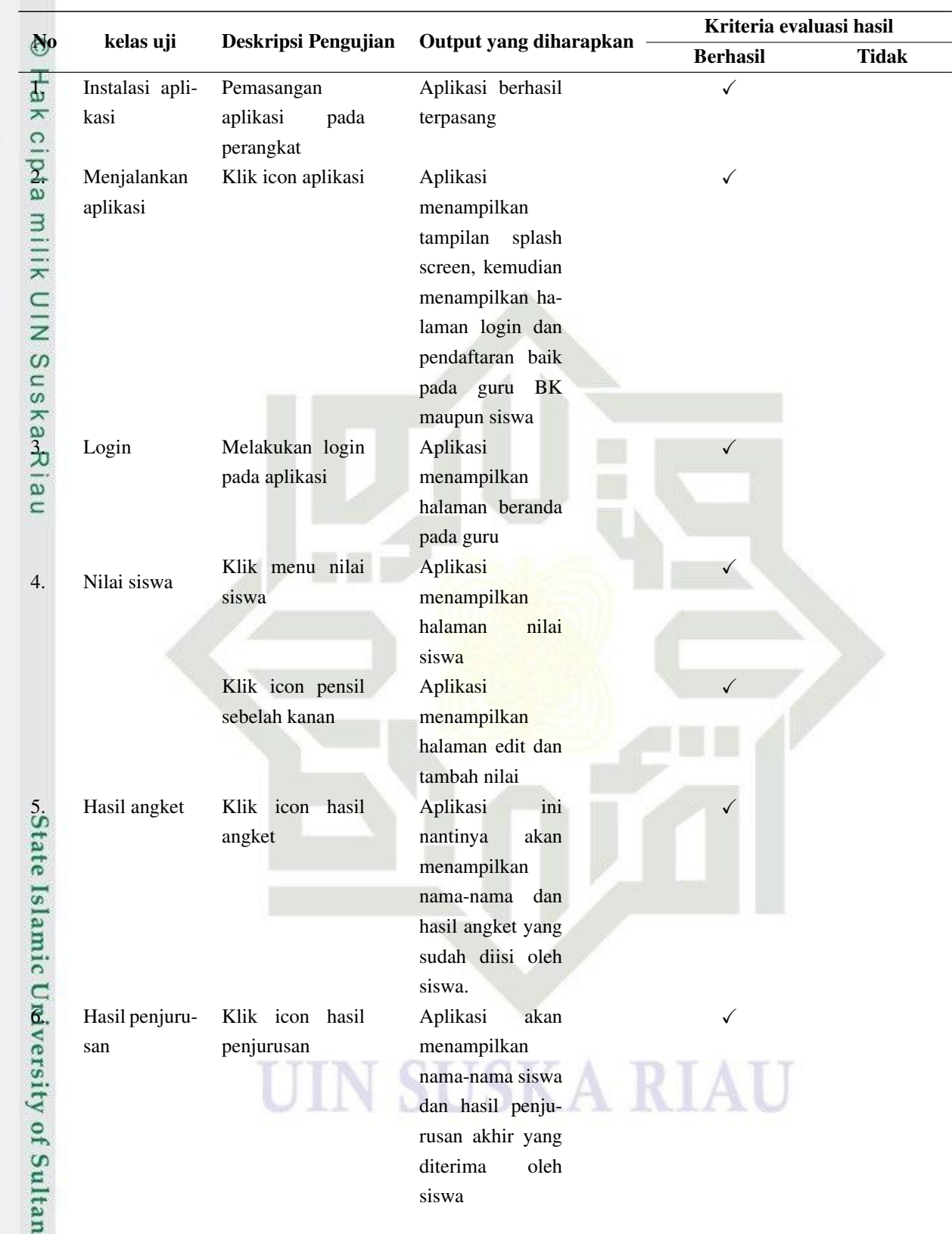

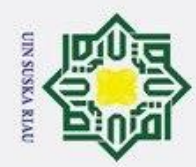

1. Dilarang mengutip sebagian atau seluruh karya tulis ini tanpa mencantumkan dan menyebutkan sumber:

- a. Pengutipan hanya untuk kepentingan pendidikan, penelitian, penulisan karya ilmiah, penyusunan laporan, penulisan kritik atau tinjauan suatu masalah.
- 
- b. Pengutipan tidak merugikan kepentingan yang wajar UIN Suska Riau.
- 2. Dilarang mengumumkan dan memperbanyak sebagian atau seluruh karya tulis ini dalam bentuk apapun tanpa izin UIN Suska Riau.

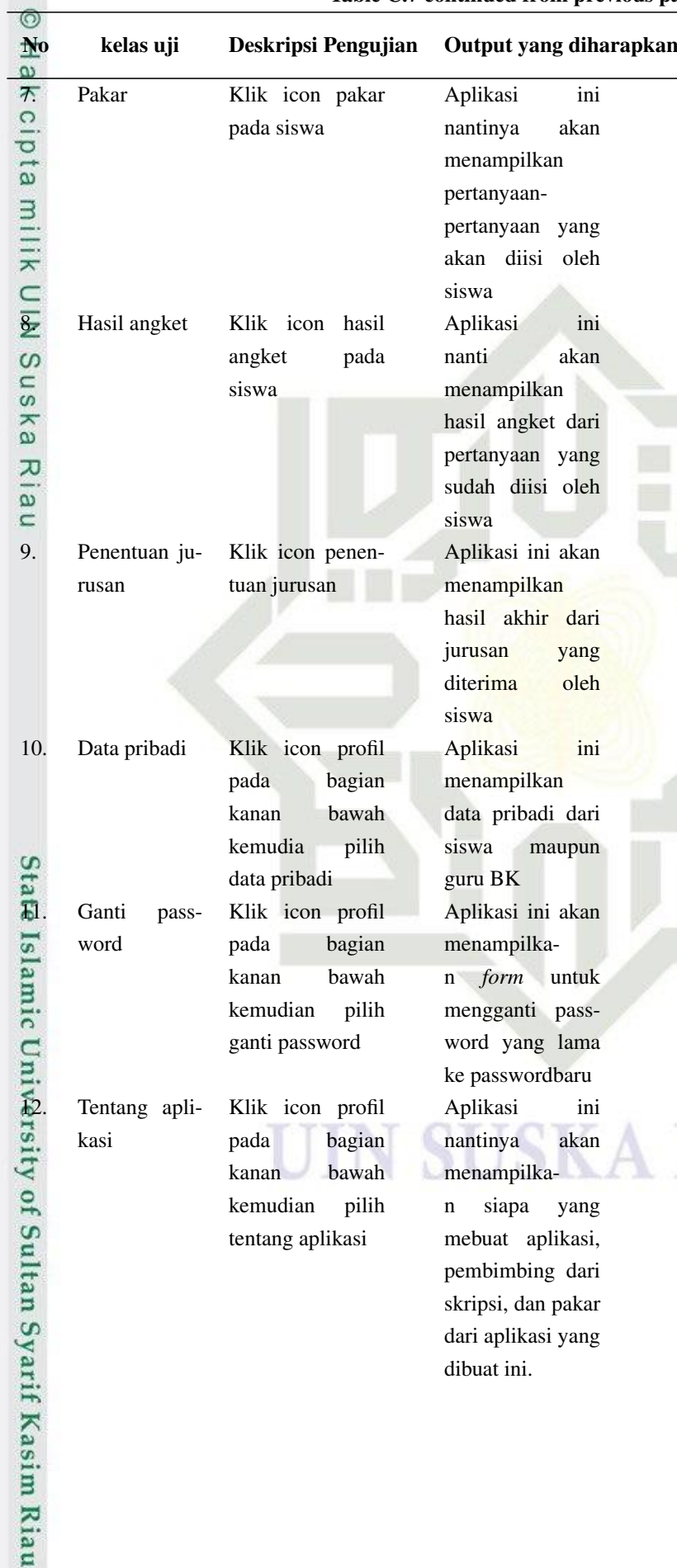

### Table C.7 continued from previous page

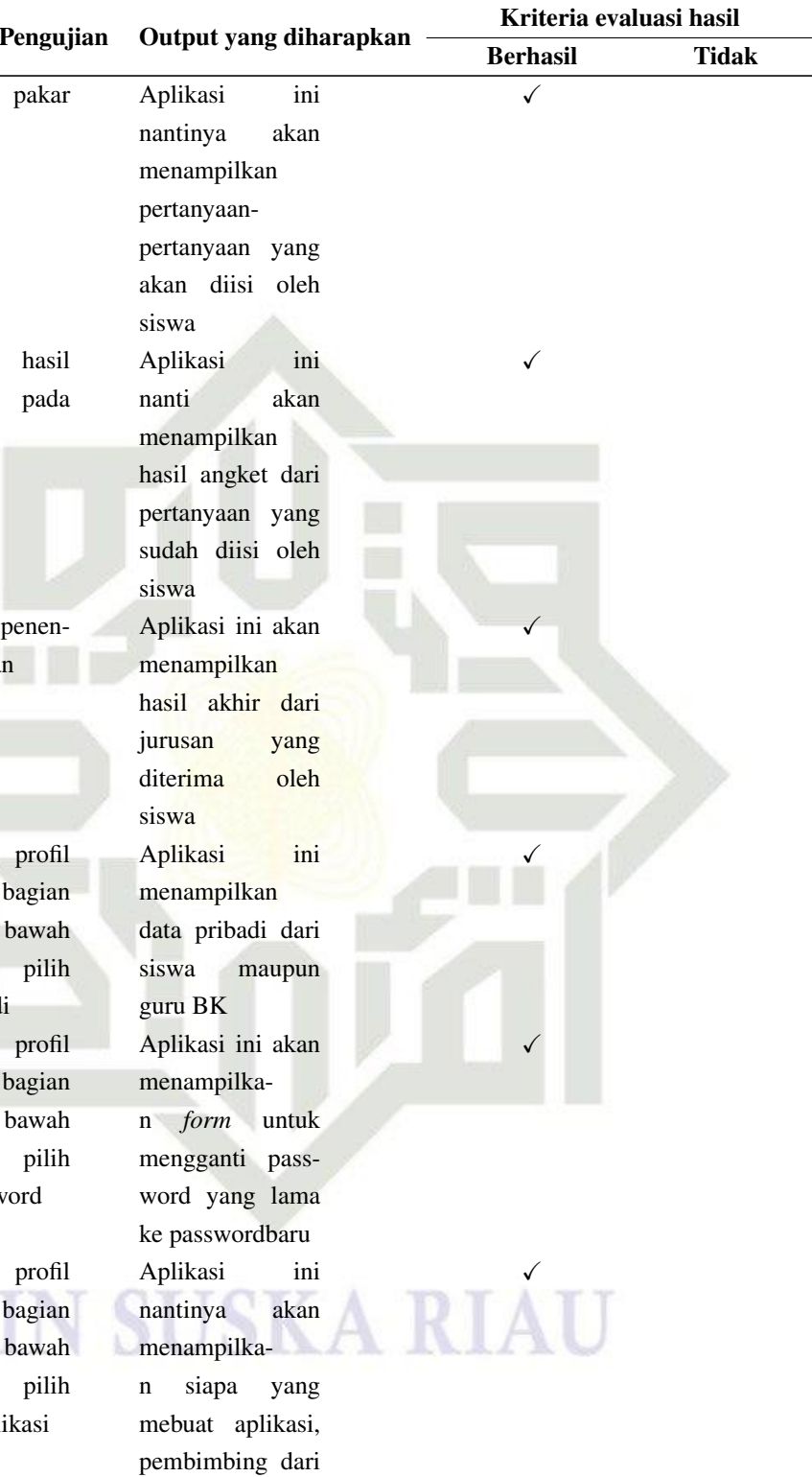

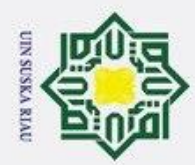

1. Dilarang mengutip sebagian atau seluruh karya tulis ini tanpa mencantumkan dan menyebutkan sumber:

a. Pengutipan hanya untuk kepentingan pendidikan, penelitian, penulisan karya ilmiah, penyusunan laporan, penulisan kritik atau tinjauan suatu masalah.

Syarif Kasim Riau

2. Dilarang mengumumkan dan memperbanyak sebagian atau seluruh karya tulis ini dalam bentuk apapun tanpa izin UIN Suska Riau.

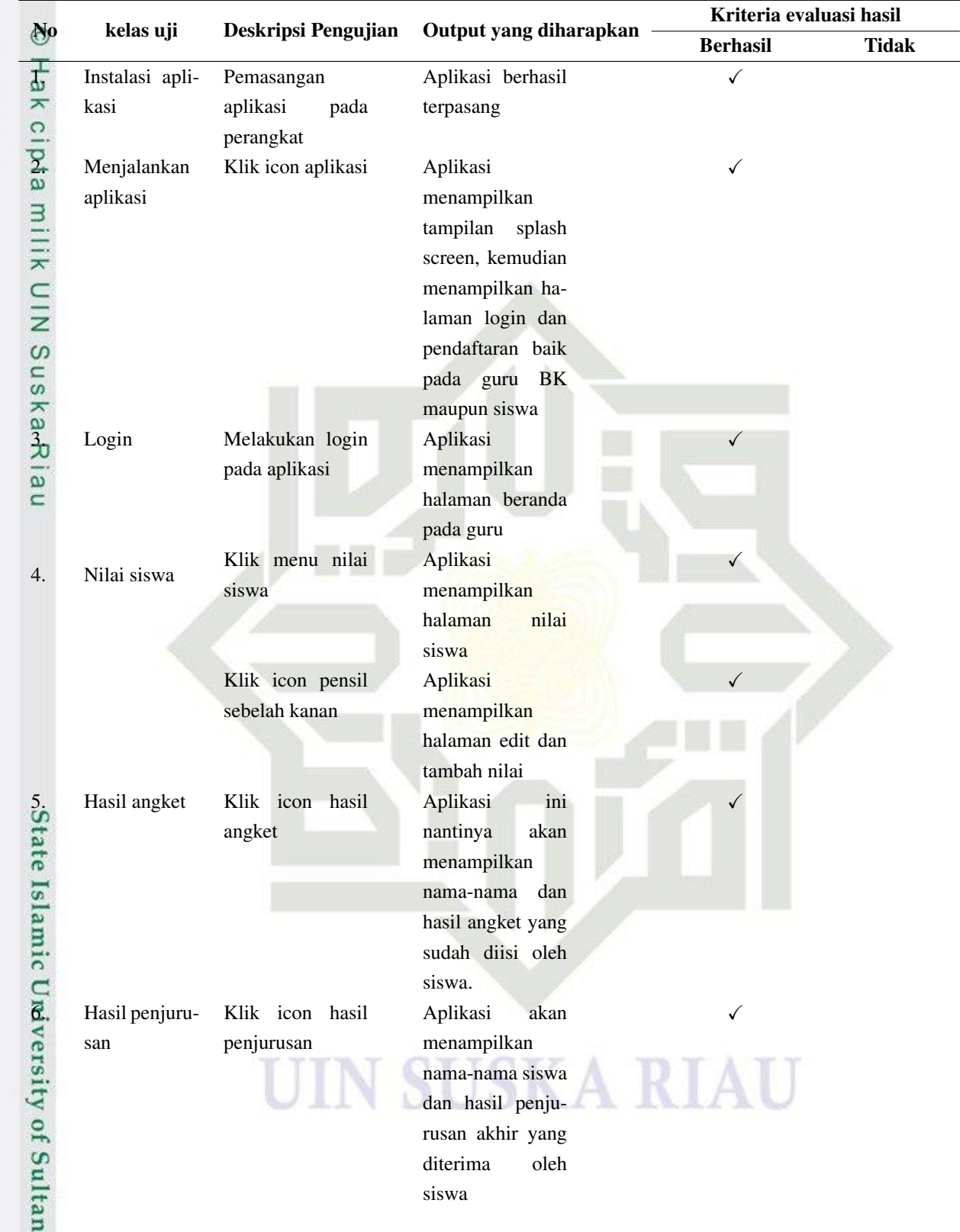

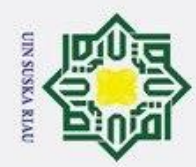

1. Dilarang mengutip sebagian atau seluruh karya tulis ini tanpa mencantumkan dan menyebutkan sumber:

a. Pengutipan hanya untuk kepentingan pendidikan, penelitian, penulisan karya ilmiah, penyusunan laporan, penulisan kritik atau tinjauan suatu masalah.

2. Dilarang mengumumkan dan memperbanyak sebagian atau seluruh karya tulis ini dalam bentuk apapun tanpa izin UIN Suska Riau. b. Pengutipan tidak merugikan kepentingan yang wajar UIN Suska Riau.

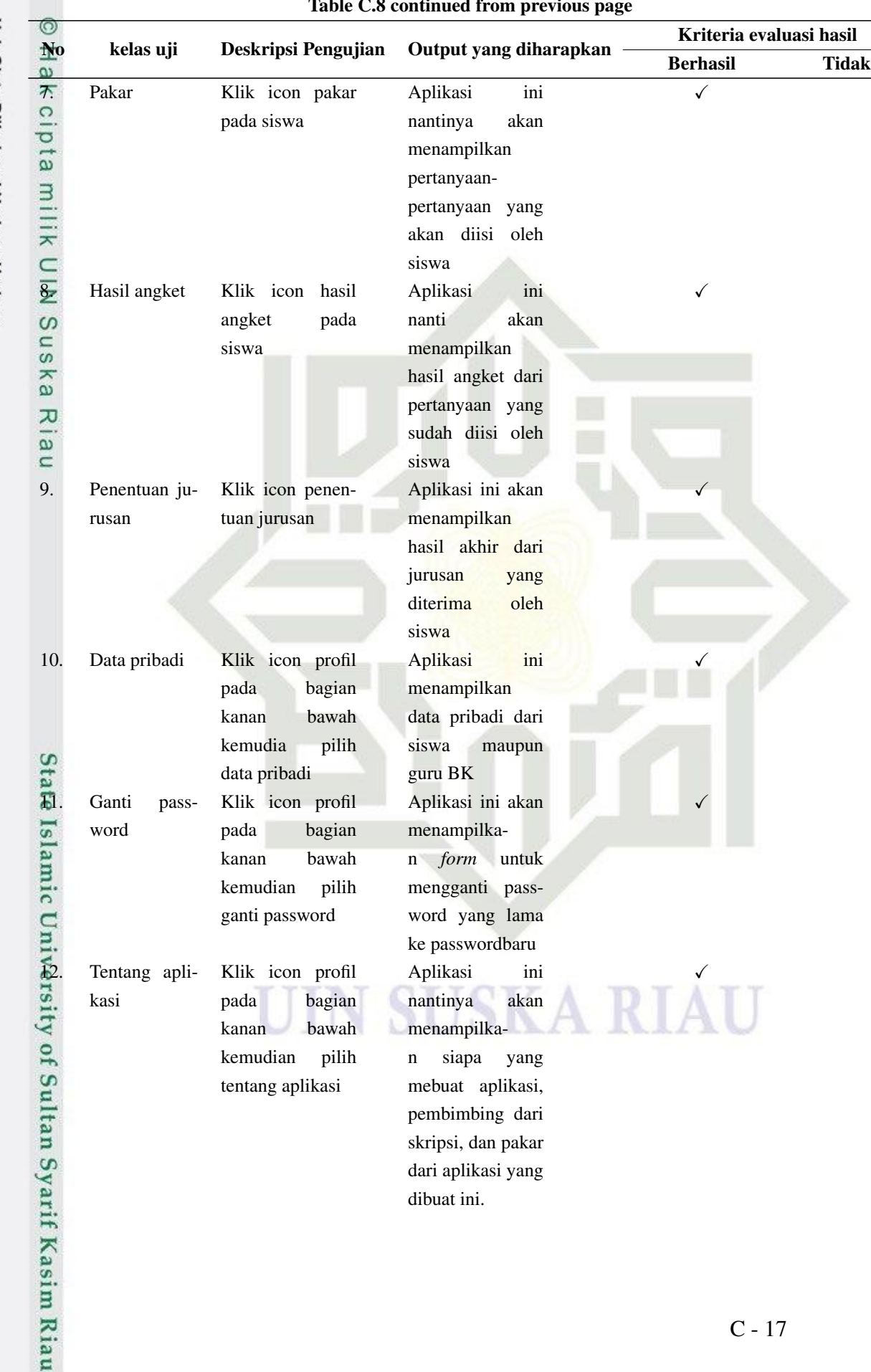

### Table C.8 continued from previous page

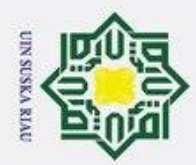

1. Dilarang mengutip sebagian atau seluruh karya tulis ini tanpa mencantumkan dan menyebutkan sumber:

a. Pengutipan hanya untuk kepentingan pendidikan, penelitian, penulisan karya ilmiah, penyusunan laporan, penulisan kritik atau tinjauan suatu masalah.

Syarif Kasim Riau

2. Dilarang mengumumkan dan memperbanyak sebagian atau seluruh karya tulis ini dalam bentuk apapun tanpa izin UIN Suska Riau.

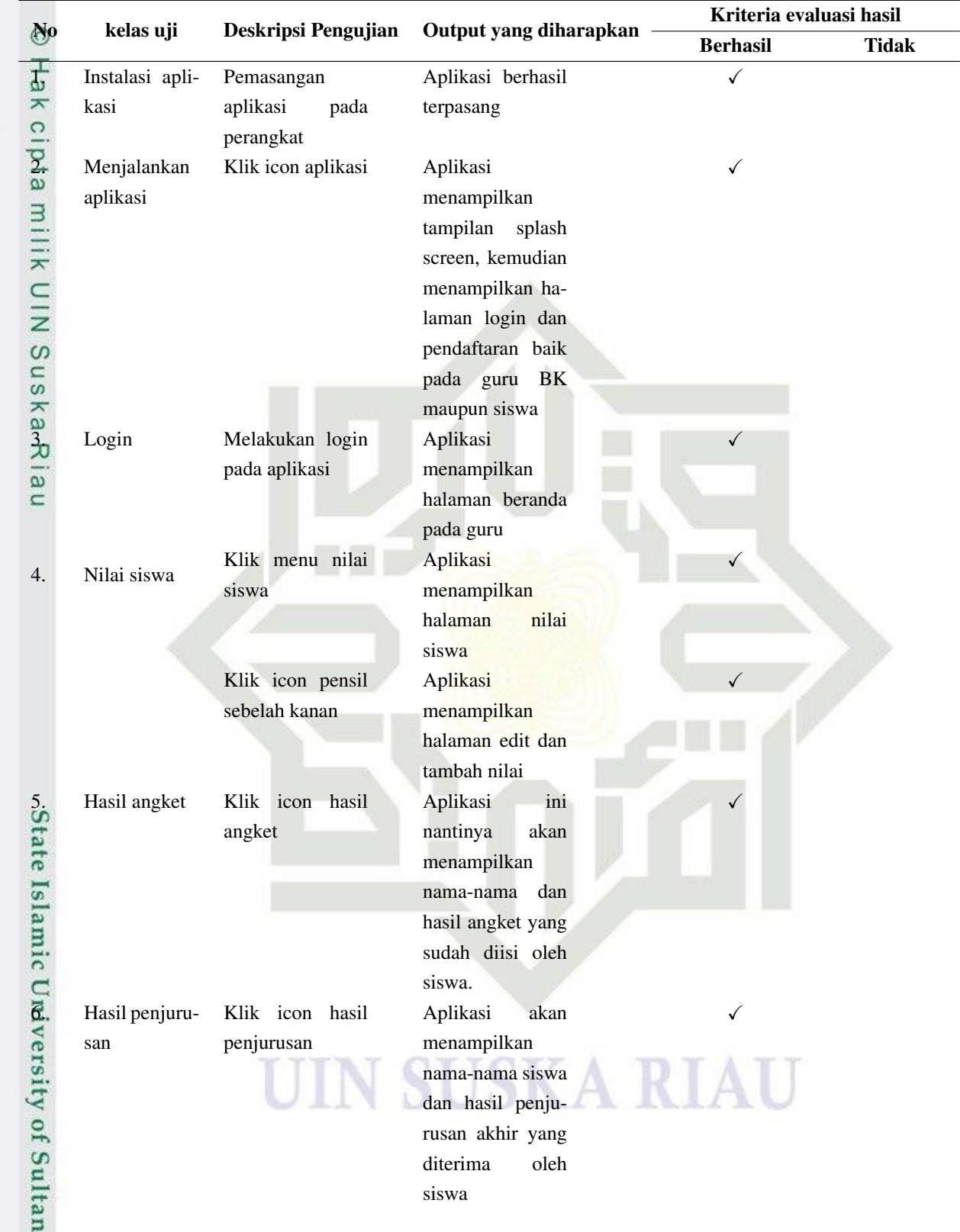

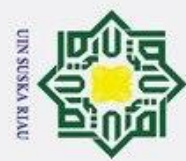

1. Dilarang mengutip sebagian atau seluruh karya tulis ini tanpa mencantumkan dan menyebutkan sumber:

**Kasim Riau** 

a. Pengutipan hanya untuk kepentingan pendidikan, penelitian, penulisan karya ilmiah, penyusunan laporan, penulisan kritik atau tinjauan suatu masalah.

2. Dilarang mengumumkan dan memperbanyak sebagian atau seluruh karya tulis ini dalam bentuk apapun tanpa izin UIN Suska Riau.

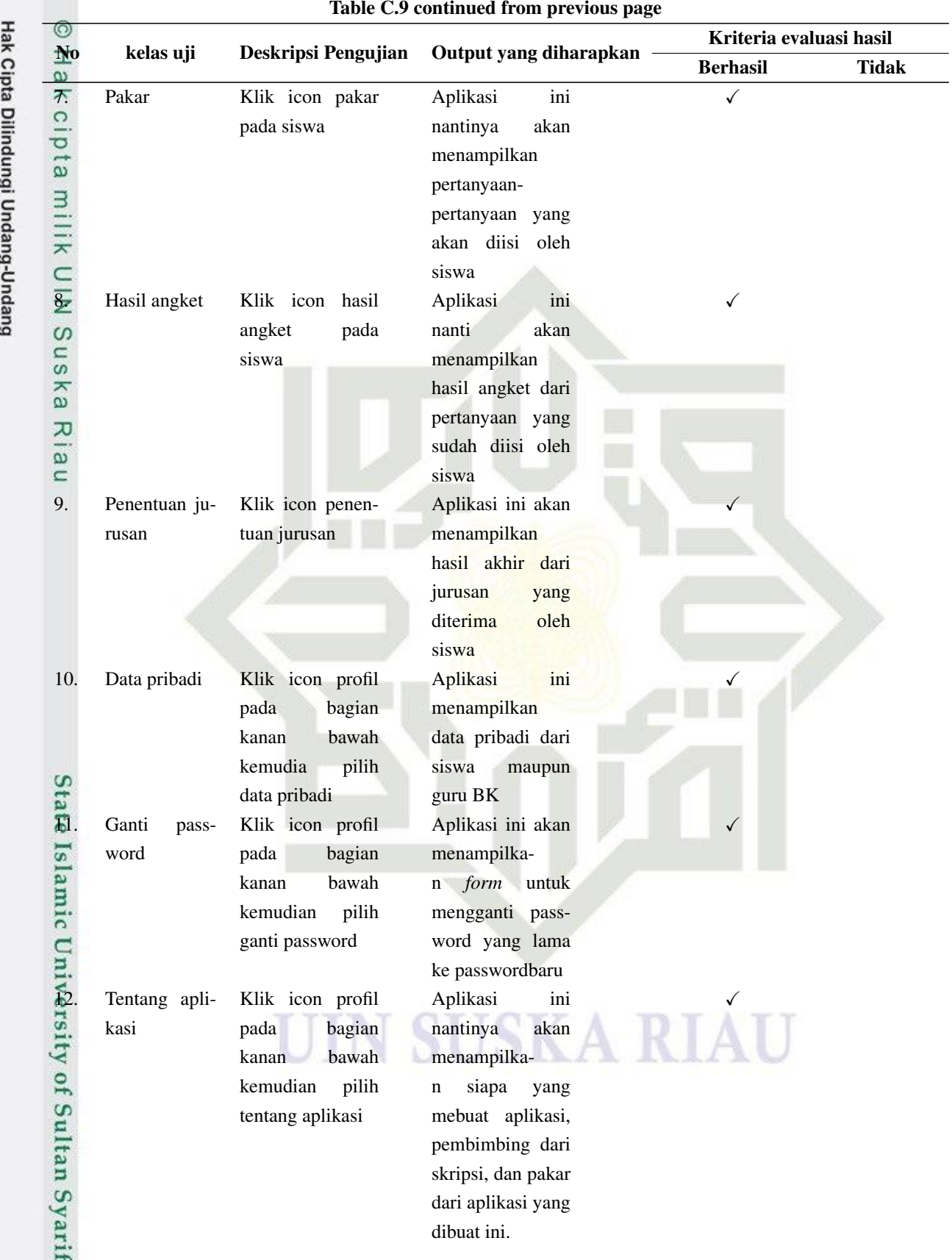

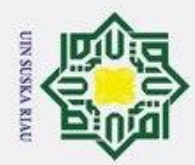

1. Dilarang mengutip sebagian atau seluruh karya tulis ini tanpa mencantumkan dan menyebutkan sumber:

a. Pengutipan hanya untuk kepentingan pendidikan, penelitian, penulisan karya ilmiah, penyusunan laporan, penulisan kritik atau tinjauan suatu masalah.

Syarif Kasim Riau

2. Dilarang mengumumkan dan memperbanyak sebagian atau seluruh karya tulis ini dalam bentuk apapun tanpa izin UIN Suska Riau.

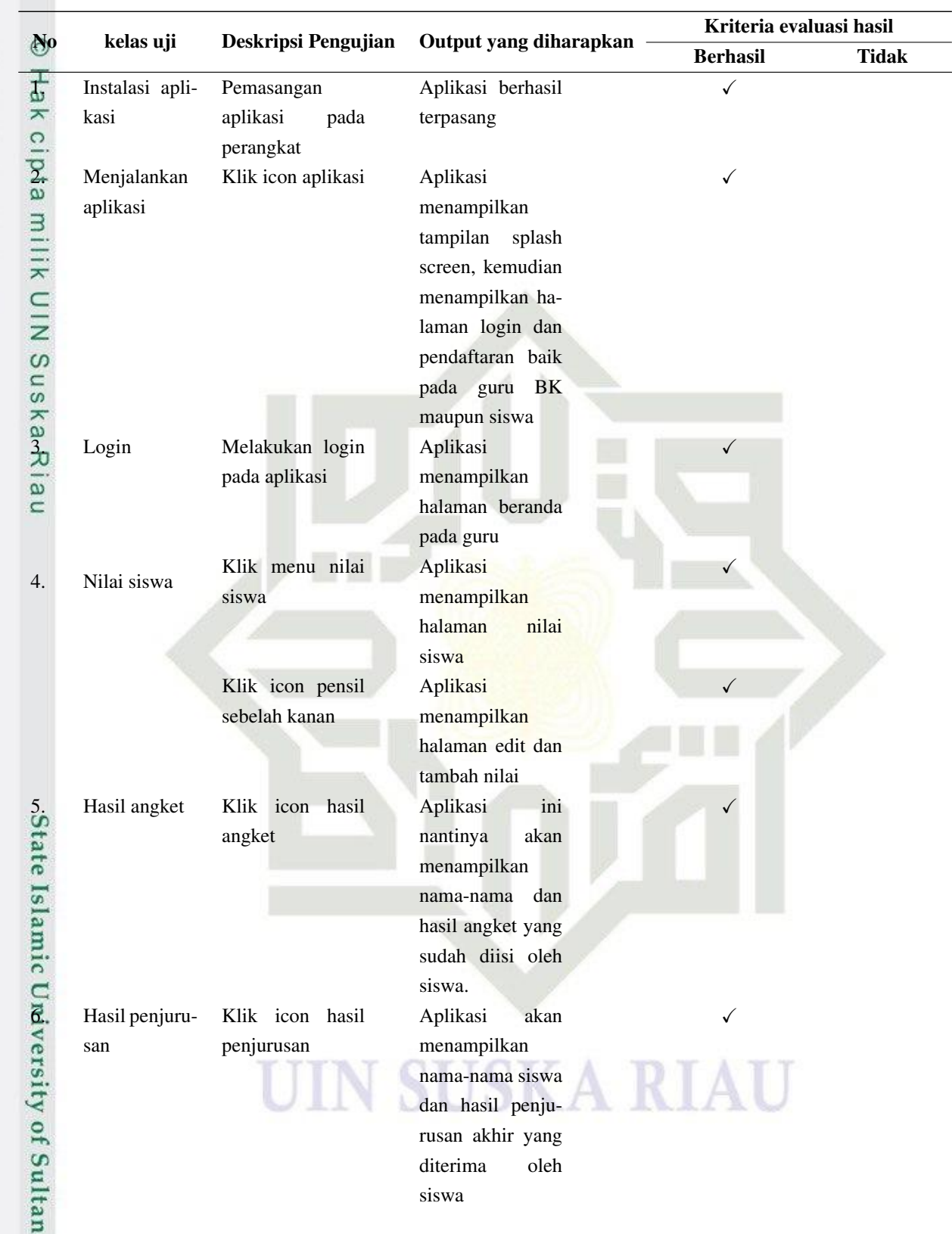

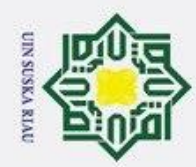

1. Dilarang mengutip sebagian atau seluruh karya tulis ini tanpa mencantumkan dan menyebutkan sumber:

- a. Pengutipan hanya untuk kepentingan pendidikan, penelitian, penulisan karya ilmiah, penyusunan laporan, penulisan kritik atau tinjauan suatu masalah.
- 

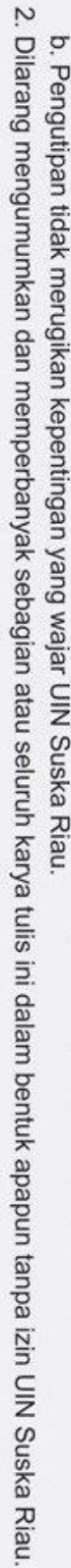

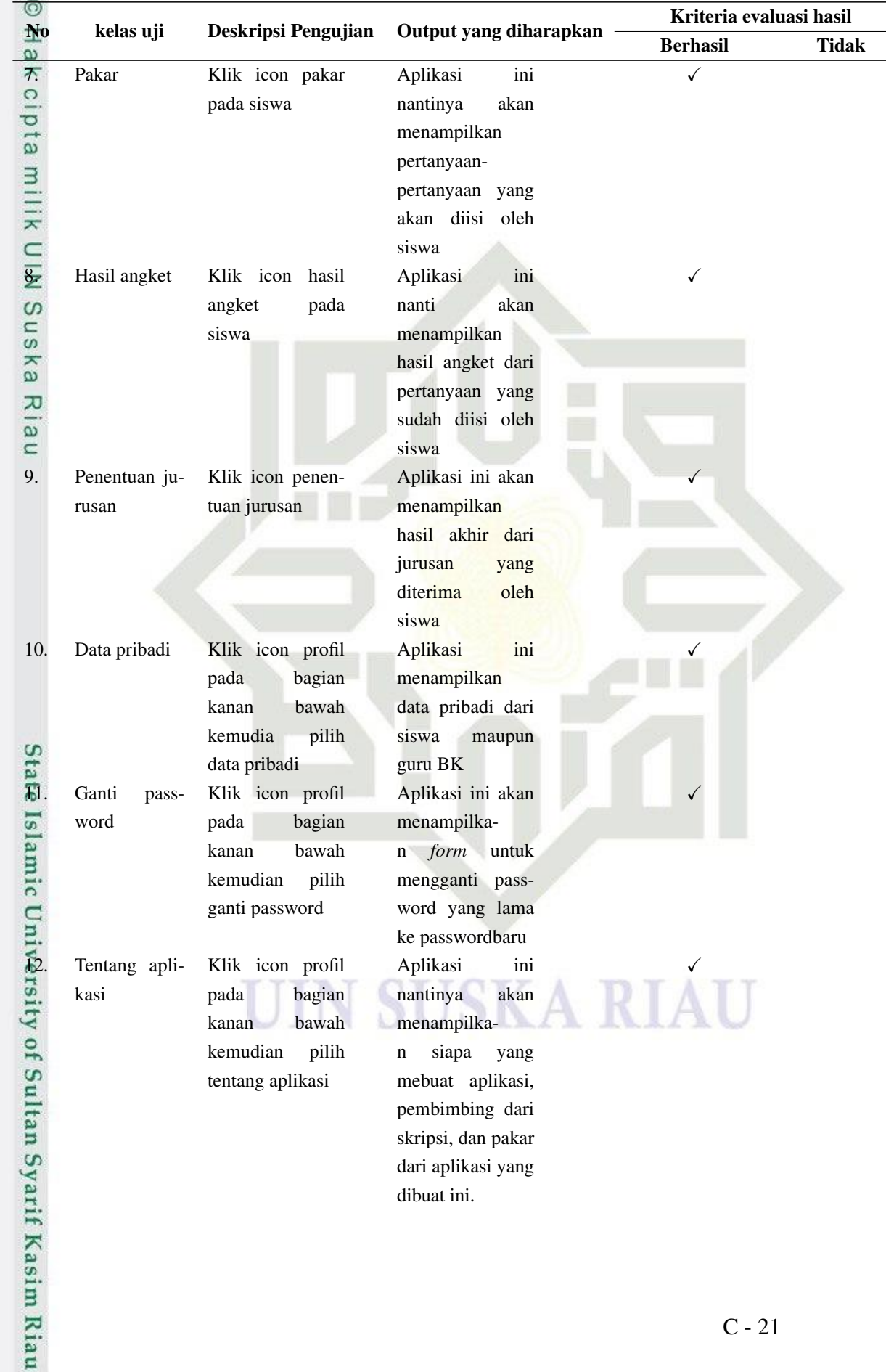

### Table C.10 continued from previous page

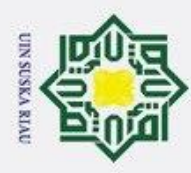

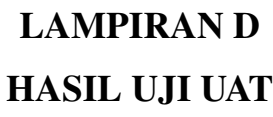

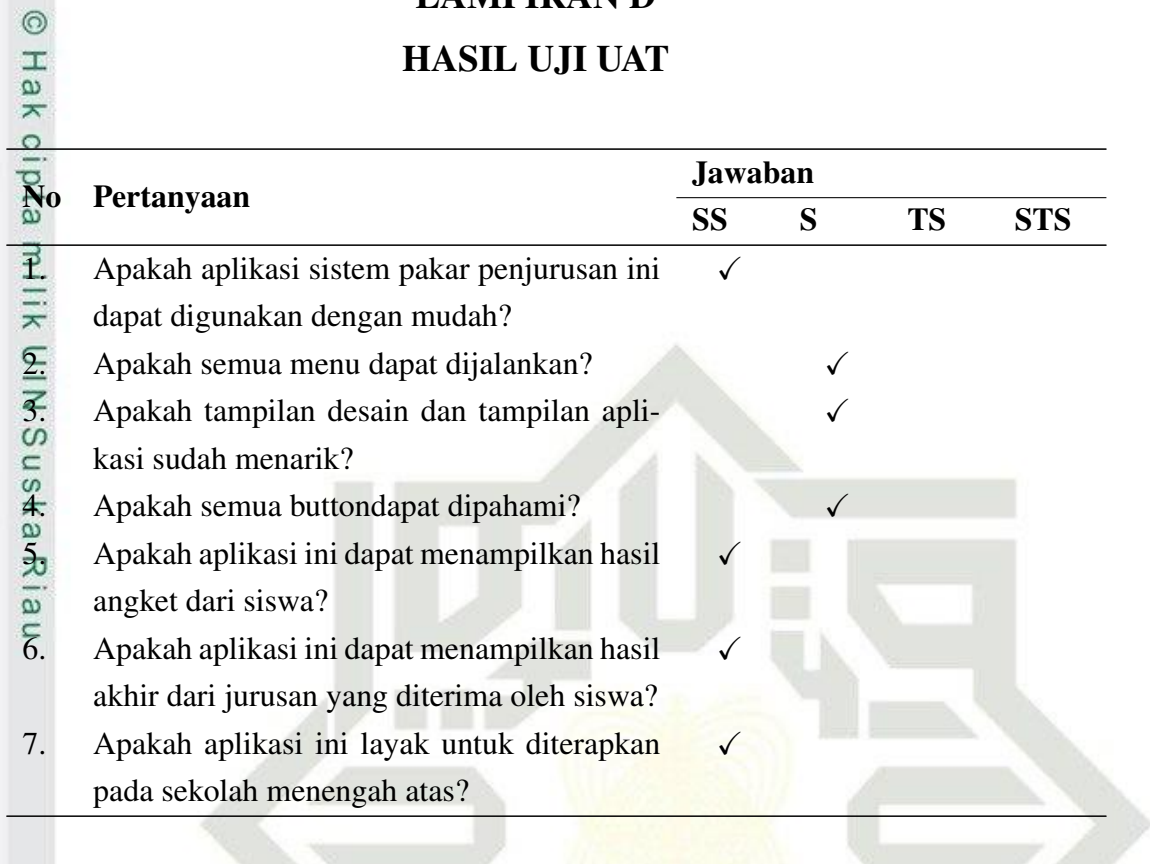

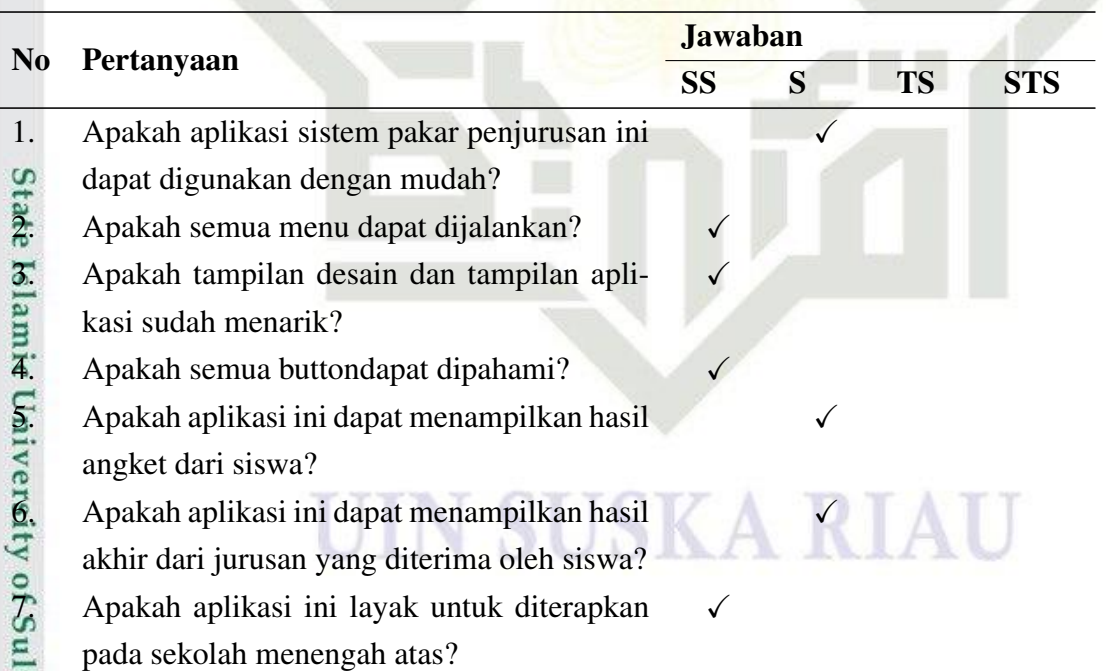

1. Dilarang mengutip sebagian atau seluruh karya tulis ini tanpa mencantumkan dan menyebutkan sumber:

a. Pengutipan hanya untuk kepentingan pendidikan, penelitian, penulisan karya ilmiah, penyusunan laporan, penulisan kritik atau tinjauan suatu masalah.

lan Syarif Kasim Riau

2. Dilarang mengumumkan dan memperbanyak sebagian atau seluruh karya tulis ini dalam bentuk apapun tanpa izin UIN Suska Riau. b. Pengutipan tidak merugikan kepentingan yang wajar UIN Suska Riau.

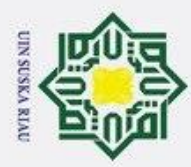

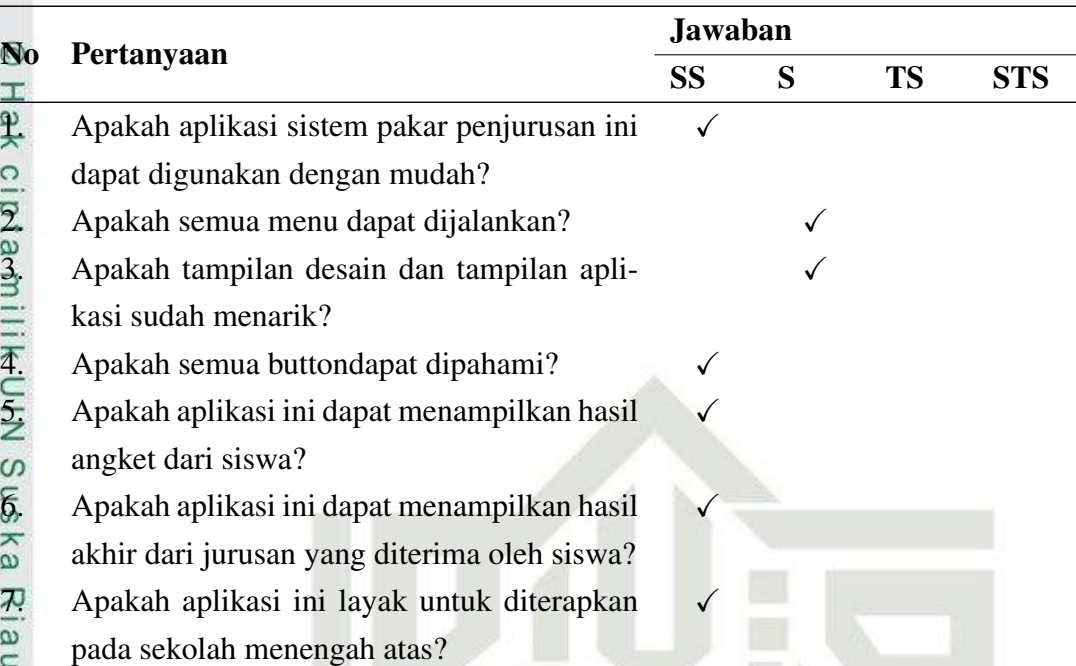

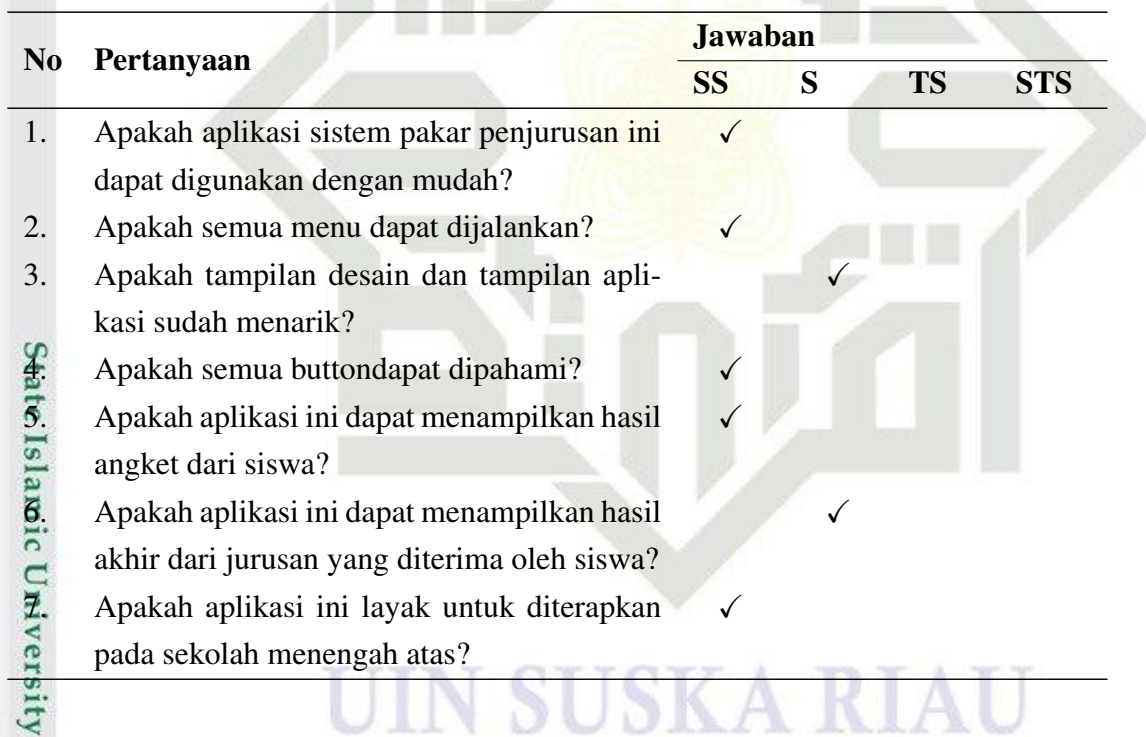

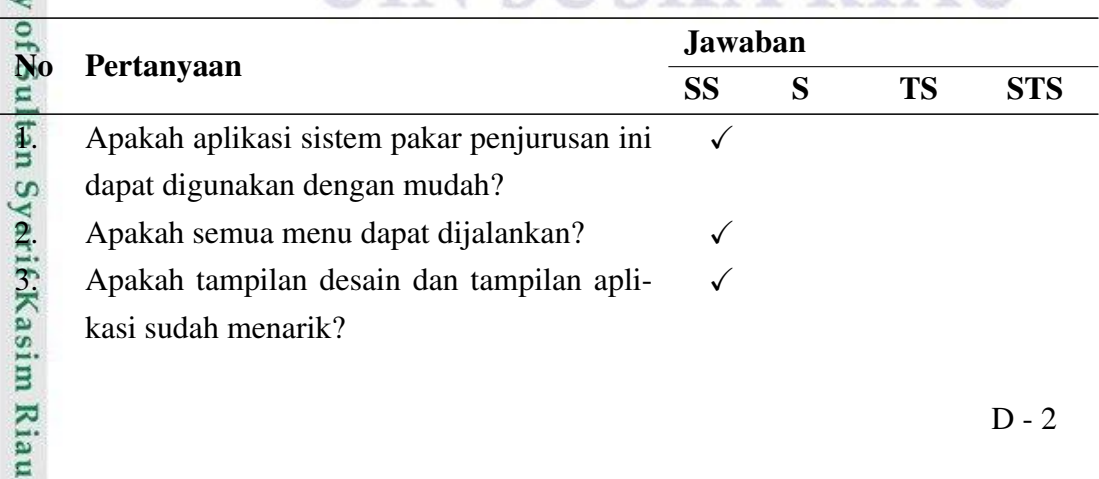

1. Dilarang mengutip sebagian atau seluruh karya tulis ini tanpa mencantumkan dan menyebutkan sumber:

2. Dilarang mengumumkan dan memperbanyak sebagian atau seluruh karya tulis ini dalam bentuk apapun tanpa izin UIN Suska Riau.

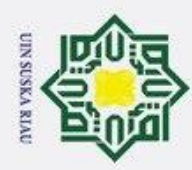

2. Dilarang mengumumkan dan memperbanyak sebagian atau seluruh karya tulis ini dalam bentuk apapun tanpa izin UIN Suska Riau.

a. Pengutipan hanya untuk kepentingan pendidikan, penelitian, penulisan karya ilmiah, penyusunan laporan, penulisan kritik atau tinjauan suatu masalah.

b. Pengutipan tidak merugikan kepentingan yang wajar UIN Suska Riau.

 $\overline{a}$ 

**Contract Contract of the Contract of the Contract of the Contract of the Contract of the Contract of the Contract of the Contract of the Contract of the Contract of the Contract of the Contract of the Contract of the Cont** 

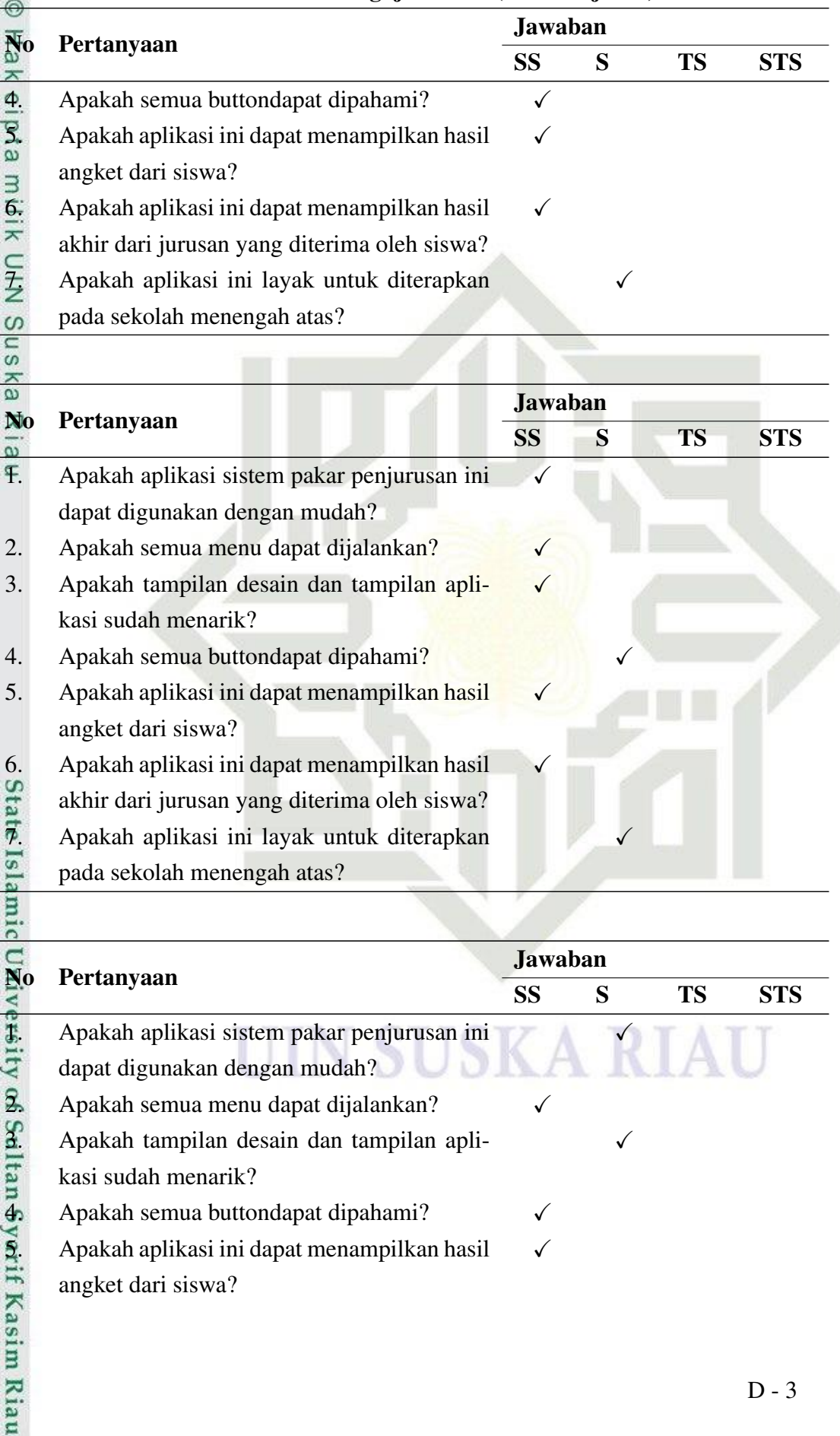

### Table D.5 *Form* Pengujian UAT (tabel lanjutan)

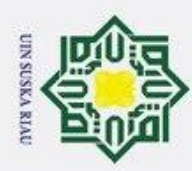

 $\overline{\mathbf{z}}$ 

asim Riau

1. Dilarang mengutip sebagian atau seluruh karya tulis ini tanpa mencantumkan dan menyebutkan sumber:

- a. Pengutipan hanya untuk kepentingan pendidikan, penelitian, penulisan karya ilmiah, penyusunan laporan, penulisan kritik atau tinjauan suatu masalah.
- b. Pengutipan tidak merugikan kepentingan yang wajar UIN Suska Riau.
- 
- 2. Dilarang mengumumkan dan memperbanyak sebagian atau seluruh karya tulis ini dalam bentuk apapun tanpa izin UIN Suska Riau.

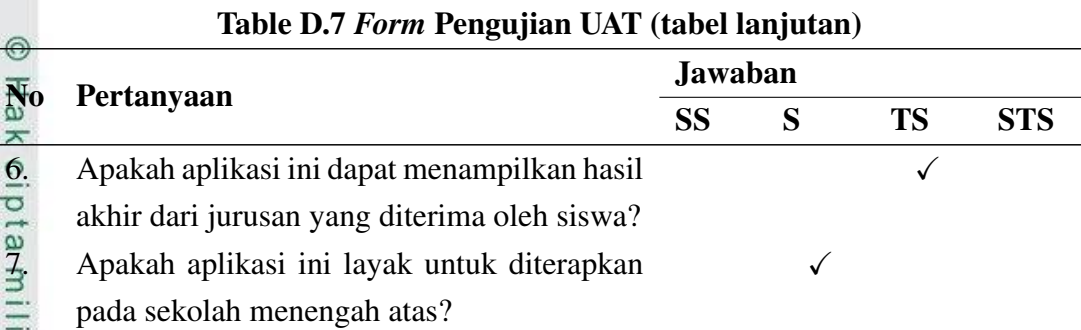

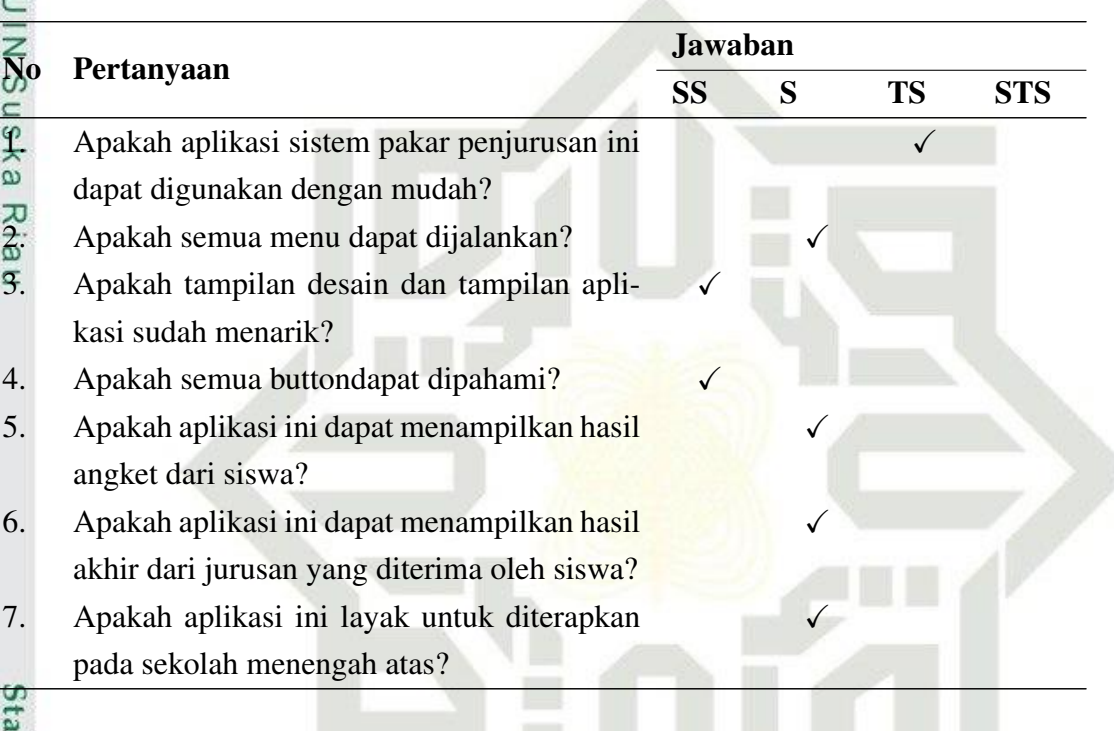

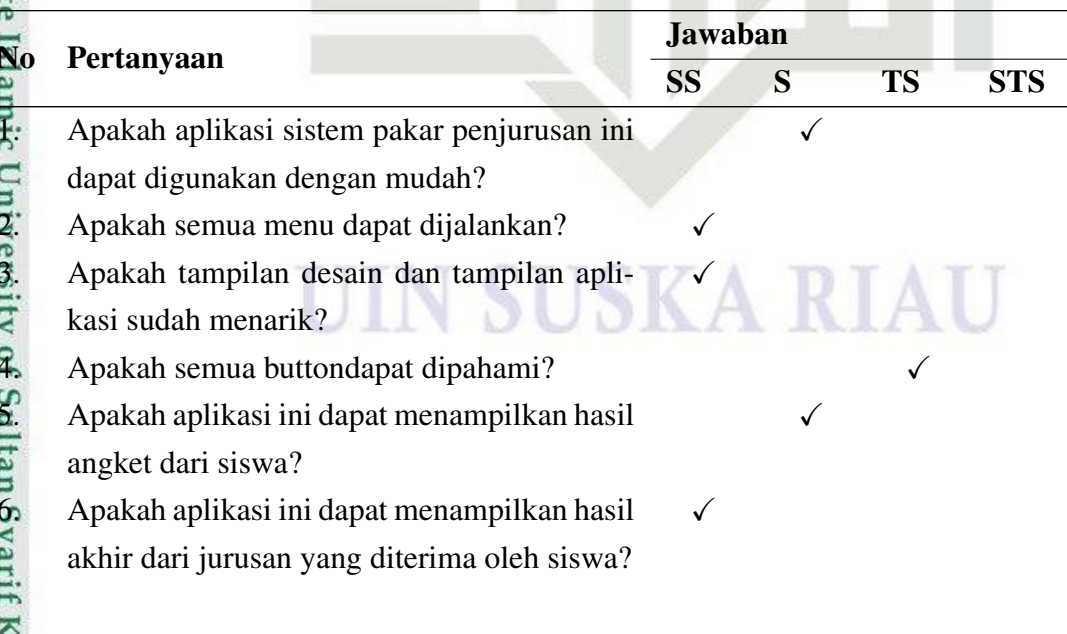

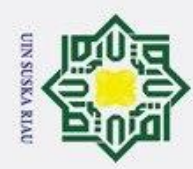

1. Dilarang mengutip sebagian atau seluruh karya tulis ini tanpa mencantumkan dan menyebutkan sumber:

- a. Pengutipan hanya untuk kepentingan pendidikan, penelitian, penulisan karya ilmiah, penyusunan laporan, penulisan kritik atau tinjauan suatu masalah.
- b. Pengutipan tidak merugikan kepentingan yang wajar UIN Suska Riau.
- 2. Dilarang mengumumkan dan memperbanyak sebagian atau seluruh karya tulis ini dalam bentuk apapun tanpa izin UIN Suska Riau.

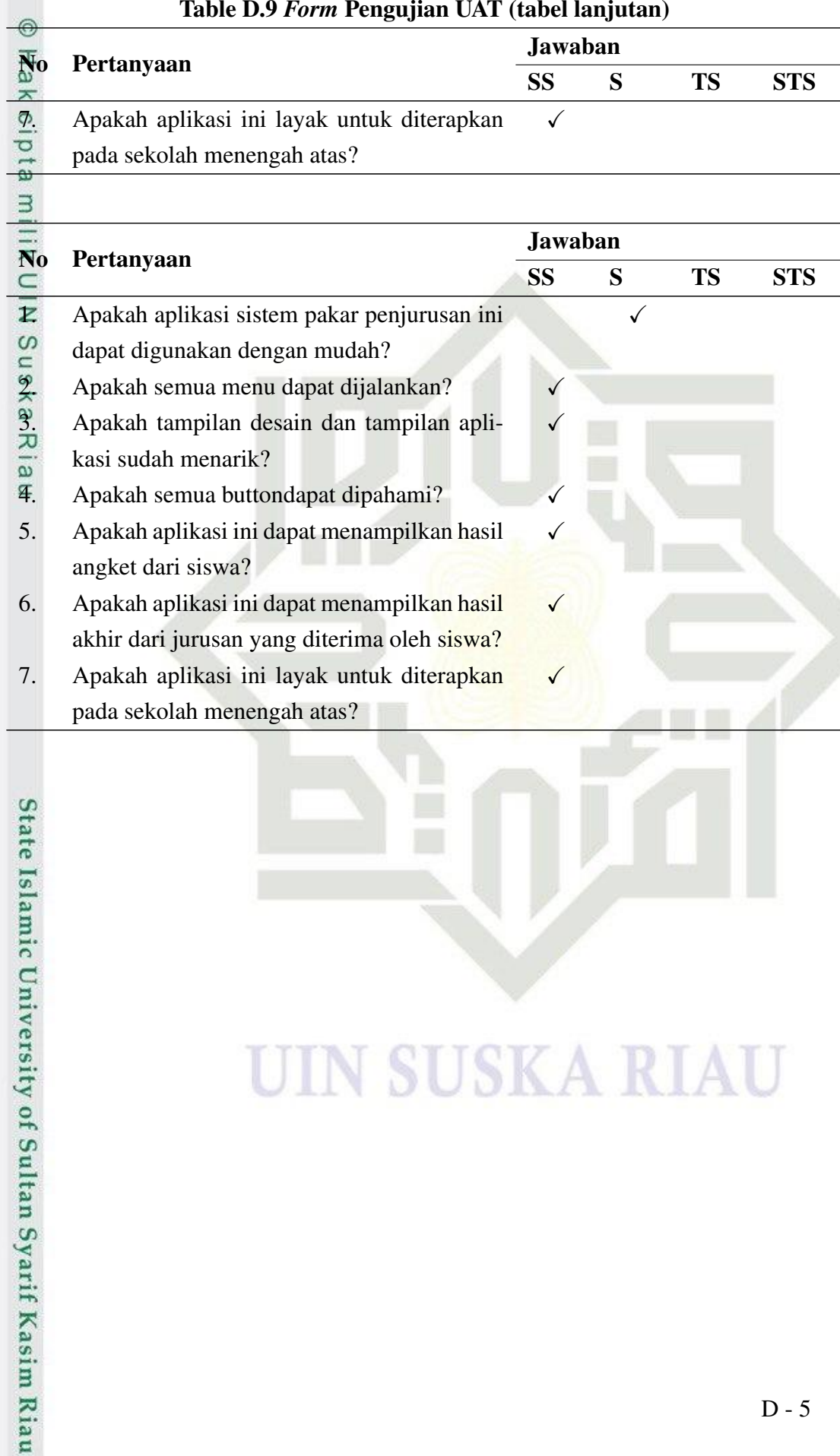

### Table D.9 *Form* Pengujian UAT (tabel lanjutan)
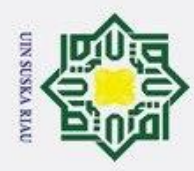

## DAFTAR RIWAYAT HIDUP

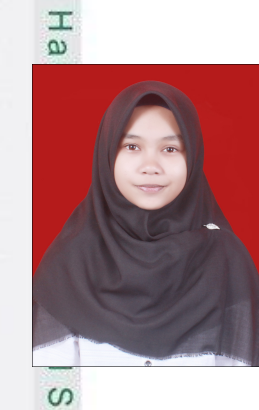

 $\odot$ 

itate Islamic University of Sultan Syarif Kasim Riau

Penulis dilahirkan di Alang Lawas Kecamatan Lareh Sago Halaban Kabupaten 50 Kota Sumatera Barat tanggal 19 Juni 1998dari Ayahanda Yusril dan Ibunda Meldawati, yang diberi nama Rila Fazzatul Husna, Penulis beralamatkan di Perumahan Indah Hari Sanda, Jl. Manunggal Blok H No.3, Kelurahan Tuah Karya, Tampan, Kota Pekanbaru, Tampan, RIAU. Penulis merupakan anak kelima dari 5 bersaudara. Hubungi penulis melalui nomor *handphone* 081364778380 atau menghubungi melalui E-mail 11753200141@students.uin-suska.ac.id.

S Riwayat pendidikan dimulai dari SDN 01 Tanjung Gadang Kecamatan Lareh Sago Halaban pada tahun 2005-2011, SMP Negeri 1 Lareh Sago Halaban 2011- 2014, SMA Negeri 1 Lareh Sago Halaban 2014-2017, kemudian melanjutkan pendidikan di perguruan tinggi negeri tahun 2017 dengan mengikuti jalur SNMPTN dan dinyatakan lulus pada prodi Sistem Informasi Fakultas Sains dan Teknologi Universitas Islam Negeri Sultan Syarif Kasim Riau dari tahun 2017.

Selama menjalani masa perkuliahan, penulis juga aktif dalam organisasi kampus diantaranya merupakan salah satu Anggota Rohis Fu-Assalam tahun 2017. Penulis aktif dalam kegiatan kampus seperti PASSION TECHNO tahun 2019 dengan tanggung jawab sebagai Kepala Divisi Kesekretariatan.

Penelitian Tugas Akhir ini berjudul "Sistem Pakar Penjurusan Menggunakan Metode *Forward Chaining* Pada SMA Negeri 1 Lareh Sago Halaban"

## UIN SUSKA RIAU

Dilarang mengutip sebagian atau seluruh karya tulis ini tanpa mencantumkan dan menyebutkan sumber a. Pengutipan hanya untuk kepentingan pendidikan, penelitian, penulisan karya ilmiah, penyusunan laporan, penulisan kritik atau tinjauan suatu masalah.

Hak Cipta Dilindungi Undang-Undang